**Sistema eSocial**

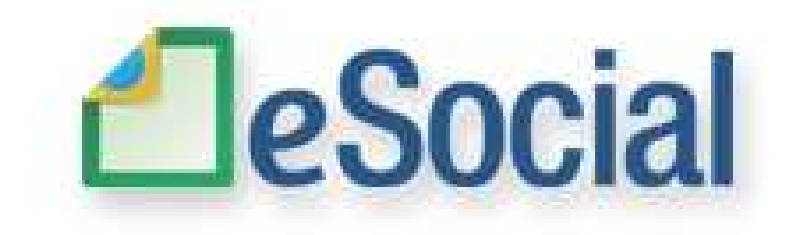

Manual de Orientação do Desenvolvedor

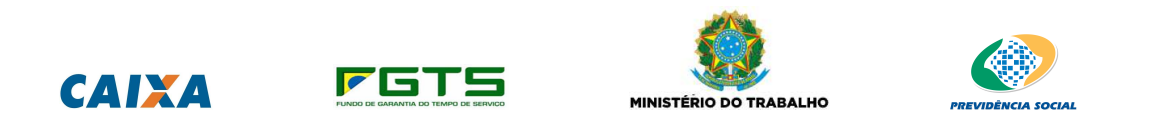

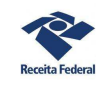

Versão 1.10 Fevereiro de 2021

# **Histórico de versões**

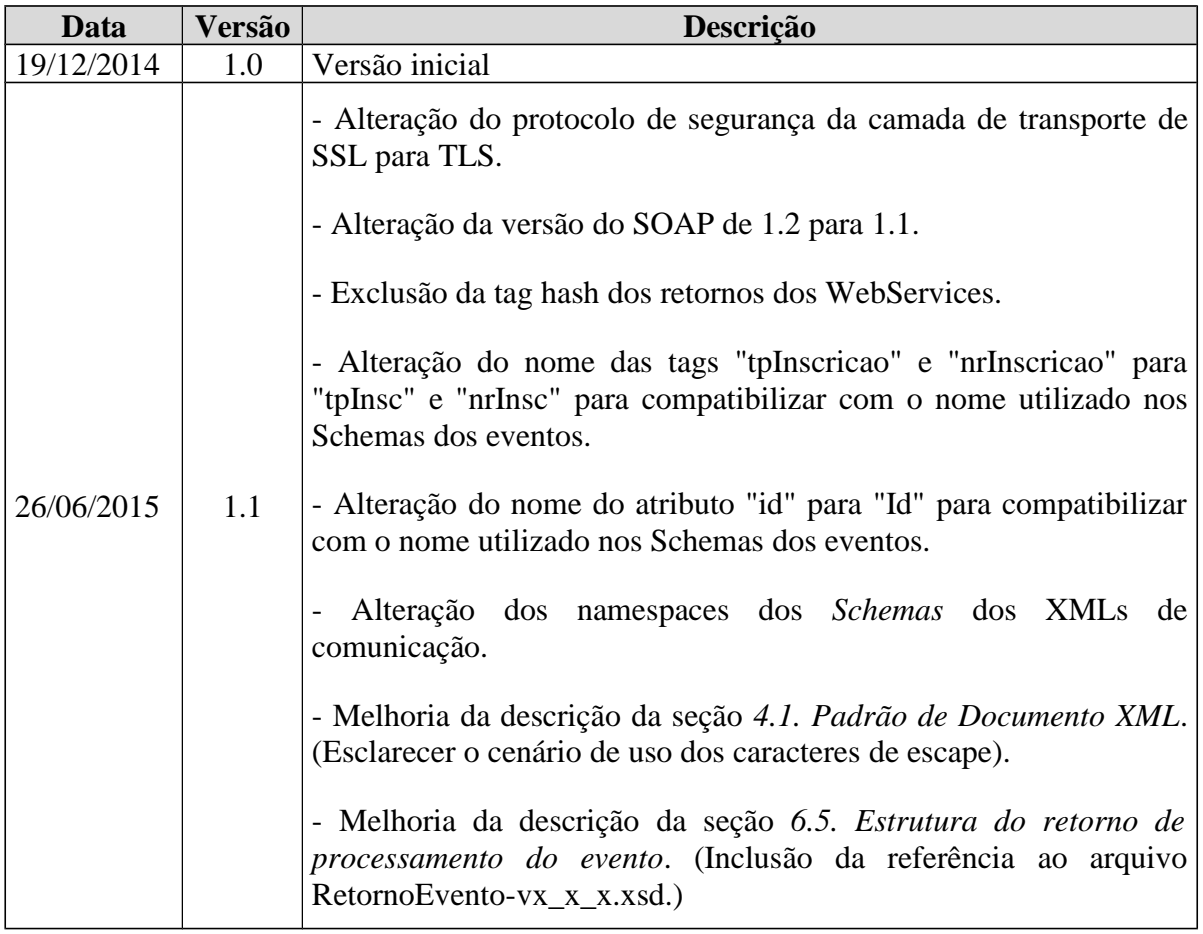

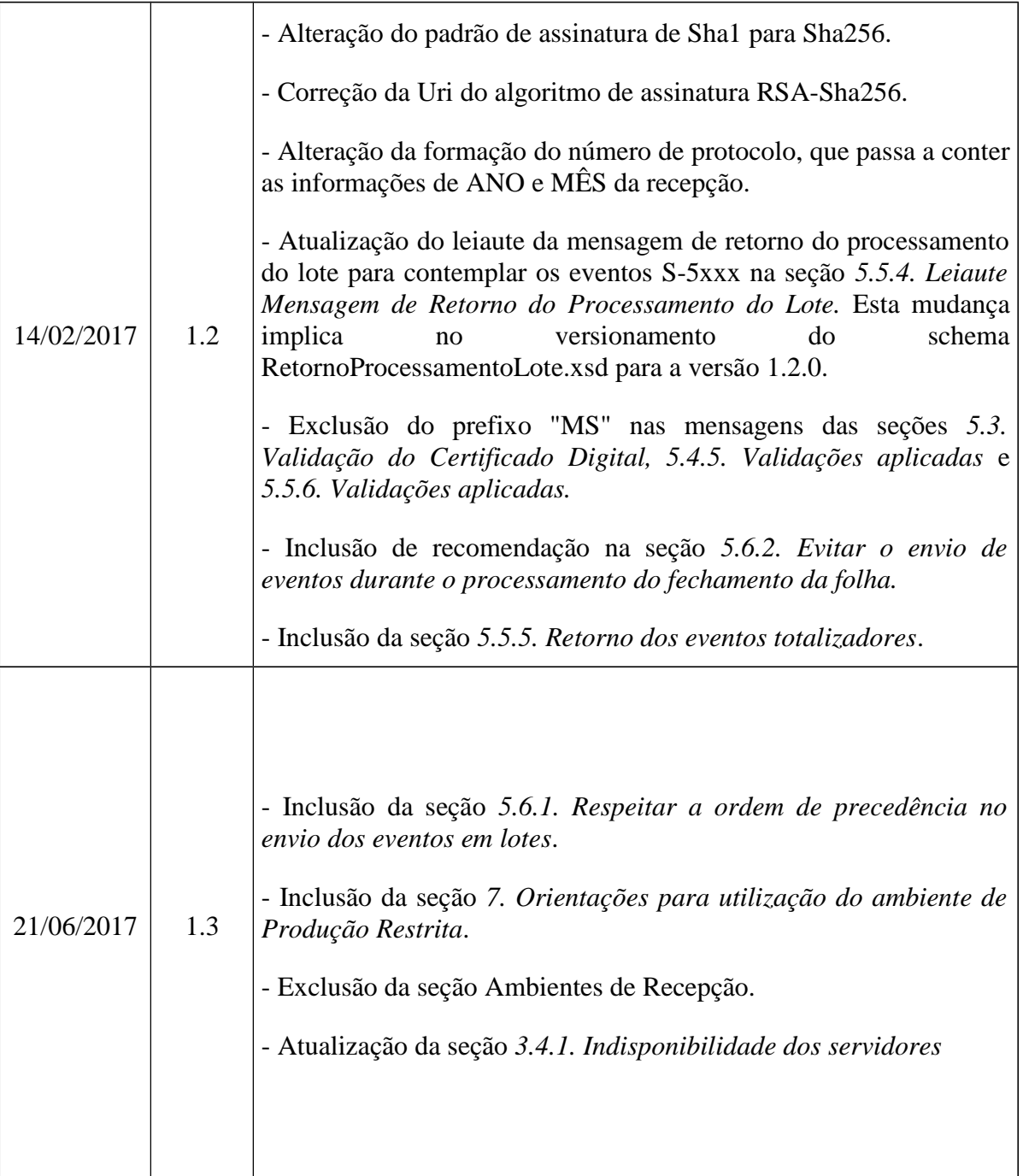

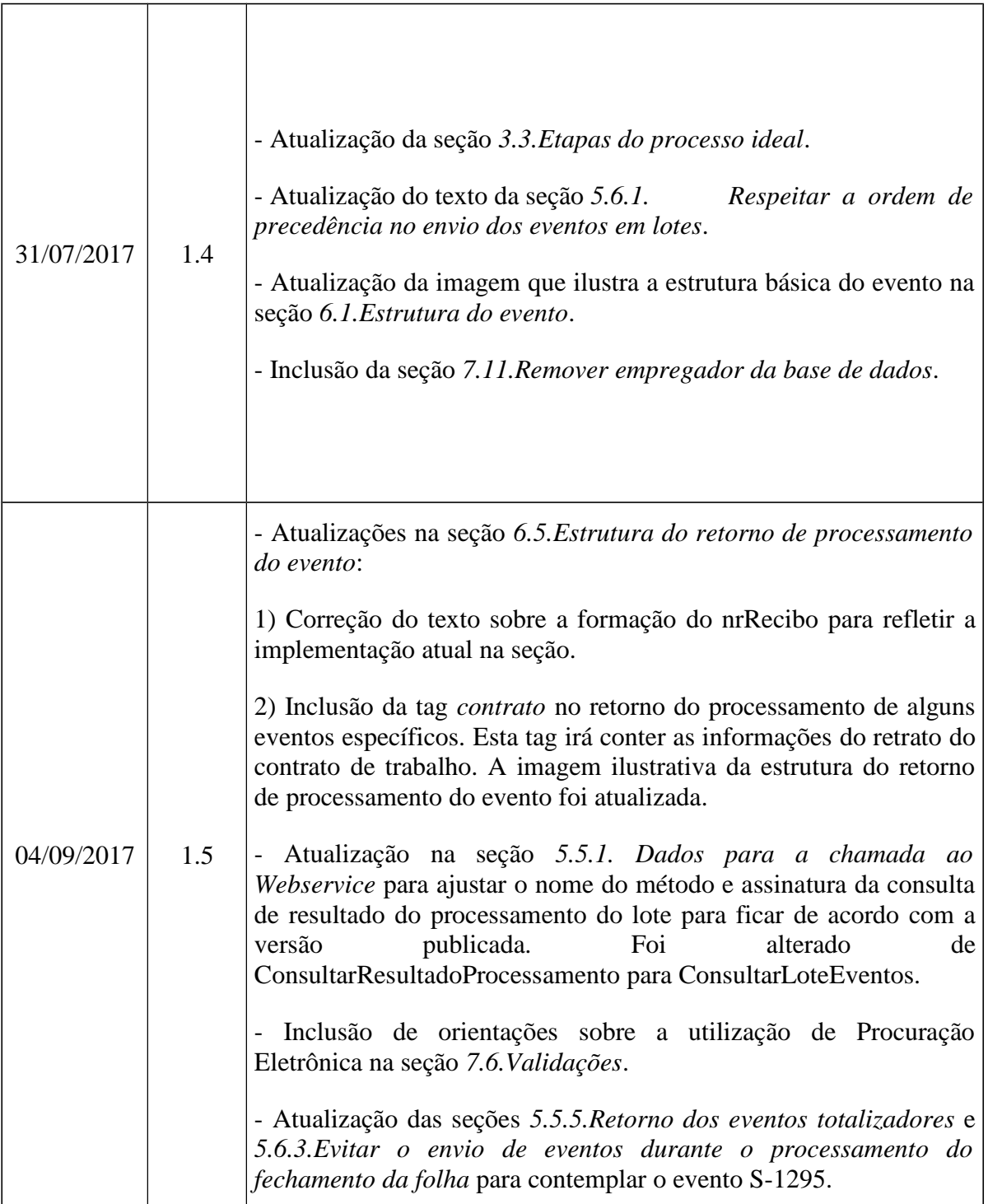

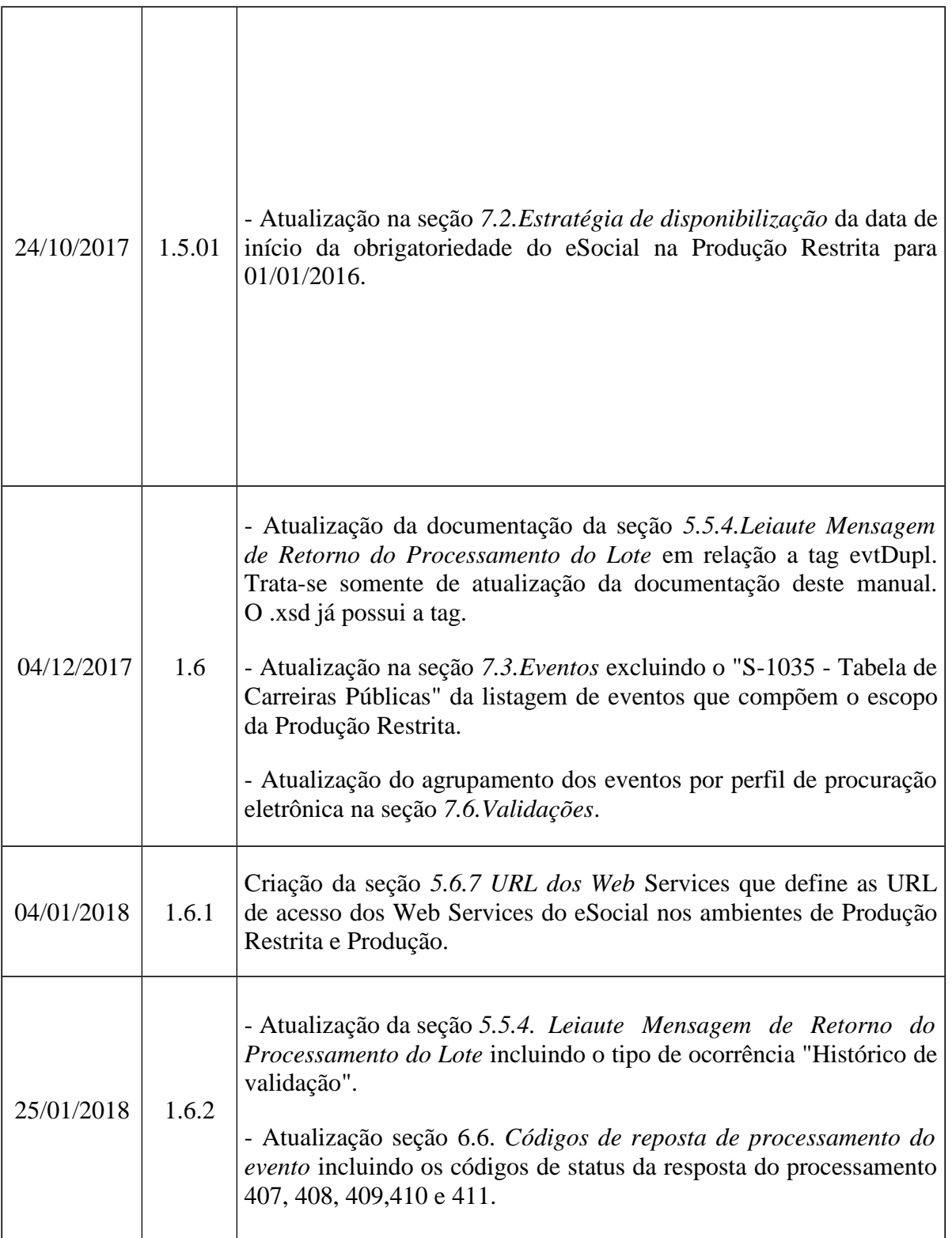

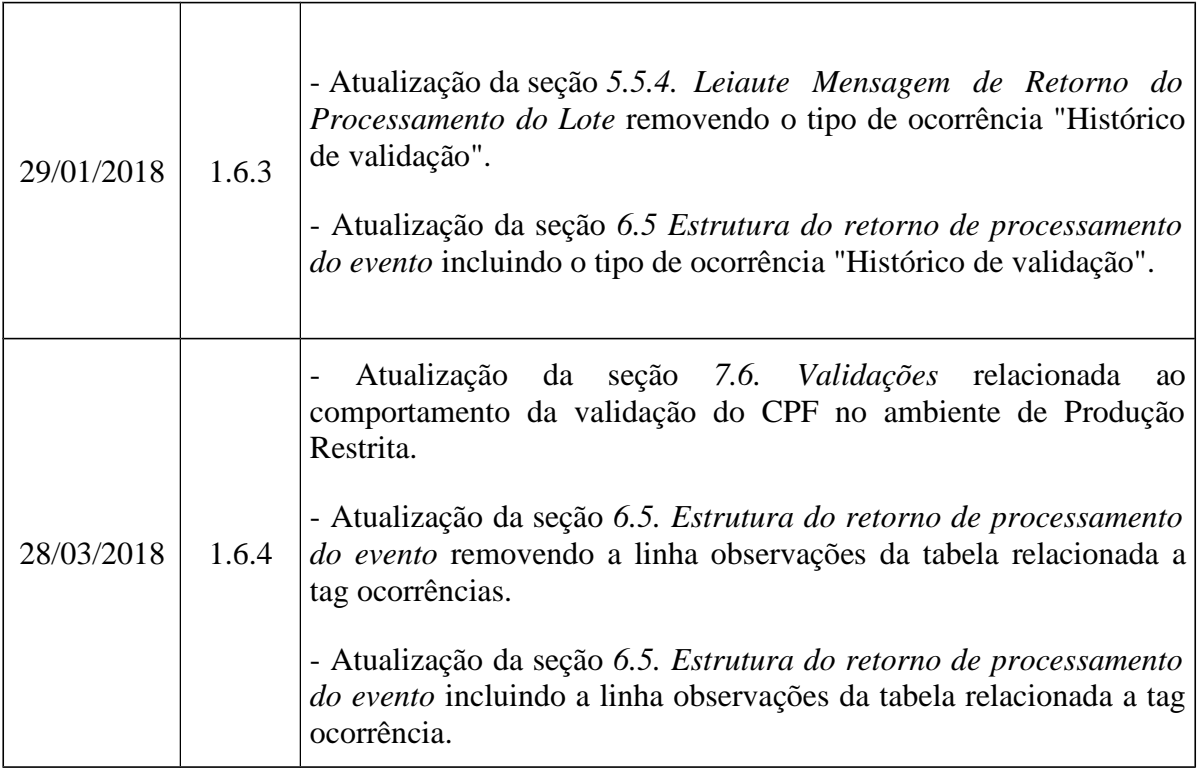

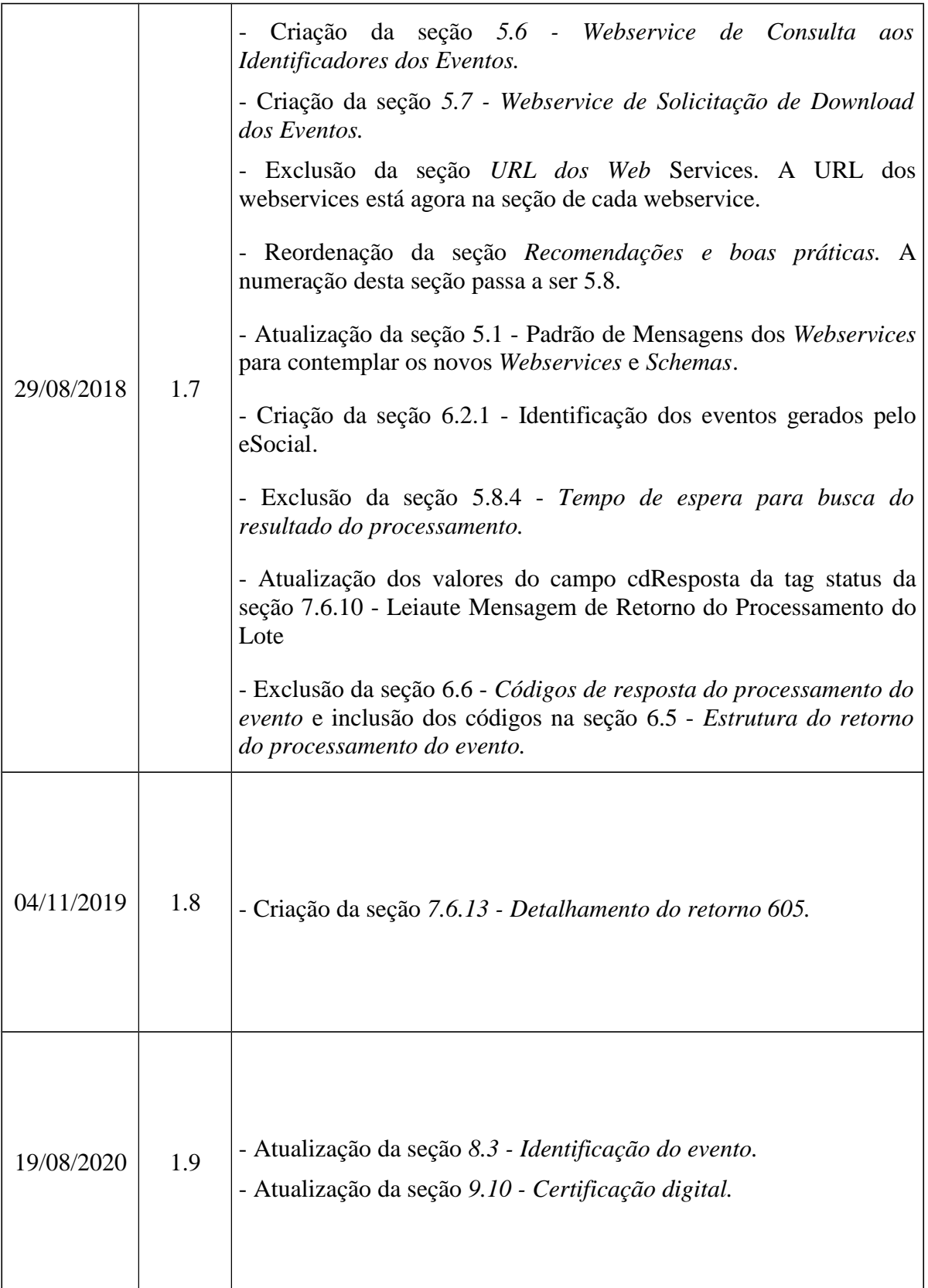

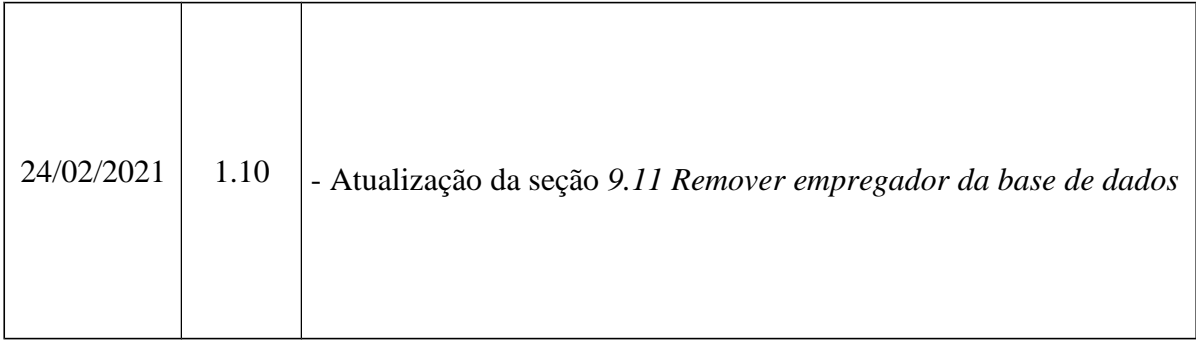

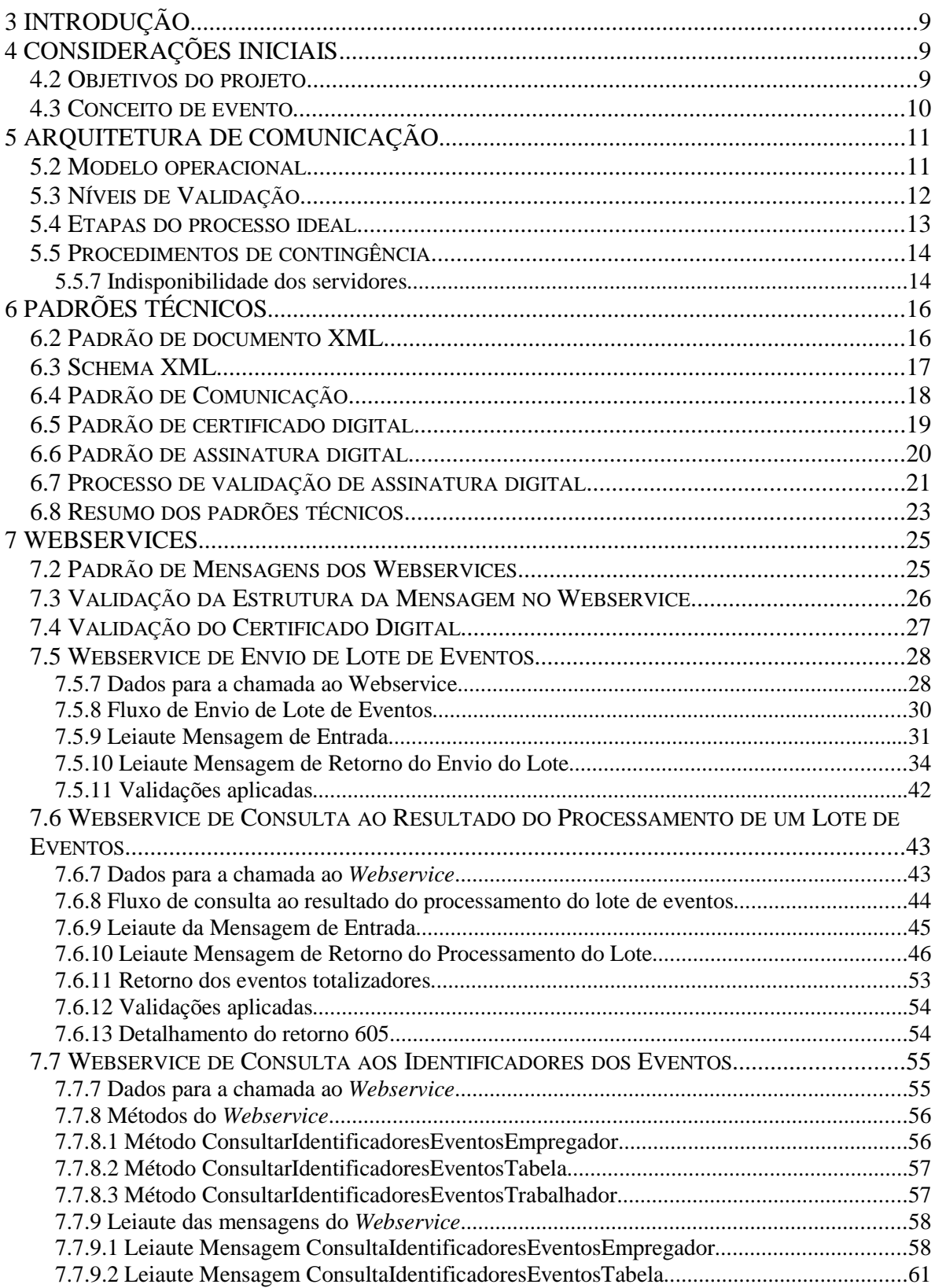

# **Índice**

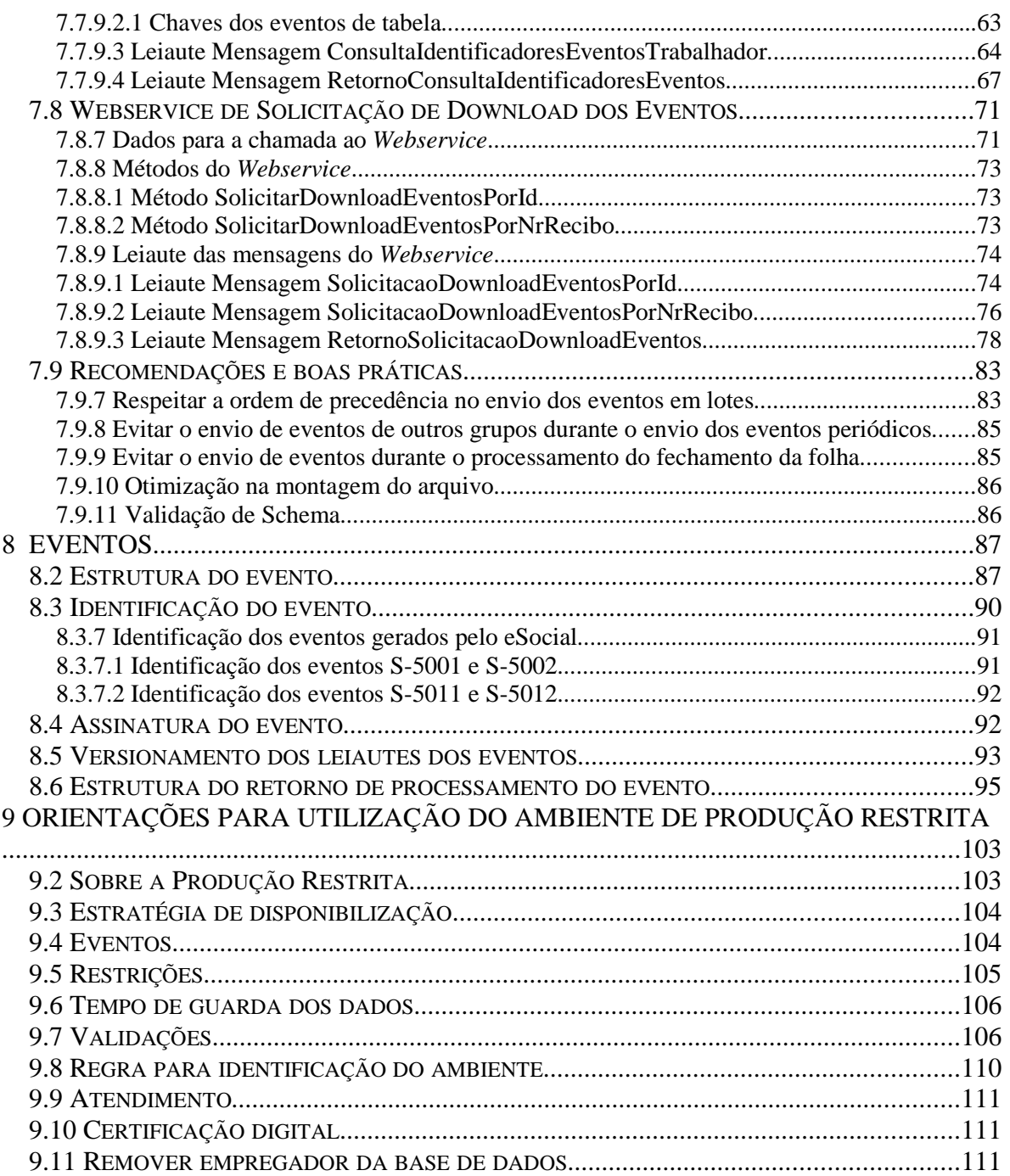

## **3 Introdução**

Este documento tem por objetivo definir os critérios e especificações técnicas necessários para a integração entre o Sistema dos empregadores, pessoas físicas e/ou jurídicas e o Sistema eSocial.

#### **4 Considerações iniciais**

O projeto eSocial é uma ação conjunta entre órgãos e entidades do governo federal, conforme definido no decreto nº 8.373, de 11 de dezembro de 2014.

## **4.2 Objetivos do projeto**

Este projeto visa a disponibilização de serviços que possibilitem a recepção, armazenamento e distribuição aos entes participantes do eSocial das informações trabalhistas e previdenciárias prestadas pelos empregadores ou pelos representantes legais destes.

O eSocial traz diversas vantagens em relação à sistemática atual, tais como:

- atendimento a diversos órgãos do governo com uma única fonte de informações, para o cumprimento das diversas obrigações trabalhistas, previdenciárias e tributárias atualmente existentes;
- integração dos sistemas informatizados das empresas com o Ambiente Nacional do eSocial, possibilitando a automação na transmissão das informações dos empregadores;

# **4.3 Conceito de evento**

O Sistema eSocial disponibilizará serviços que receberão eventos que acarretarão na manutenção do cadastro do empregador, na manutenção dos dados trabalhistas e de folha de pagamento de um empregado e na manutenção das informações tabeladas que servem de referência para os eventos. Também serão disponibilizados serviços de consulta para os dados mantidos pelo sistema. Os eventos foram organizados em grupos pela periodicidade, reuso, volatilidade e tipo. Conforme descrito no "Manual de Orientação do eSocial", foram definidos os seguintes grupos: **Eventos de tabelas, Eventos Não periódicos e Eventos periódicos.**

#### **5 Arquitetura de comunicação**

#### **5.2 Modelo operacional**

Para enviar informações trabalhistas e previdenciárias ao eSocial o empregador deverá gerar eventos em arquivos eletrônicos, contendo as informações referentes ao cadastro inicial, tabelas, eventos não periódicos e eventos periódicos. Os arquivos gerados deverão ser assinados digitalmente, transformando este arquivo em um documento eletrônico nos termos da legislação brasileira, de maneira a garantir a integridade dos dados e a autoria do emissor.

Este arquivo eletrônico deverá ser transmitido pela Internet para o Ambiente Nacional em agrupamentos denominados lote de eventos, que são arquivos eletrônicos que encapsulam um conjunto de eventos. No Ambiente Nacional, os eventos serão extraídos dos lotes, e submetidos a validações quanto ao conteúdo e quanto aos outros eventos recebidos anteriormente, garantindo a qualidade da informação.

O processo de solicitação de processamento de eventos será executado de forma assíncrona através de dois *Webservices*, sendo um para o envio de lotes de eventos (item *7.5. Webservice de Envio de Lote de Eventos*) e outro para consultar o resultado do processamento de um lote (item *7.6. Webservice de Consulta ao Resultado do Processamento de um Lote de Eventos*). Com isto o processamento dos eventos não acontecerá na mesma conexão, tornando necessária a realização de uma nova conexão para a obtenção do resultado do processamento.

O primeiro *Webservice*, cujo propósito é enfileirar os lotes de eventos recebidos para posteriormente serem processados, terá um Protocolo de Envio, que representa a confirmação de recepção do lote. A partir do Protocolo de Envio, os andamentos/resultados dos processamentos poderão ser recuperados.

O segundo *Webservice*, cujo propósito é a consulta ao resultado do processamento de um lote de eventos, terá como retorno o andamento/resultado do processamento, assim como os erros gerados, caso estes existam, e o recibo de entrega de cada um dos eventos pertencentes ao lote.

#### **5.3 Níveis de Validação**

Os arquivos enviados para o eSocial serão validados em duas etapas, ou em dois níveis:

- **Validação Nível 1:** será executada no momento da recepção do lote de eventos. Neste momento serão verificados apenas o certificado da conexão e a estrutura do lote, as validações dos eventos ocorrerão apenas na validação de nível 2. Caso seja detectada alguma inconsistência o lote não será recebido.
- **Validação Nível 2:** será executada em um segundo momento, em que os eventos serão extraídos do lote e serão validados individualmente. Os eventos pertencentes a um determinado lote, com erro de estrutura, serão rejeitados pelo sistema eSocial, mas os outros eventos deste mesmo lote poderão ser processados normalmente, desde que estes não contenham erros em suas estruturas.

Para implementar o modelo assíncrono, na validação de nível 2, o sistema eSocial fará a inserção dos lotes de eventos em filas de processamento, que serão processados posteriormente de forma distribuída.

**IMPORTANTE: Como o processamento dos lotes será realizado de forma distribuída, caso haja necessidade de garantia de precedência entre eventos, esta deverá ser feita pelo empregador por meio da ordem dos eventos dentro de um mesmo**

**lote ou através do controle da montagem de lotes feita após o recebimento do recibo de entrega do processamento de um determinado evento.**

O andamento/resultado do processamento dos eventos, bem como os erros gerados pela má formação destes ou pelo processamento dos mesmos, somente poderão ser recuperados pelo responsável pela solicitação de processamento, ou seja, aquele que enviou a solicitação de processamento do lote. A recuperação destes dados deve ocorrer através de uma solicitação de consulta ao resultado do processamento de um lote.

## **5.4 Etapas do processo ideal**

A seguir são exibidas e descritas as etapas do processo ideal:

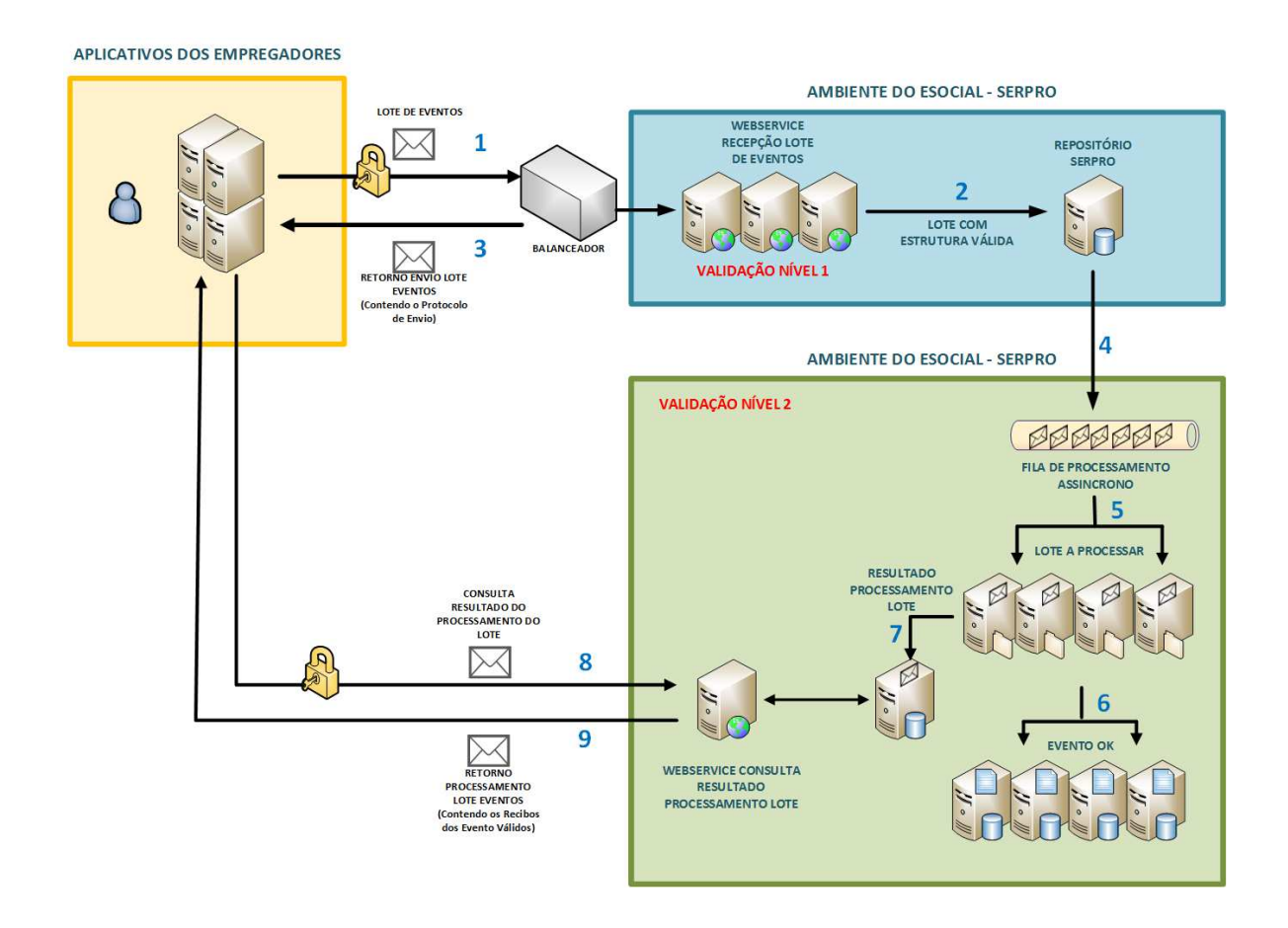

- 1) O aplicativo do empregador inicia a conexão enviando uma mensagem de solicitação de processamento de lote de eventos para o 7.5 - Webservice de Envio de Lote de Eventos;
- 2) O *Webservice* recebe a mensagem de solicitação de processamento, valida e insere a solicitação no repositório de lotes;
- 3) O *Webservice* retorna para o aplicativo do empregador o Protocolo de Envio;
- 4) Os lotes são inseridos na fila de solicitações de processamento;
- 5) O sistema eSocial retira e processa a solicitação de processamento da fila de solicitações;
- 6) O sistema eSocial valida cada um dos eventos contidos no lote. Os eventos que são considerados válidos pelo eSocial são armazenados e um recibo é emitido;
- 7) Uma vez concluída a validação de todos os eventos de um lote um retorno do processamento do lote é gerado e armazenado no eSocial. Este retorno contém o resultado do processamento de cada evento contido no lote;
- 8) O aplicativo do empregador faz uma solicitação de consulta, ao 7.6 Webservice de Consulta ao Resultado do Processamento de um Lote de Eventos, passando o Protocolo de Envio retornado no passo 4;
- 9) O *Webservice* retorna o resultado da consulta contendo a situação do processamento do lote de eventos. Caso o lote já esteja processado, o retorno conterá: os Recibos de Entrega dos eventos válidos e/ou os Erros dos eventos inválidos.

# **5.5 Procedimentos de contingência**

#### **5.5.7 Indisponibilidade dos servidores**

O procedimento de contingência para a indisponibilidade do ambiente da empresa é o Portal Web do eSocial.

É necessário observar que, devido ao processo manual de entrada de dados no Portal Web do sistema eSocial, o procedimento de contingência tratado neste item se mostrará oneroso para o registro de grandes volumes de dados no sistema e por isso deve ser evitado e somente utilizado quando, de fato, for necessário.

#### **6 Padrões Técnicos**

#### **6.2 Padrão de documento XML**

A especificação do documento XML adotada é a recomendação W3C para XML 1.0, disponível em http://www.w3.org/TR/REC-xml.

A codificação dos caracteres será em UTF-8, assim todos os documentos XML serão iniciados com a seguinte declaração:

<?xml version="1.0" encoding="UTF-8"?>

Cada arquivo XML somente poderá ter uma única declaração <?xml version="1.0" encoding="UTF-8"?>. Nas situações em que um documento XML pode conter outros documentos XML, como ocorre com o documento XML de serviços que recebem lote de eventos, deve-se tomar cuidado para que exista uma única declaração no início do documento.

Alguns caracteres especiais/reservados pela sintaxe XML quando forem inseridos como dado de conteúdo deverão ser substituídos pelos seus respectivos caracteres de escape conforme a tabela abaixo:

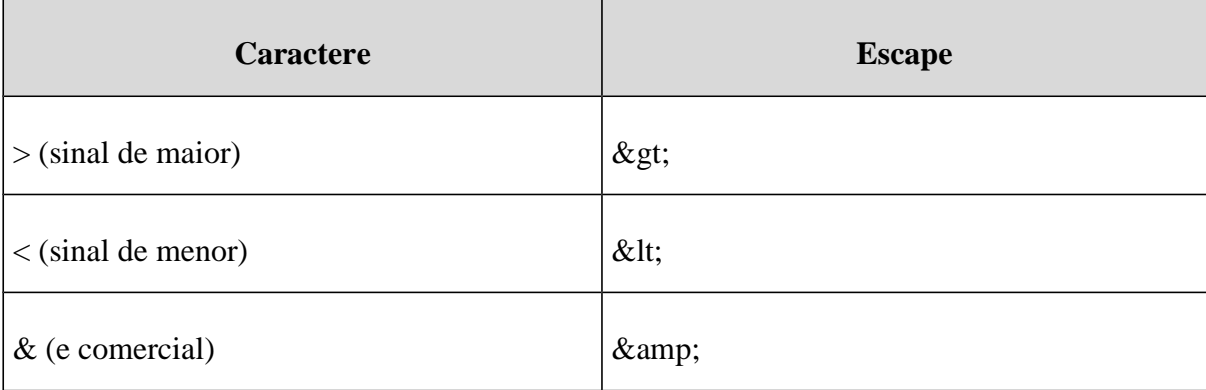

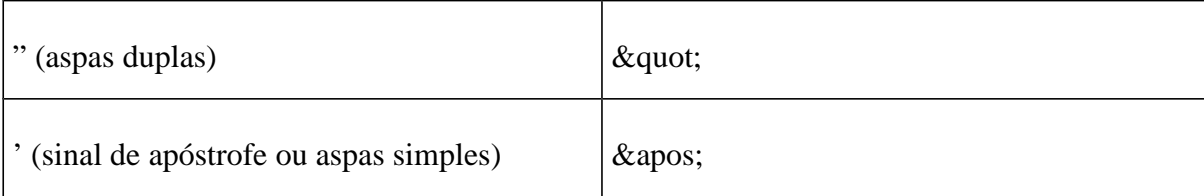

## **6.2.7.1 Declaração namespace**

Cada evento XML deverá ter uma única declaração de *namespace* no elemento raiz do documento com o seguinte padrão:

<eSocial xmlns="http://www.esocial.gov.br/schema/lote/eventos/envio/vx\_x\_x" >

O uso de declaração *namespace* diferente do padrão estabelecido é vetado.

A declaração do *namespace* da assinatura digital deverá ser realizada na própria *tag* <Signature>, conforme exemplo abaixo:

```
<eSocial xmlns="http://www.esocial.gov.br/schema/evt">
   <!-- Xml do Evento -->
   <Signature xmlns="http://www.w3.org/2000/09/xmldsig#">
    \langle \ldots \rangle </Signature>
</eSocial>
```
#### **6.3 Schema XML**

A estrutura dos XML recebidos pelo eSocial são especificadas e checadas por um *Schema*, que é uma linguagem que define a estrutura do documento XML, descrevendo os seus elementos e a sua organização, além de estabelecer regras de preenchimento de conteúdo e de obrigatoriedade de cada elemento ou grupo de informação. Este *Schema* XML é representado, fisicamente, por um arquivo de extensão XSD.

A validação da estrutura XML da mensagem é realizada por um analisador sintático (*parser*) que verifica se a mensagem atende as definições e regras de seu *Schema* XML. Qualquer divergência da estrutura XML da mensagem em relação ao seu *Schema* XML provoca um erro de validação.

#### **6.4 Padrão de Comunicação**

A comunicação será baseada em *Webservices*, disponibilizados pelo sistema eSocial.

O meio físico de comunicação utilizado será a Internet, com o uso do protocolo HTTPS (TLS), com autenticação mútua, que além de garantir um duto de comunicação seguro na Internet, permite a identificação do servidor e do cliente através de certificados digitais.

O modelo de comunicação segue o padrão de *Webservices* definido pelo WS-I *Basic Profile*.

A troca de mensagens entre os *Webservices* do ambiente do sistema eSocial e os aplicativos dos contribuintes será realizada no padrão SOAP versão 1.1, com troca de mensagens XML no padrão *Style*/*Enconding*: *Document*/*Literal*.

Exemplo de uma mensagem SOAP:

```
 <?xml version="1.0" encoding="utf-8"?>
```
<soap:Envelope

xmlns:xsi="http://www.w3.org/2001/XMLSchema-instance"

```
xmlns:xsd="http://www.w3.org/2001/XMLSchema"
     xmlns:soap="http://www.w3.org/2003/05/soap-envelope">
  <soap:Header></soap:Header>
  <soap:Body>CORPO DA MENSAGEM SOAP</soap:Body>
 </soap:Envelope>
```
#### **6.5 Padrão de certificado digital**

O certificado digital utilizado no sistema eSocial deverá ser emitido por Autoridade Certificadora credenciada pela Infraestrutura de Chaves Públicas Brasileira – ICP-Brasil.

Este deverá pertencer à série A. Existem duas séries as quais os certificados podem pertencer, a série A e a S. A série A reúne os certificados de assinatura digital utilizados na confirmação de identidade na *Web*, em e-mails, em redes privadas virtuais (*VPN*) e em documentos eletrônicos com verificação da integridade de suas informações. A série S reúne os certificados de sigilo que são utilizados na codificação de documentos, de bases de dados, de mensagens e de outras informações eletrônicas sigilosas.

O certificado digital deverá ser do tipo A1 ou A3. Certificados digitais de tipo A1 ficam armazenados no próprio computador a partir do qual ele será utilizado. Certificados digitais do tipo A3 são armazenados em dispositivo portátil inviolável do tipo *smart card* ou *token*, que possuem um chip com capacidade de realizar a assinatura digital. Este tipo de dispositivo é bastante seguro, pois toda operação é realizada pelo chip existente no dispositivo, sem qualquer acesso externo à chave privada do certificado digital.

Para que um certificado seja aceito na função de transmissor de solicitações este deverá ser do tipo e-CPF (e-PF) ou e-CNPJ (e-PJ).

Os certificados digitais serão exigidos em dois momentos distintos:

- 1. **Transmissão**: antes de ser iniciada a transmissão de solicitações ao sistema eSocial, o certificado digital do solicitante é utilizado para reconhecer o transmissor e garantir a segurança do tráfego das informações na INTERNET.
- 2. **Assinatura de documentos**: para garantir o não repúdio e a integridade das informações os documentos eletrônicos enviados para o eSocial são assinados digitalmente seguindo a especificação descrita em 6.6 - Padrão de assinatura digital e as orientações estabelecidas no "Manual de Orientação do eSocial".

# **6.6 Padrão de assinatura digital**

O sistema eSocial utiliza um subconjunto do padrão de assinatura XML definido pelo http://www.w3.org/TR/xmldsig-core/.

- 1. **Padrão de assinatura:** XML *Digital Signature*, utilizando o formato *Enveloped* (http://www.w3.org/TR/xmldsig-core/)
- 2. **Certificado digital:** emitido por AC credenciada no ICP-Brasil (http://www.w3.org/2000/09/xmldsig#X509Data)
- 3. **Cadeia de certificação:** EndCertOnly (Incluir na assinatura apenas o certificado do usuário final)
	- 3.1. Tipo do certificado: A1 ou A3
- 4. **Tamanho da chave criptográfica:** compatível com os certificados A1 e A3 (2048 bits)
- 5. **Função criptográfica assimétrica:** RSA (http://www.w3.org/2001/04/xmldsigmore#rsa-sha256)
- 6. **Função de** *message digest***:** SHA-256. (http://www.w3.org/2001/04/xmlenc#sha256)
- 7. **Codificação:** Base64 (http://www.w3.org/2000/09/xmldsig#base64)
- 8. **Transformações exigidas:** útil para realizar a canonicalização do XML enviado para realizar a validação correta da assinatura digital. São elas:
	- 8.1. *Enveloped* (http://www.w3.org/2000/09/xmldsig#enveloped-signature)

8.2. C14N (http://www.w3.org/TR/2001/REC-xml-c14n-20010315)

As informações necessárias à identificação do assinante estão presentes dentro do certificado digital, tornando desnecessária a sua representação individualizada no arquivo XML. Portanto, o arquivo XML assinado deve conter apenas a tag X509Certificate nas informações que dizem respeito ao certificado.

Abaixo temos um exemplo de um evento assinado digitalmente:

```
<?xml version="1.0" encoding="utf-8"?>
<eSocial xmlns="http://www.esocial.gov.br/schema/evt/">
   <!-- Xml do Evento -->
   <Signature xmlns="http://www.w3.org/2000/09/xmldsig#">
     <SignedInfo>
       <CanonicalizationMethod Algorithm="http://www.w3.org/TR/2001/REC-xml-c14n-
20010315" />
       <SignatureMethod Algorithm="http://www.w3.org/2001/04/xmldsig-more#rsa-
sha256" />
       <Reference URI="">
         <Transforms>
           <Transform Algorithm="http://www.w3.org/2000/09/xmldsig#enveloped-
signature" />
           <Transform Algorithm="http://www.w3.org/TR/2001/REC-xml-c14n-20010315"
/>
         </Transforms>
         <DigestMethod Algorithm="http://www.w3.org/2001/04/xmlenc#sha256" />
         <DigestValue>CFJEIy1dUko99nNUW/ICvG9ZNoij0o9IOhdP6Nt1j1k=</DigestValue>
       </Reference>
     </SignedInfo>
```

```
 <SignatureValue>...</SignatureValue>
     <KeyInfo>
       <X509Data>
         <X509Certificate>...</X509Certificate>
       </X509Data>
     </KeyInfo>
   </Signature>
</eSocial>
```
# **6.7 Processo de validação de assinatura digital**

O Procedimento de validação da assinatura digital adotado pelo sistema eSocial é:

- 1) extrair a chave pública do certificado;
- 2) verificar o prazo de validade do certificado utilizado;
- 3) montar e validar a cadeia de confiança dos certificados validando também a LCR (Lista de Certificados Revogados) de cada certificado da cadeia;
- 4) validar o uso da chave utilizada (assinatura digital) de forma a aceitar certificados somente do tipo A (não serão aceitos certificados do tipo S);
- 5) garantir que o certificado utilizado é de um usuário final e não de uma autoridade certificadora;
- 6) adotar as regras definidas pelo RFC 3280 para as LCR e cadeia de confiança;
- 7) validar a integridade de todas as LCR utilizadas pelo sistema;
- 8) prazo de validade de cada LCR utilizada (verificar data inicial e final).

# **6.8 Resumo dos padrões técnicos**

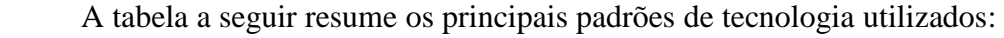

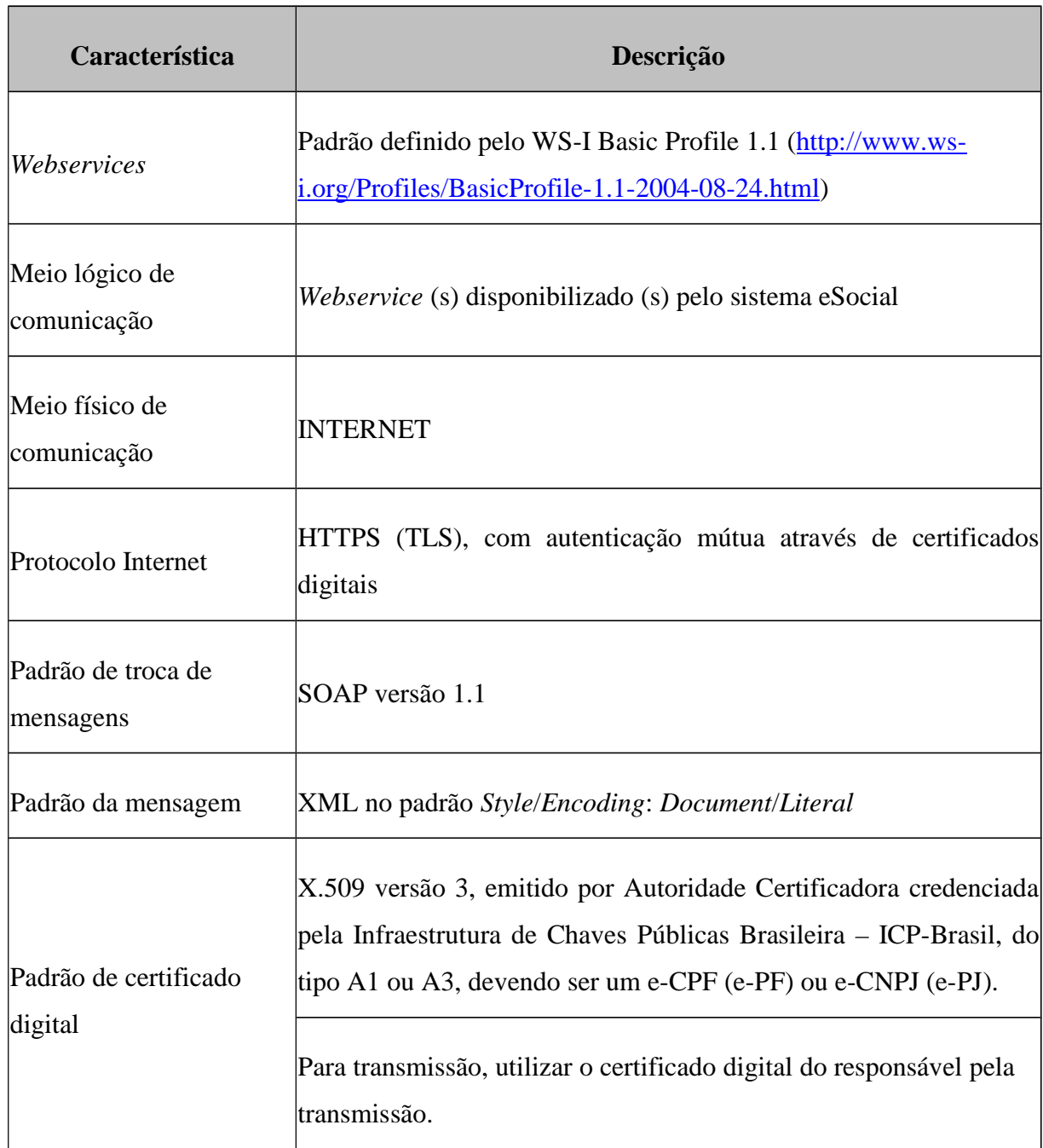

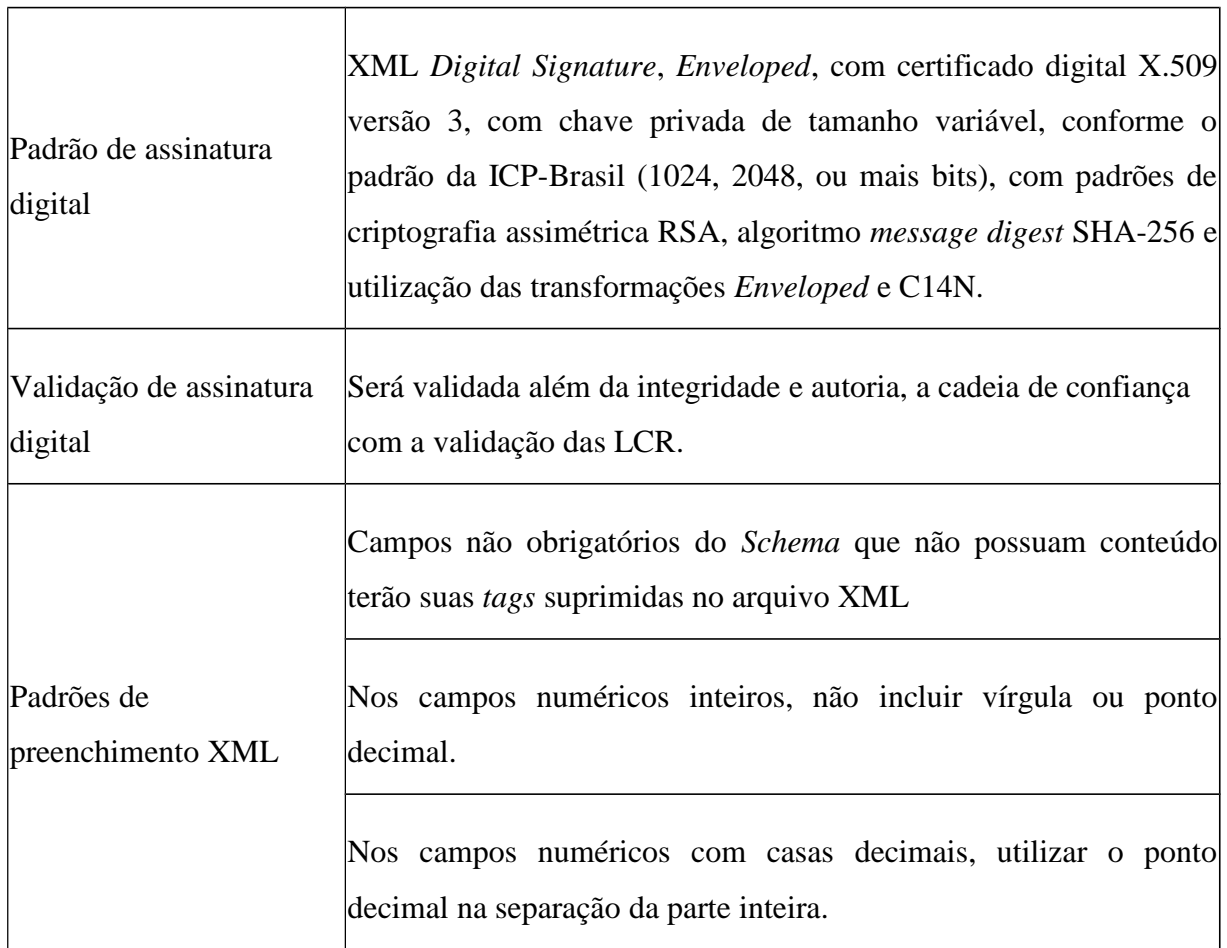

#### **7 Webservices**

#### **7.2 Padrão de Mensagens dos Webservices**

Os métodos de solicitação de processamento e de consultas dos *Webservices* do sistema eSocial foram projetados para receberem mensagens no padrão XML como parâmetro de entrada dos métodos, assim como retornar mensagens no padrão XML.

Os *Schemas* que definem os XML recebidos pelo sistema eSocial serão disponibilizados no sítio https://portal.esocial.gov.br, e serão liberados após autorização da Coordenação Técnica do Sistema.

Haverá dois pacotes de *Schemas*:

- **Comunicação:** contém os *Schemas* envolvidos no processo de comunicação com o eSocial (Schema do Lote de Eventos, Schema do Retorno de Envio de Lote, Schema do Retorno de Processamento de Lotes, Schemas da Consulta aos Identificadores dos Eventos, Schemas de Solicitação de Download de Eventos). Os Schemas deste pacote estão descritos nas seções *7.5.* Webservice de Envio de Lote de Eventos, *7.6.* Webservice de Consulta ao Resultado do Processamento de um Lote de Eventos, *7.7. Webservice de Consulta aos Identificadores dos Eventos e 7.8. Webservice de Solicitação de Download dos Eventos*.
- **Eventos:** contém os *Schemas* dos eventos de negócio previstos para o eSocial (Schema do Evento de remuneração, de férias, de admissão, etc..). Os Schemas deste pacote estão descritos na seção *8 - Eventos*.

#### **7.3 Validação da Estrutura da Mensagem no Webservice**

Os *Webservices* disponibilizados pelo sistema eSocial, possuem como entrada de dados mensagens utilizando a linguagem de marcação XML, as quais são validadas com os *Schemas* que as define, e rejeitadas caso seja encontrada alguma inconsistência.

Assim, os aplicativos que fazem solicitações ao sistema eSocial devem estar preparados para gerar lotes de eventos no formato definido pelo XSD em vigor.

As alterações da estrutura de dados XML realizadas nas mensagens são controladas através da versão definida no namespace do *Schema*. A identificação da versão dos Schemas será realizada com o acréscimo do número da versão como sufixo no namespace do XML e no nome do arquivo, conforme o exemplo abaixo:

Namespace:

• *http://www.esocial.gov.br/schema/lote/eventos/envio/vx\_x\_x*

Nome arquivo:

• loteEventos-vx\_x\_x.xsd (*Schema* XML para o lote de eventos)

Onde x\_x\_x corresponde a versão mais recente publicada.

As modificações de leiaute das mensagens do *Webservice* podem ser causadas por necessidades técnicas ou em razão da modificação de alguma legislação. As modificações decorrentes de alteração da legislação deverão ser implementadas nos prazos previstos no ato normativo que introduziu a alteração. As modificações de ordem técnica serão divulgadas pela Coordenação Técnica do Sistema e poderão ocorrer sempre que se fizerem necessárias.

# **7.4 Validação do Certificado Digital**

Os certificados digitais podem ser utilizados tanto nas conexões TLS de transmissão dos lotes de eventos para o eSocial, quanto para a assinatura dos eventos. Neste caso, os efeitos da validação podem se dar para todo o lote (no caso de o erro ser gerado a partir do certificado de transmissão) como para um evento específico (no caso do erro ser gerado a partir de uma assinatura de um documento XML, enviado ao eSocial, que representa o evento).

Os Certificados Digitais utilizados no acesso aos serviços disponibilizados pelo sistema eSocial e na assinatura dos arquivos XML enviados a este deverão atender aos seguintes critérios:

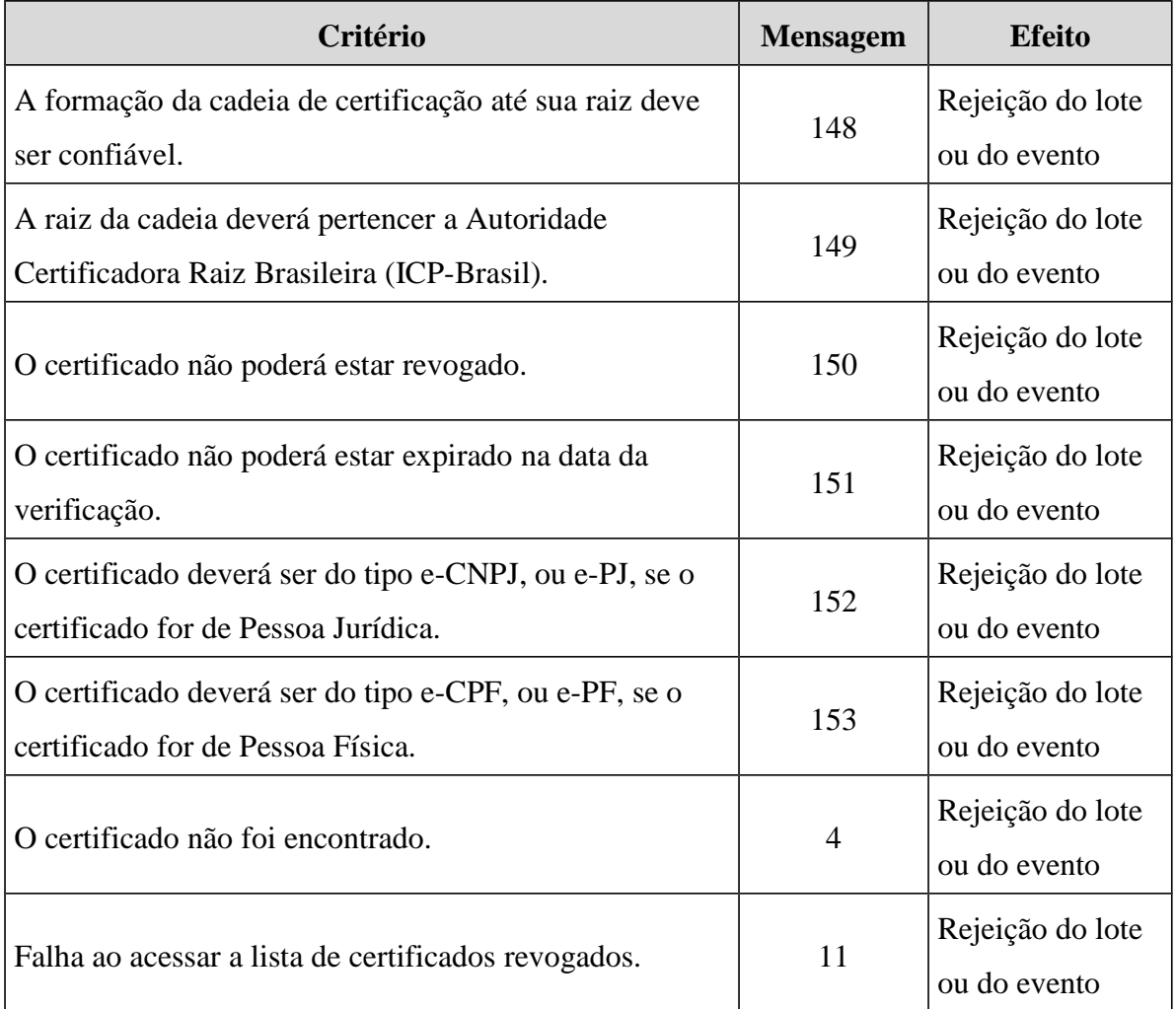

#### **7.5 Webservice de Envio de Lote de Eventos**

A função deste *Webservice* é receber um lote de eventos, validá-lo e retornar o Protocolo de Envio, que deverá ser armazenado pelo empregador para, em outro momento, consultar o resultado do processamento do lote.

Neste *Webservice* serão as executadas as validações de nível 1, conforme descrito na seção *5.3. Níveis de Validação*.

Cada evento enviado, através do lote de eventos, deve ser assinado individualmente dentro do lote. Além disso, o lote somente poderá conter eventos de um único empregador e do mesmo grupo. Caso existam eventos pertencentes a um grupo diferente do informado no lote, o sistema eSocial irá considera-los rejeitados e não irá processa-los. Os grupos dos eventos, e os eventos que compõem estes, estão listados no "*Manual de Orientação do eSocial*".

## **7.5.7 Dados para a chamada ao Webservice**

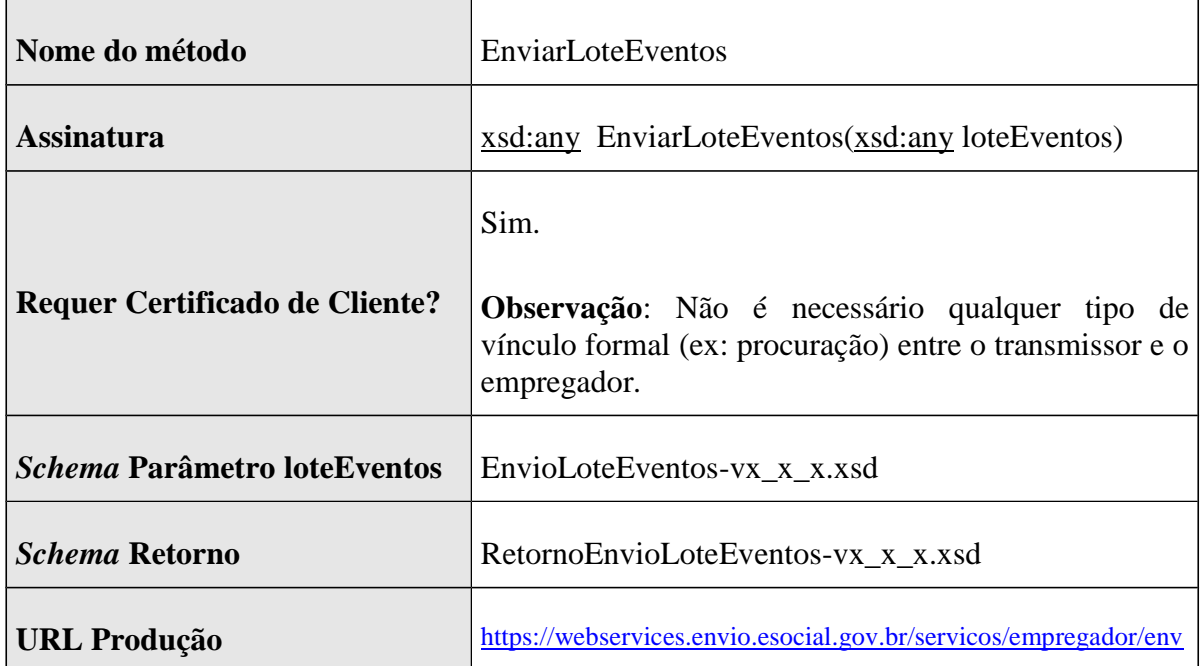

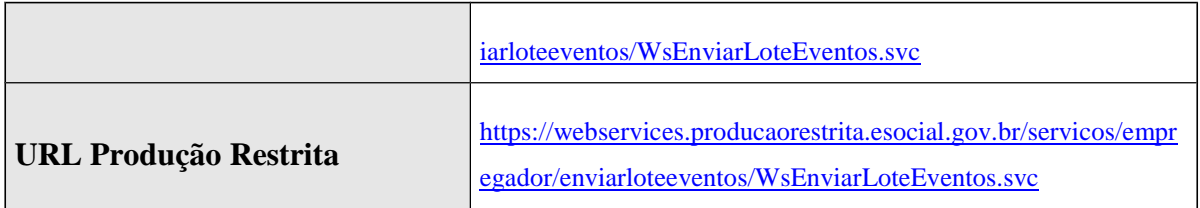

# **7.5.8 Fluxo de Envio de Lote de Eventos**

Abaixo é descrito detalhadamente o processo de envio de lote de eventos:

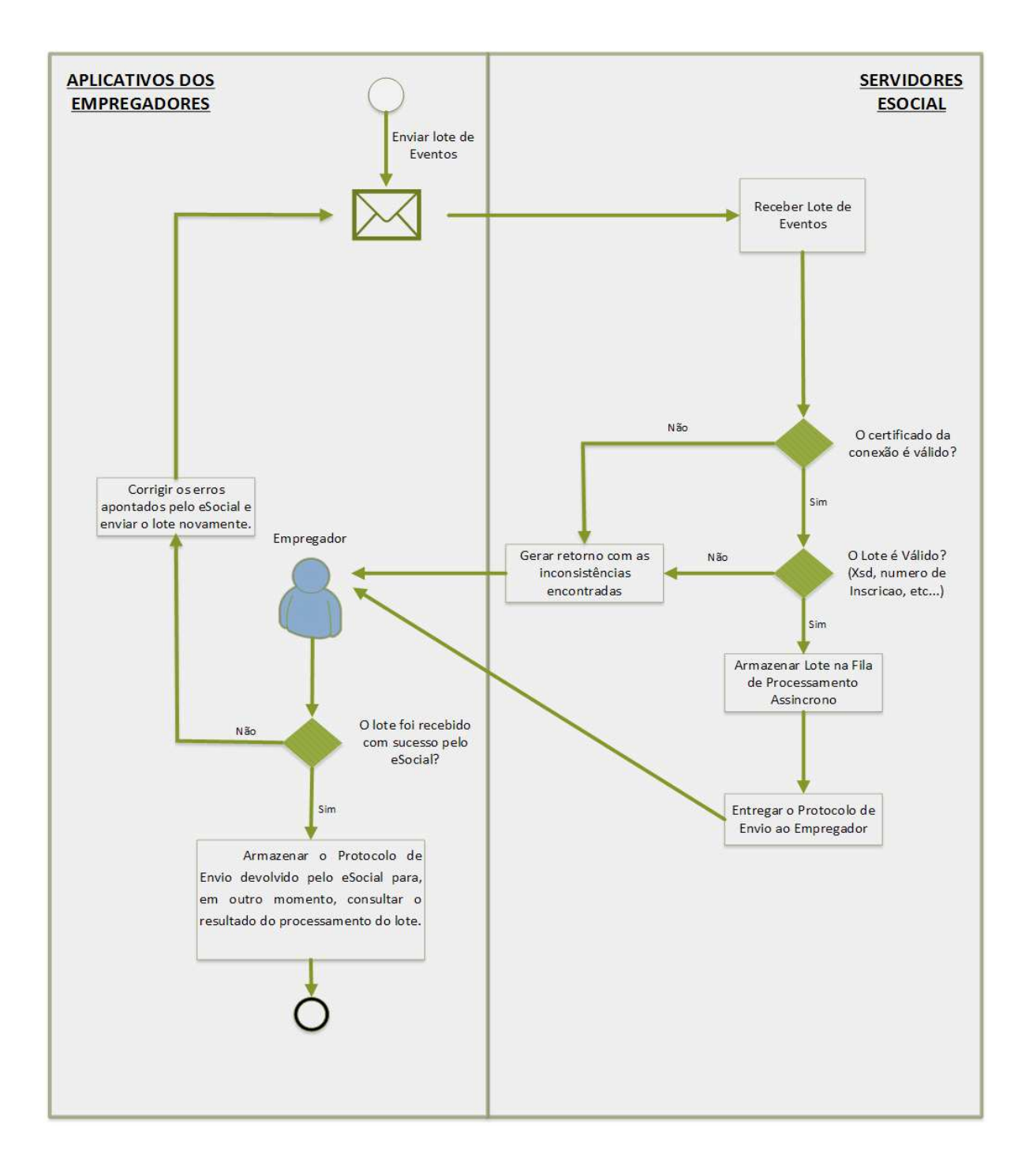

# **7.5.9 Leiaute Mensagem de Entrada**

A mensagem de entrada é definida pelo *Schema* EnvioLoteEventos-vx\_x\_x.xsd, cuja estrutura é apresentada abaixo:

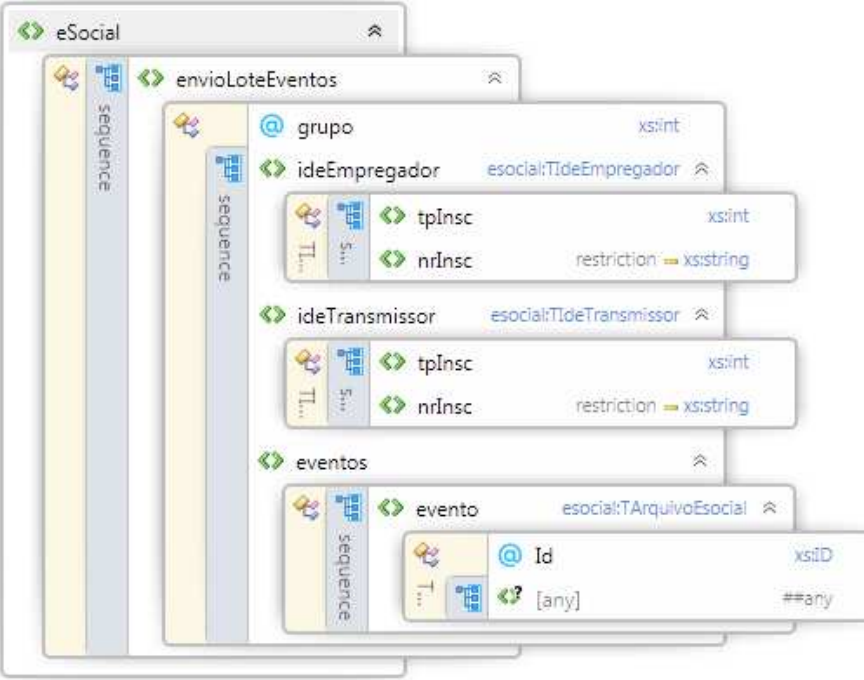

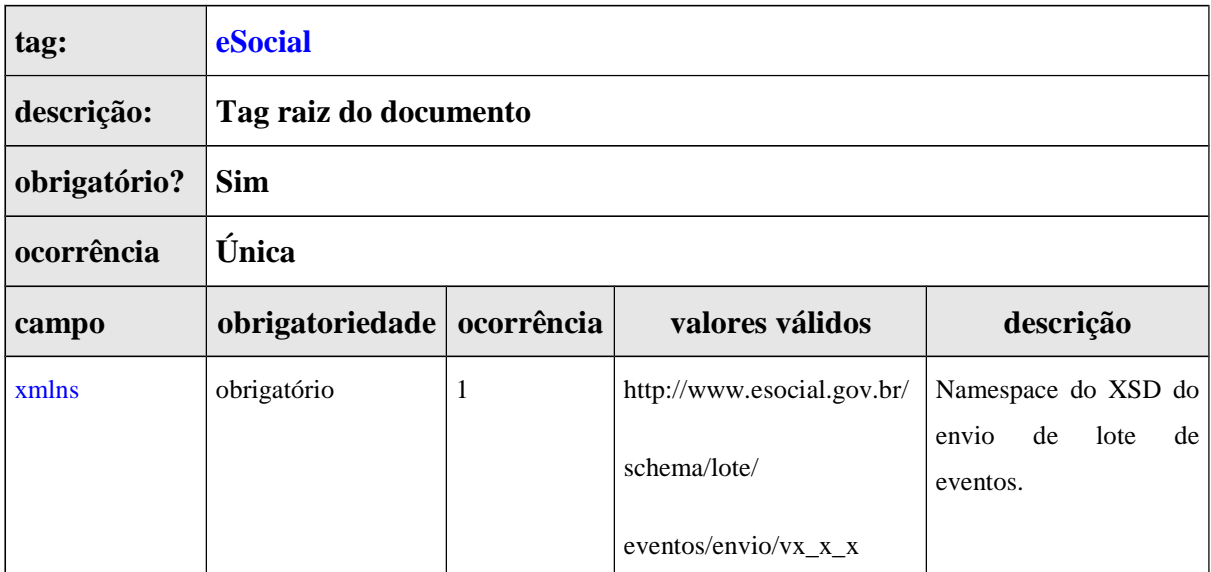

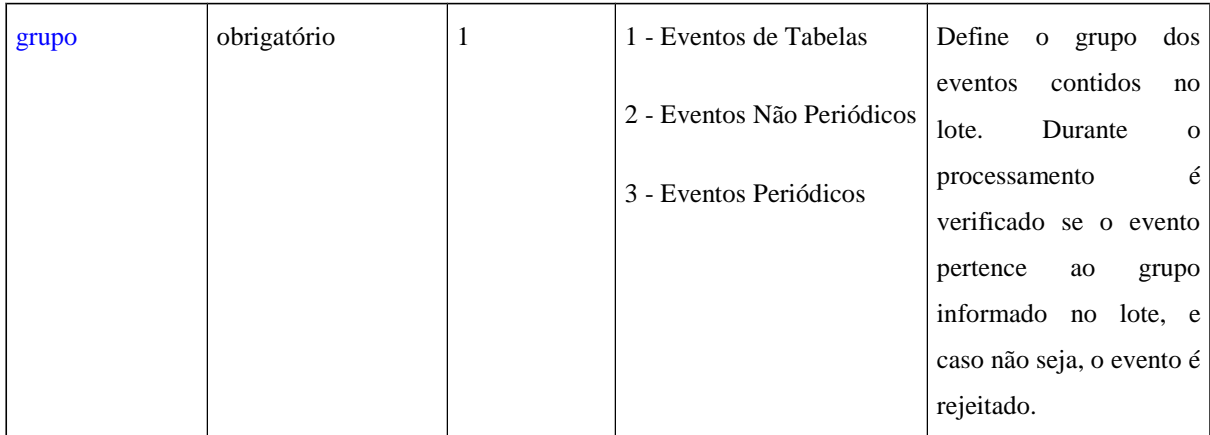

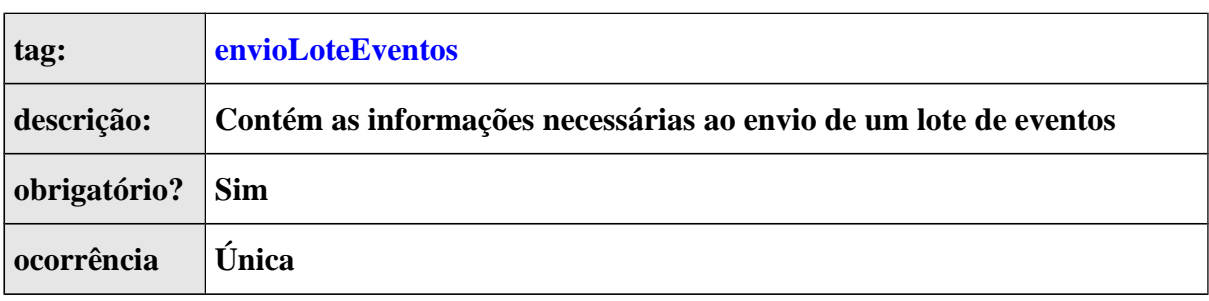

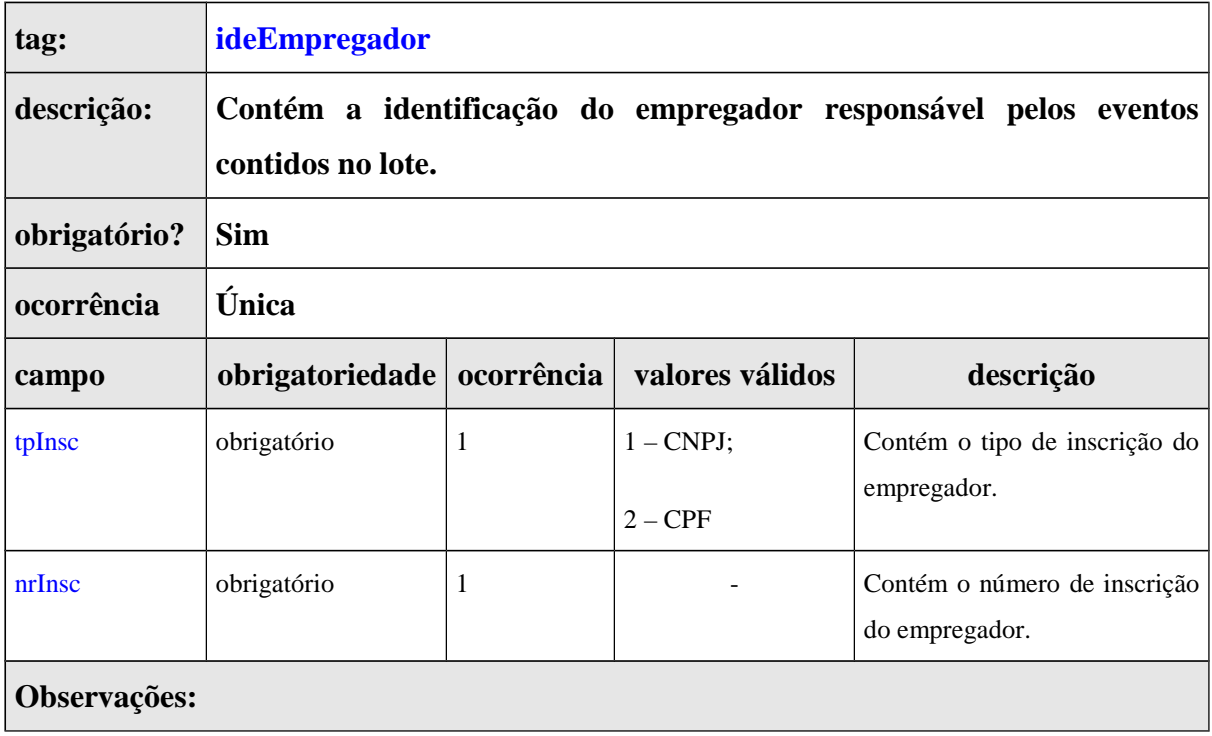

As informações do empregador contidas nesta tag são comparadas à identificação do empregador contida nos eventos. Caso as identificações não coincidam o evento é rejeitado.

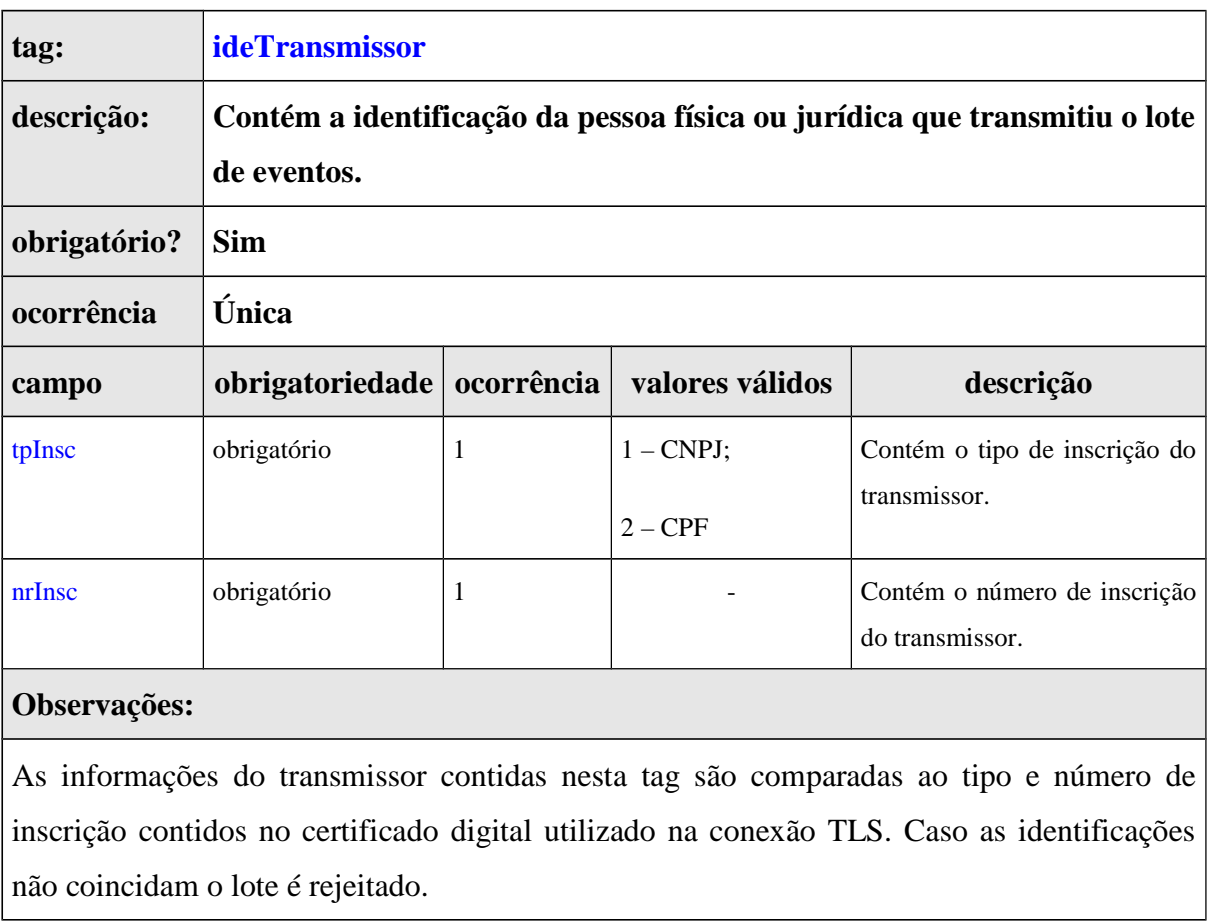

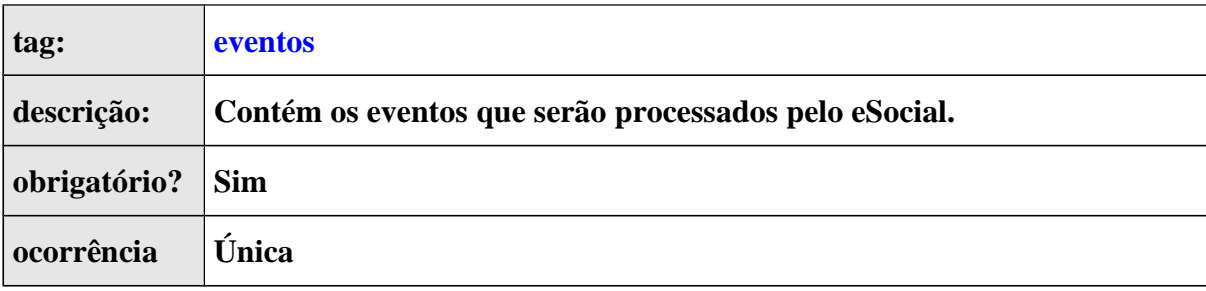

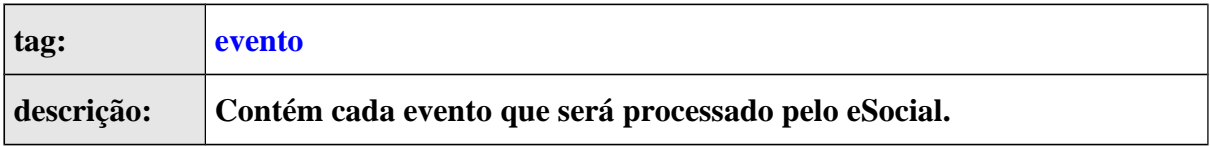

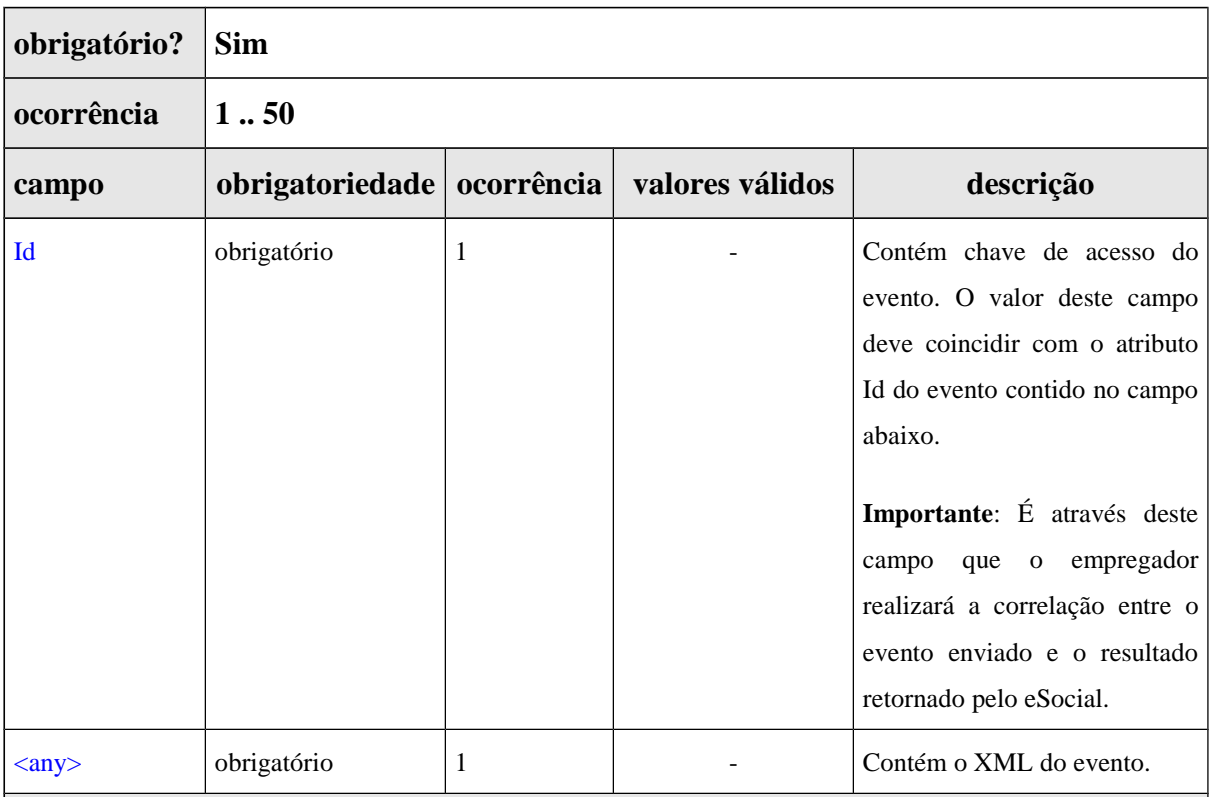

#### **Observações:**

O conteúdo do campo evento, deve ser o XML do evento a ser enviado para processamento no sistema eSocial. Este campo pode ser repetido até 50 vezes, isto quer dizer que o lote de eventos pode ser composto, no máximo, por 50 eventos.

Existem diferentes estruturas XML, leiautes, para a representação dos eventos recebidos pelo sistema eSocial. Mais informações a respeito podem ser obtidas na seção *8 - Eventos.*

# **7.5.10Leiaute Mensagem de Retorno do Envio do Lote**

A mensagem de retorno é definida pelo *Schema* RetornoEnvioLoteEventosvx\_x\_x.xsd, cuja estrutura é apresentada abaixo:
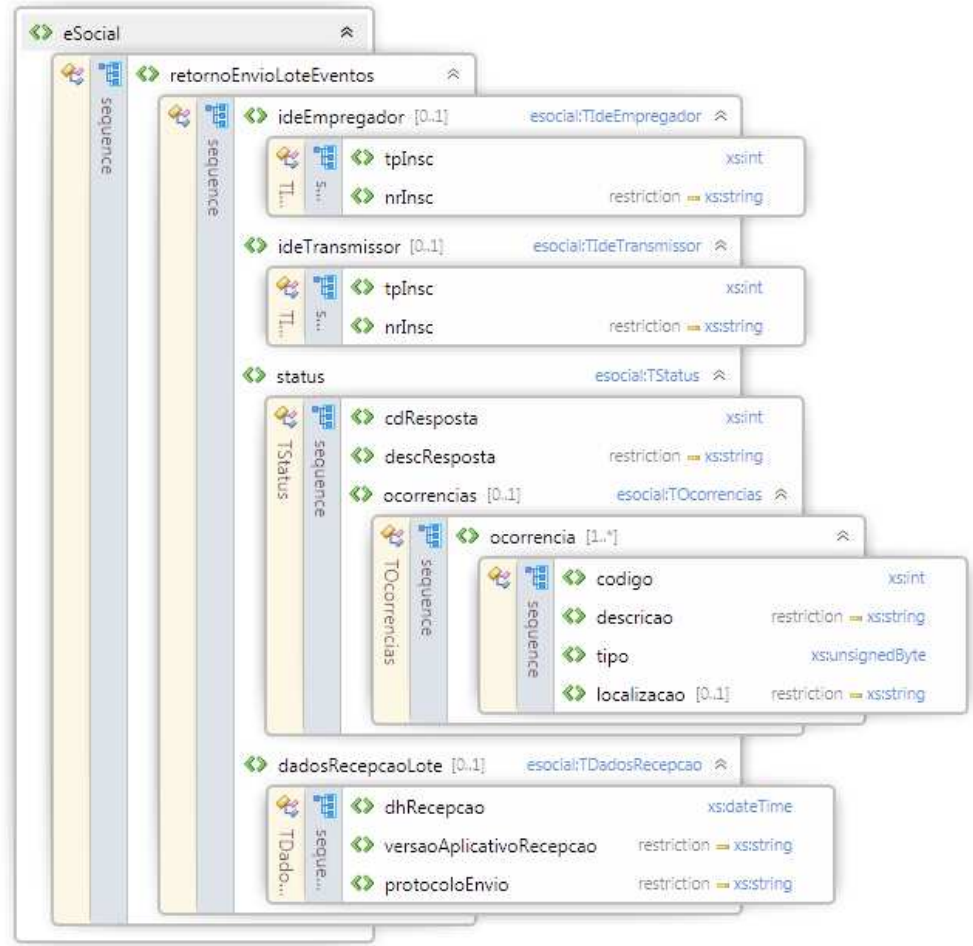

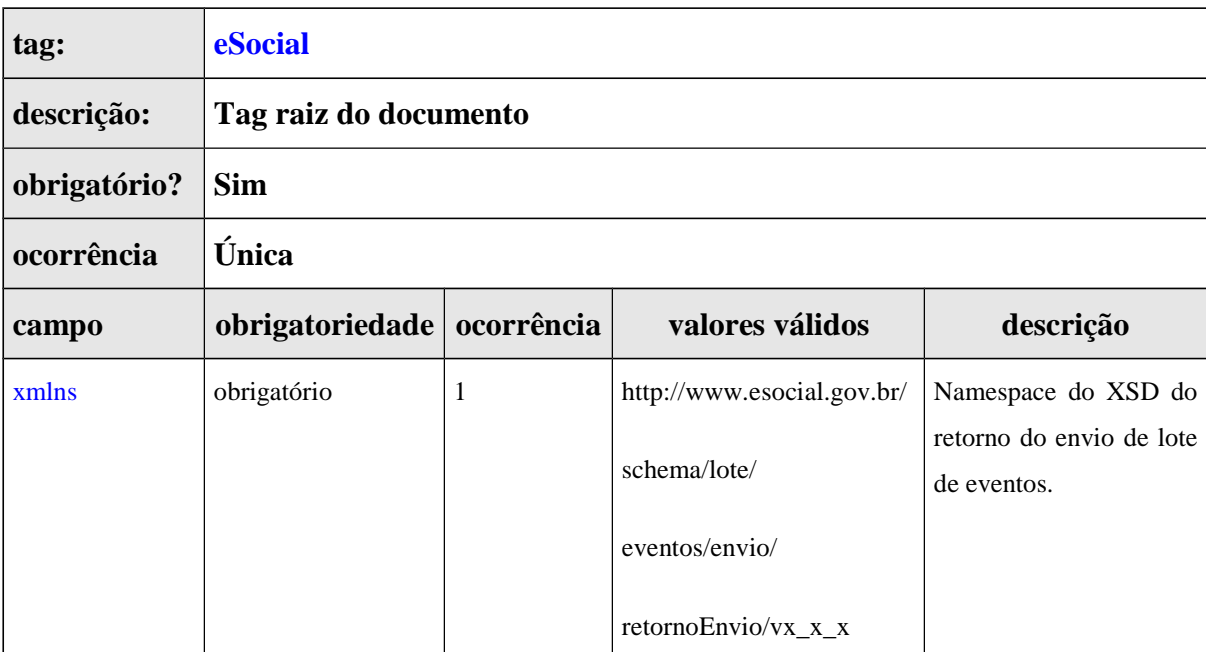

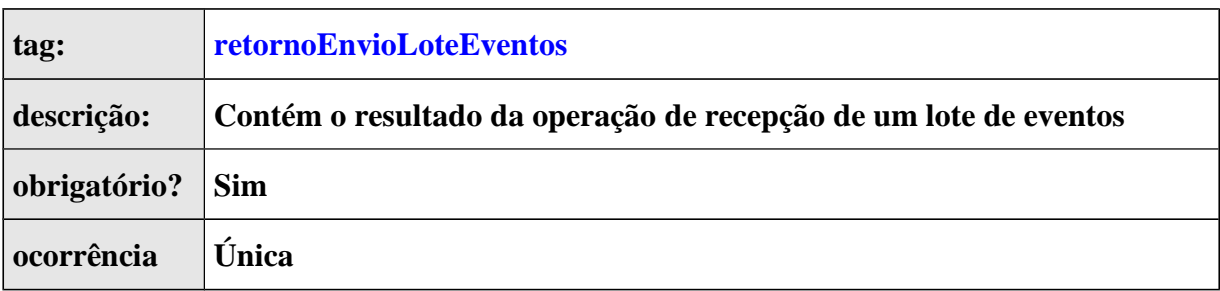

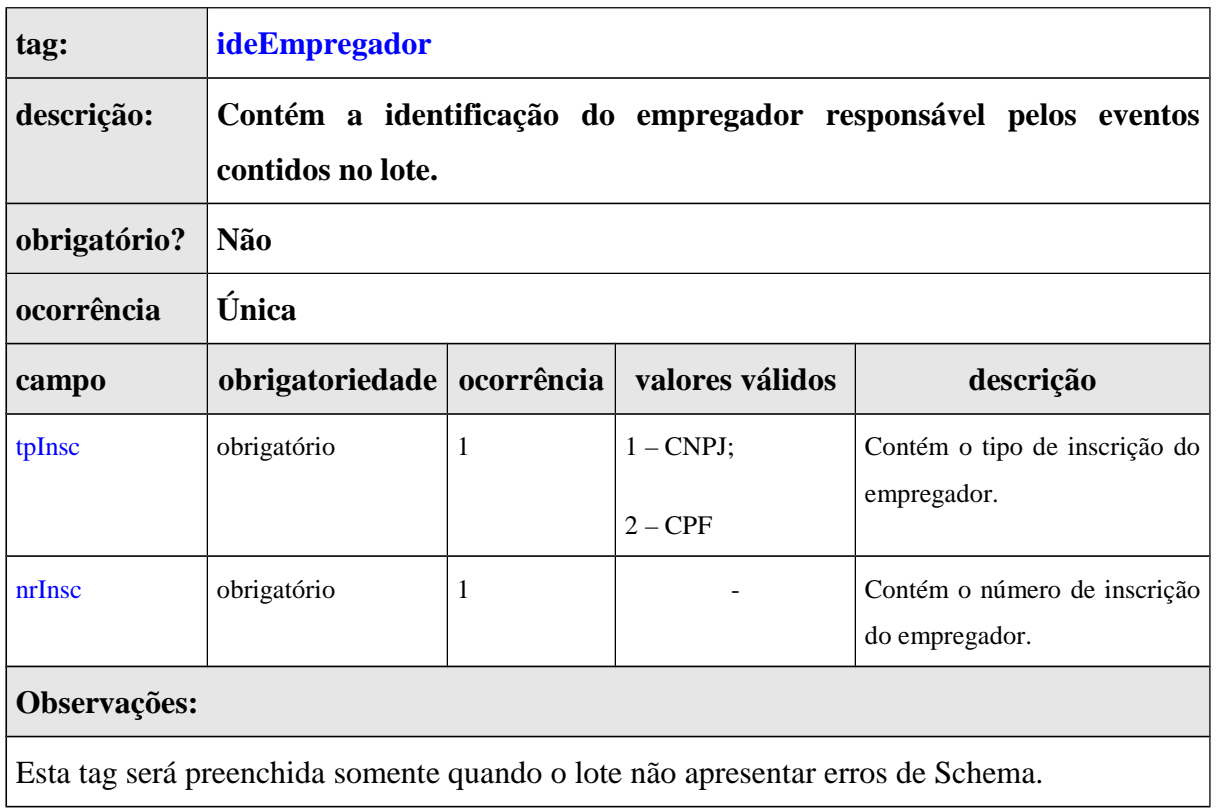

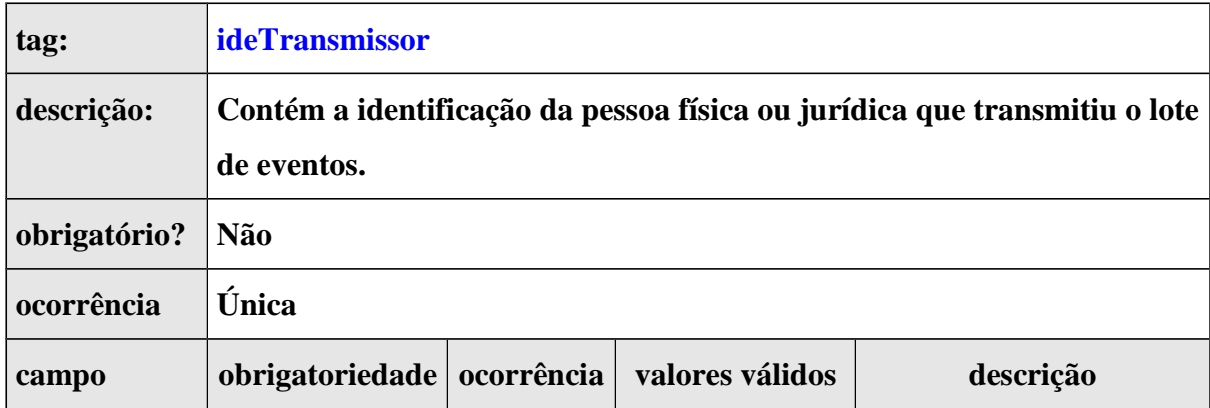

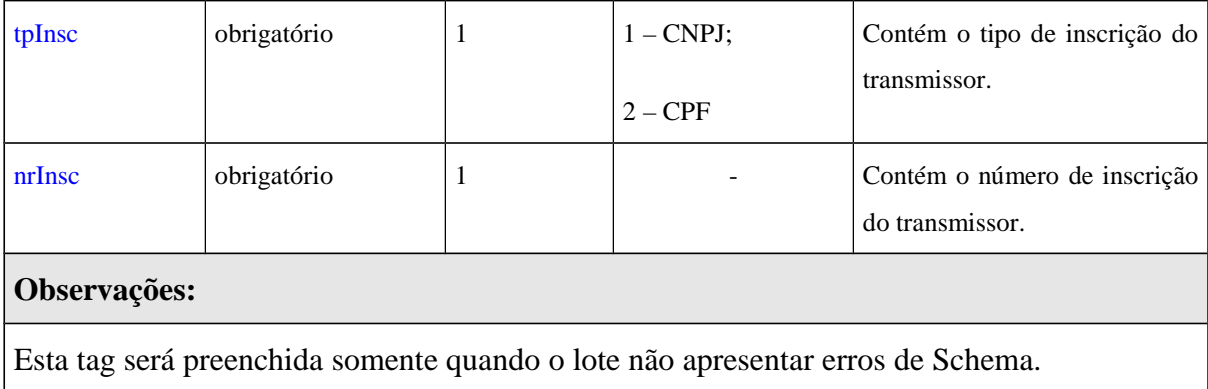

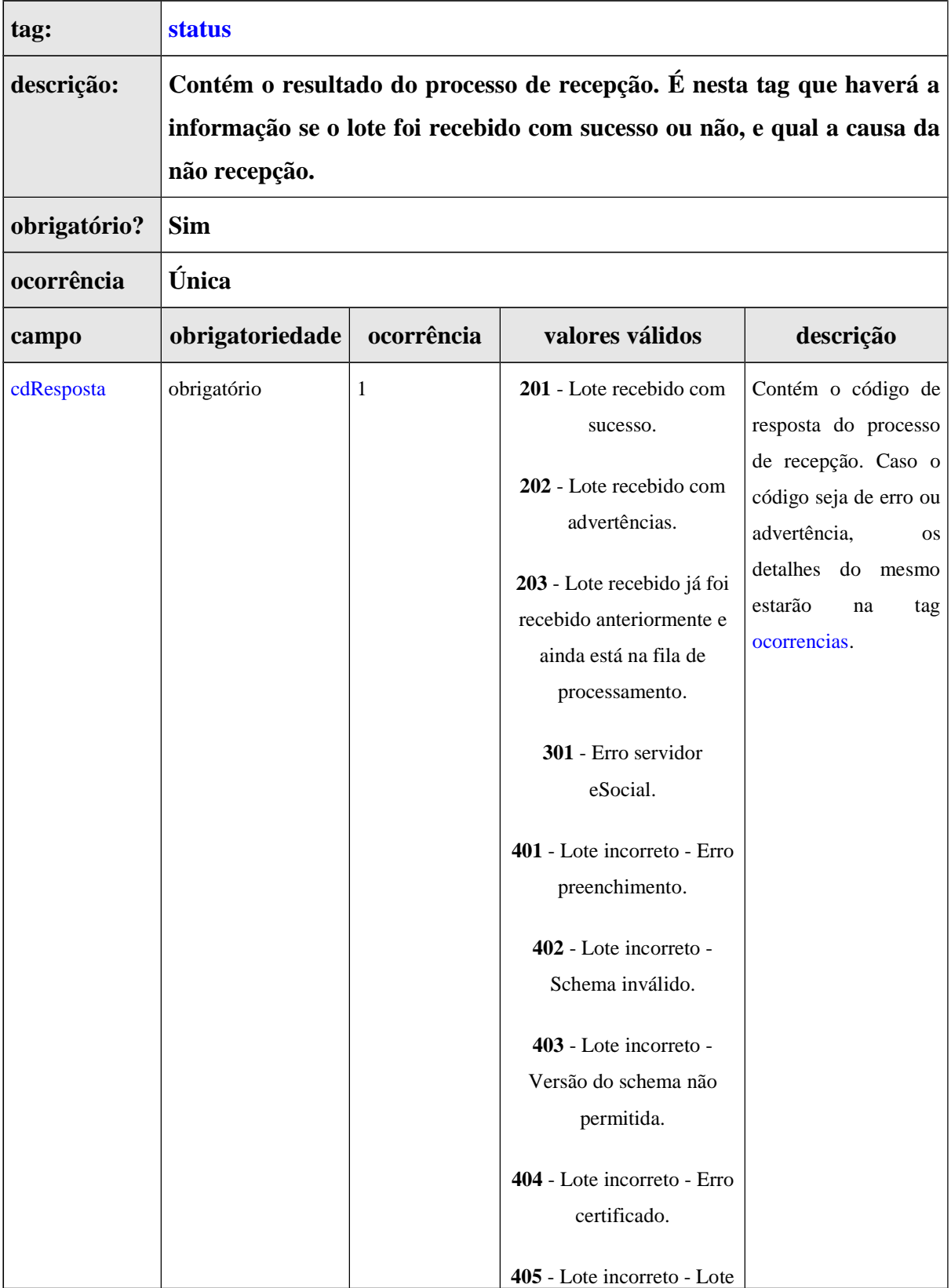

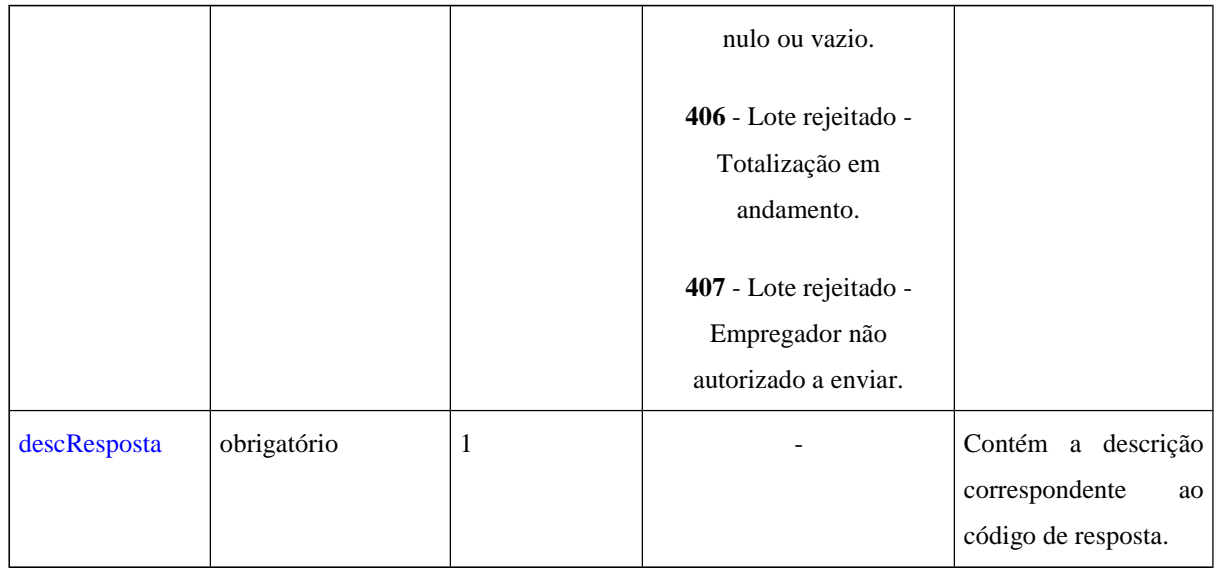

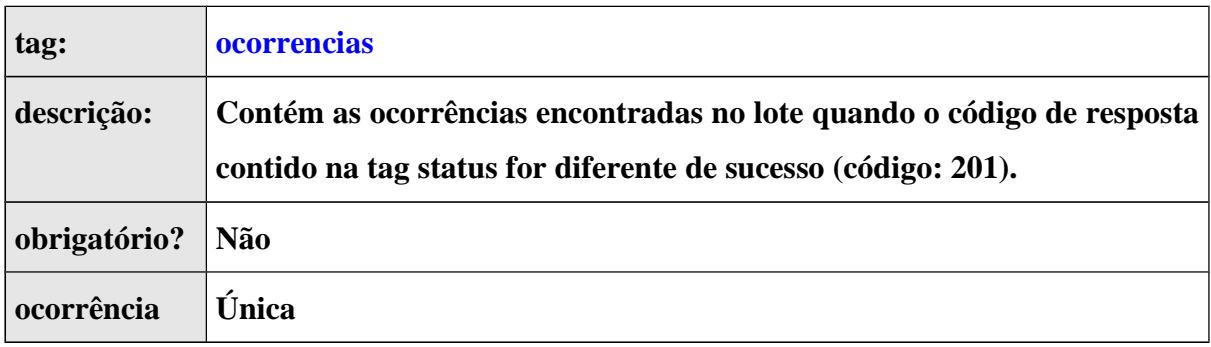

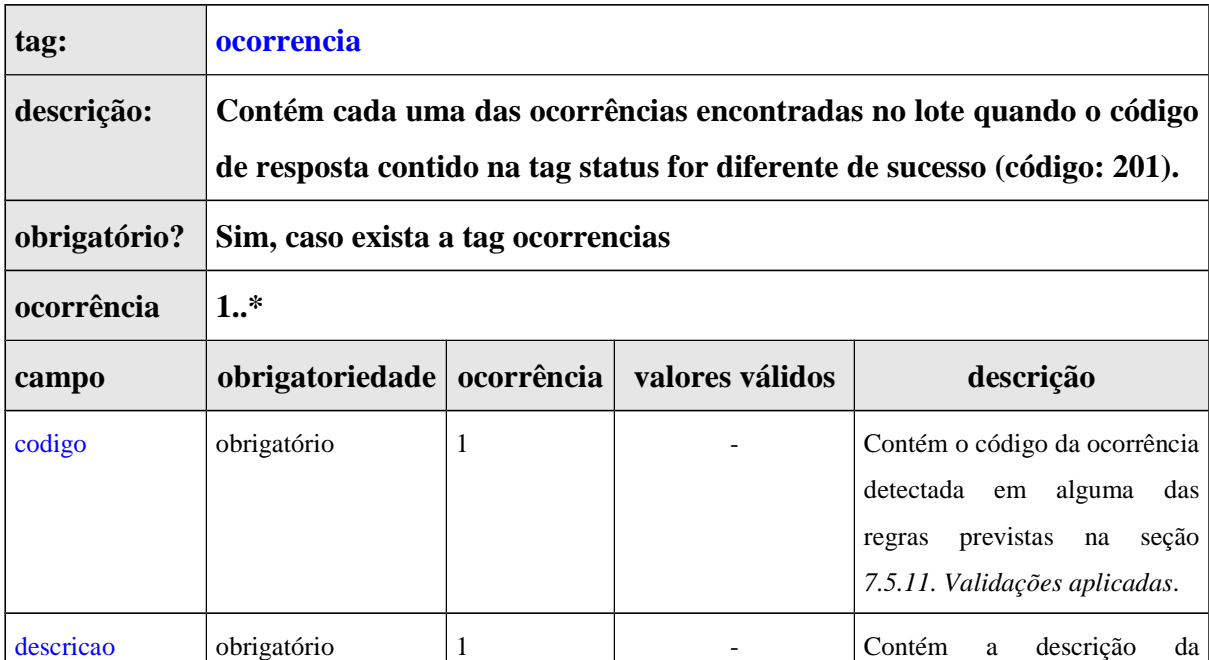

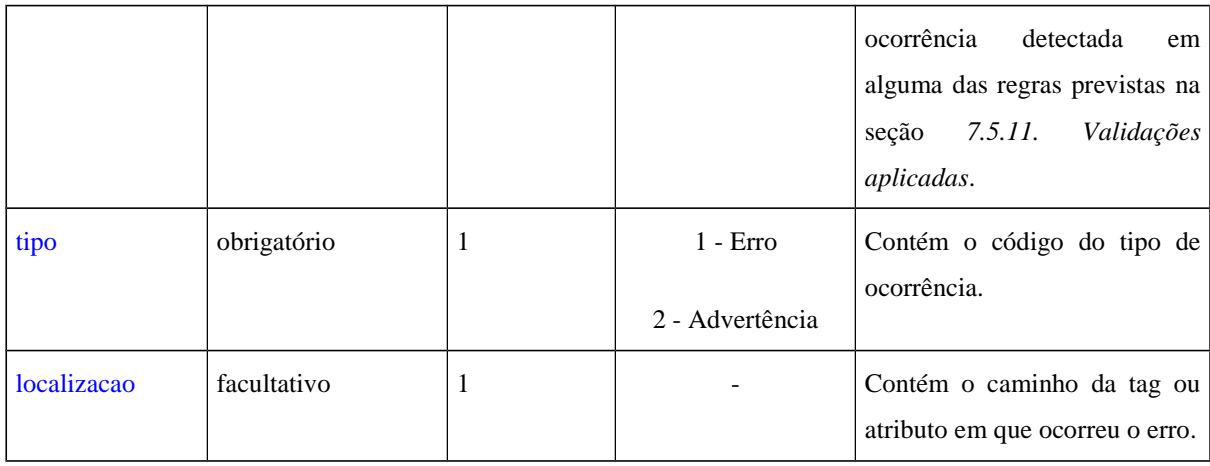

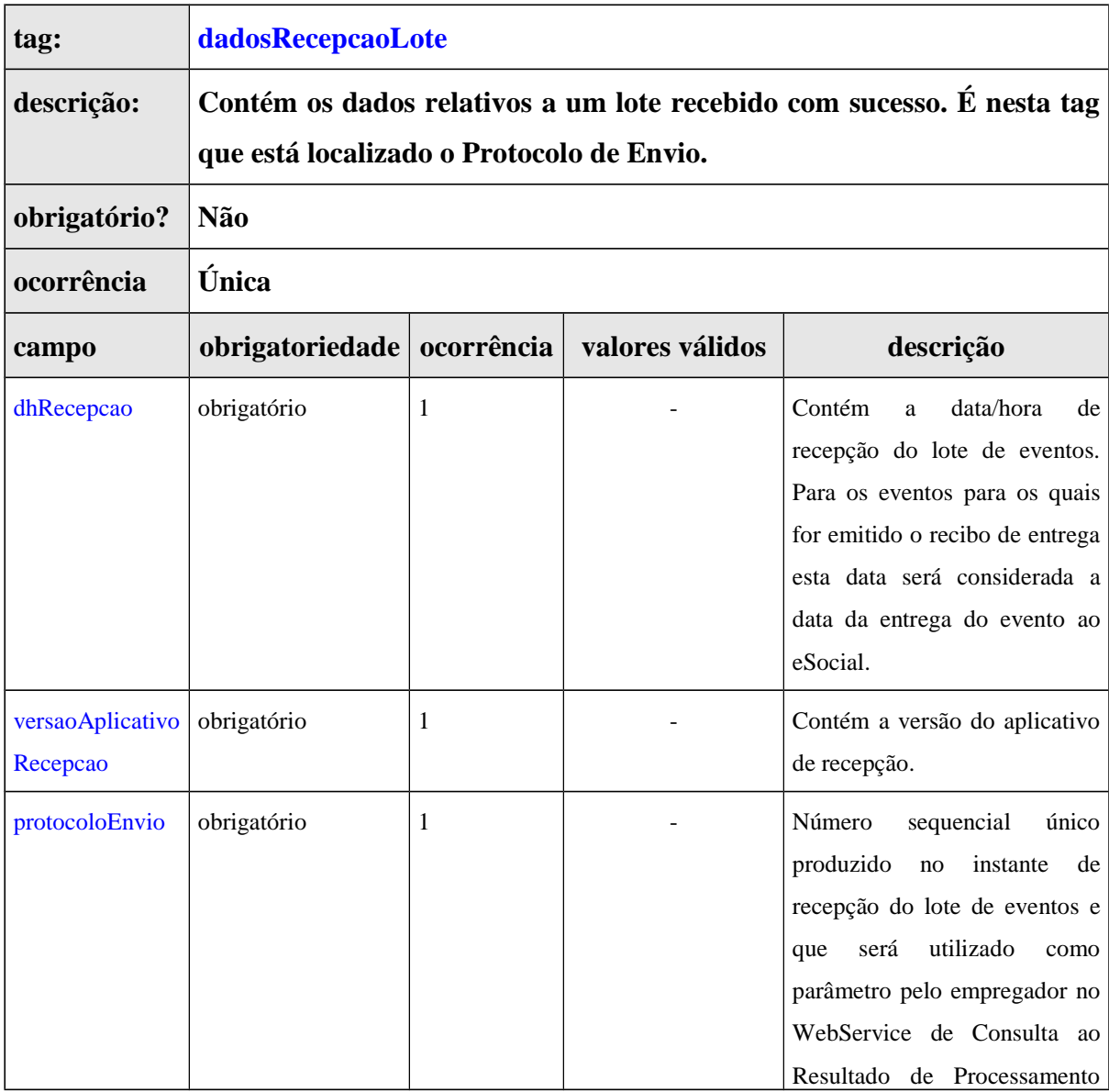

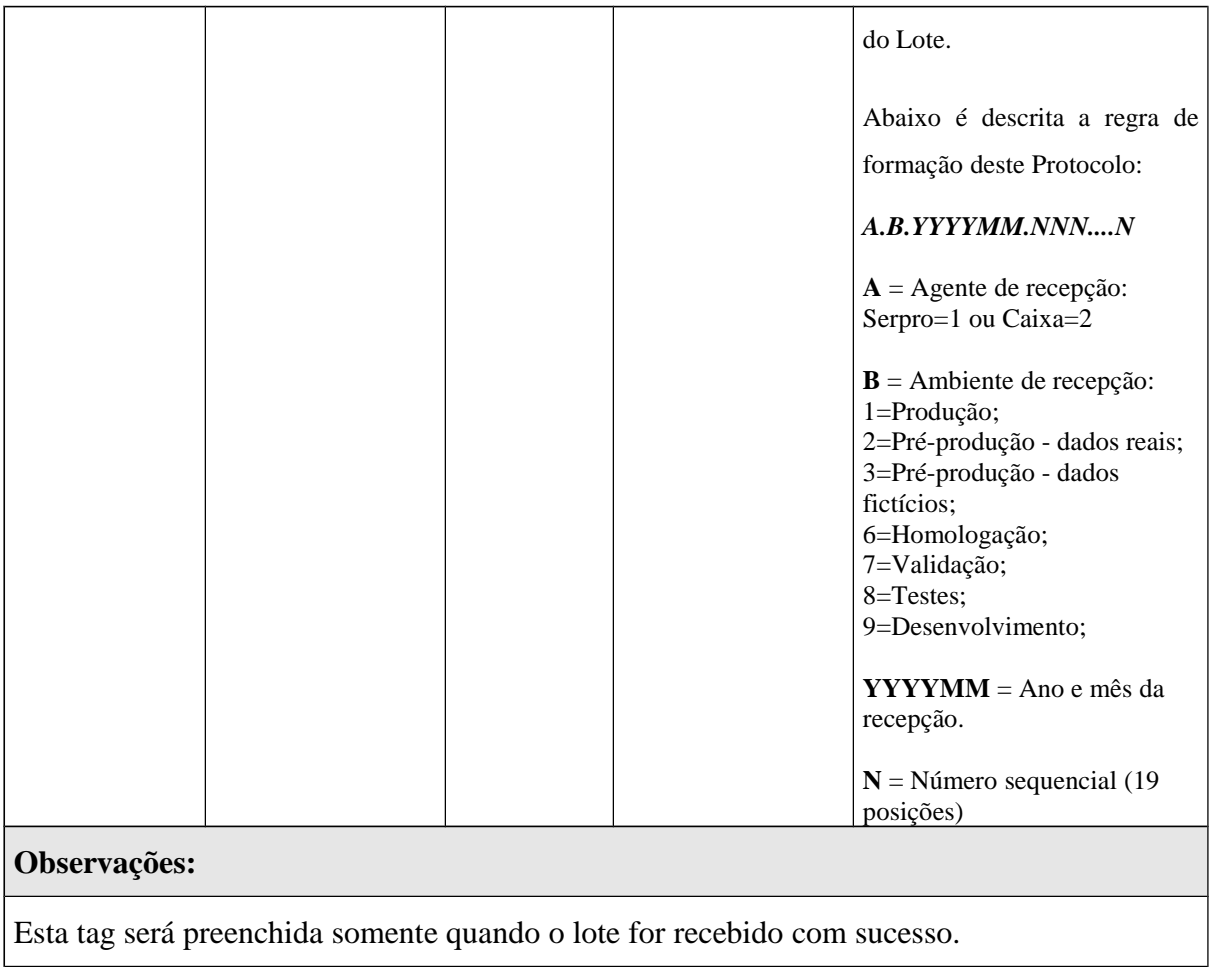

# **7.5.11 Validações aplicadas**

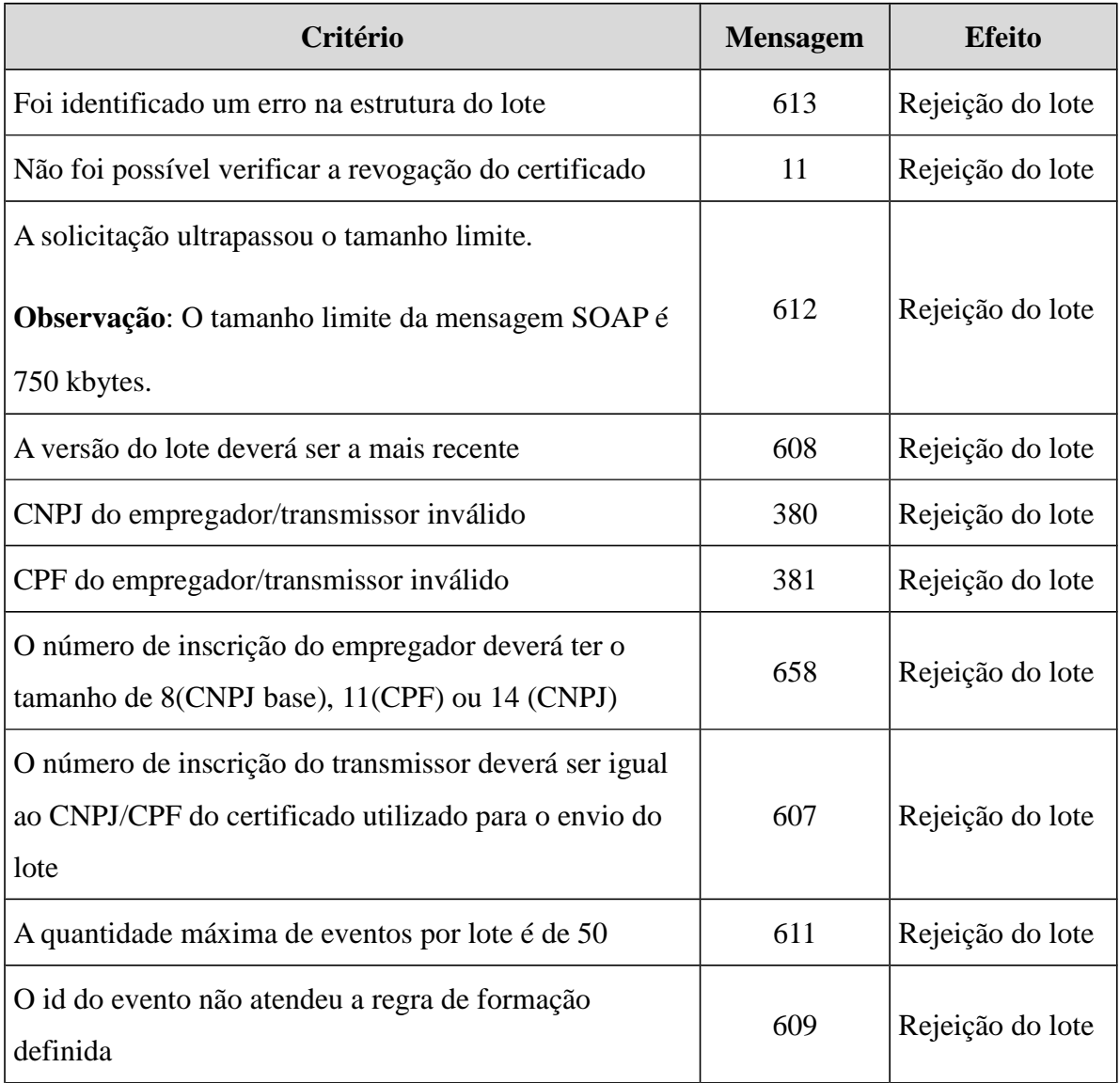

# **7.6** *Webservice* **de Consulta ao Resultado do Processamento de um Lote de Eventos**

A função deste *Webservice* é receber solicitações de consulta ao resultado do processamento de um lote de eventos, valida-los e retornar os objetos da consulta de acordo com os parâmetros enviados ao serviço.

O Protocolo de Envio do lote deverá ser passado como parâmetro de entrada do método de consulta ao resultado do processamento.

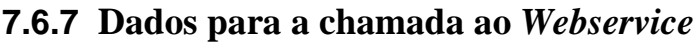

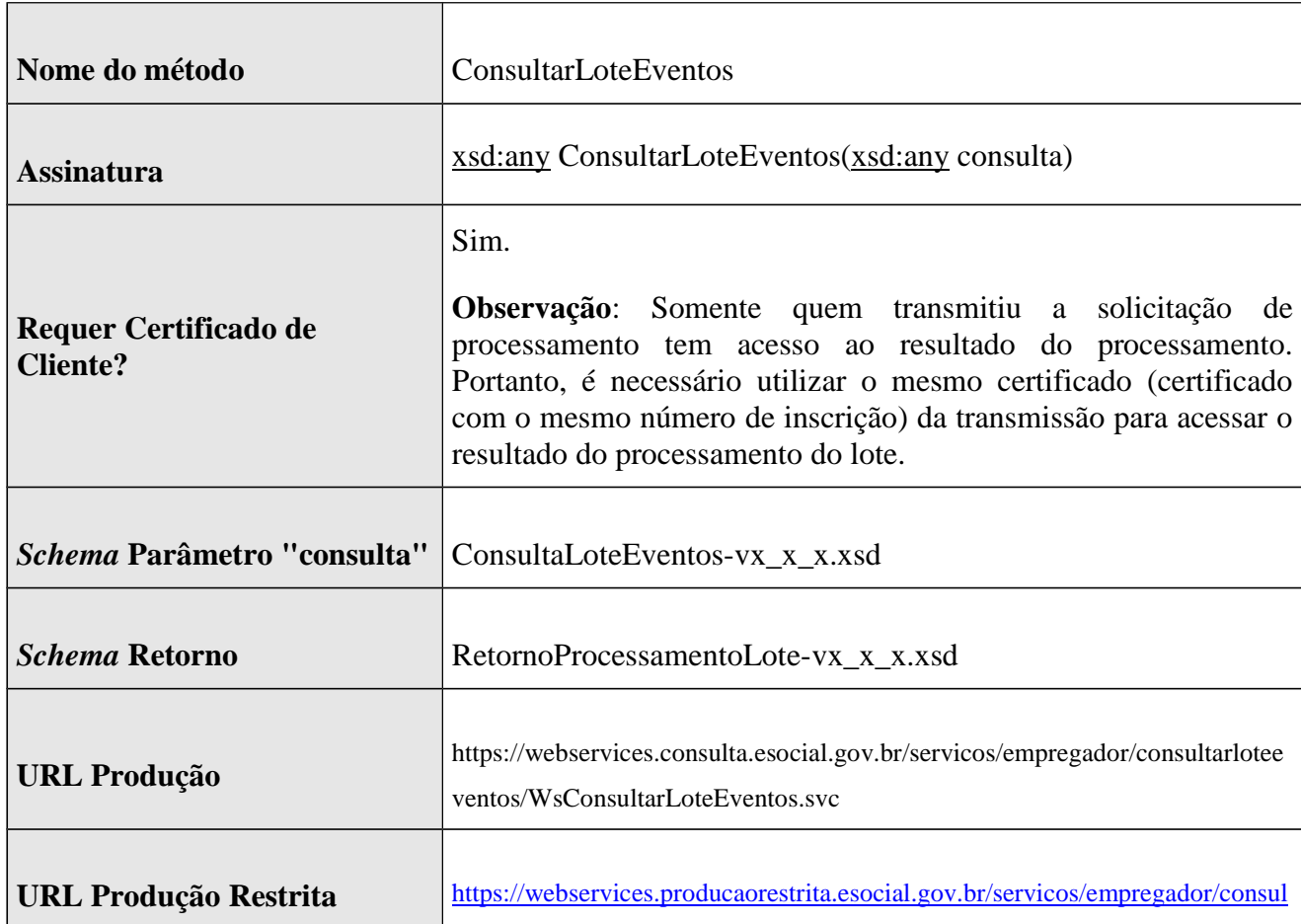

# **7.6.8 Fluxo de consulta ao resultado do processamento do lote de eventos**

Abaixo é descrito detalhadamente o processo de consulta ao resultado do processamento do lote de eventos:

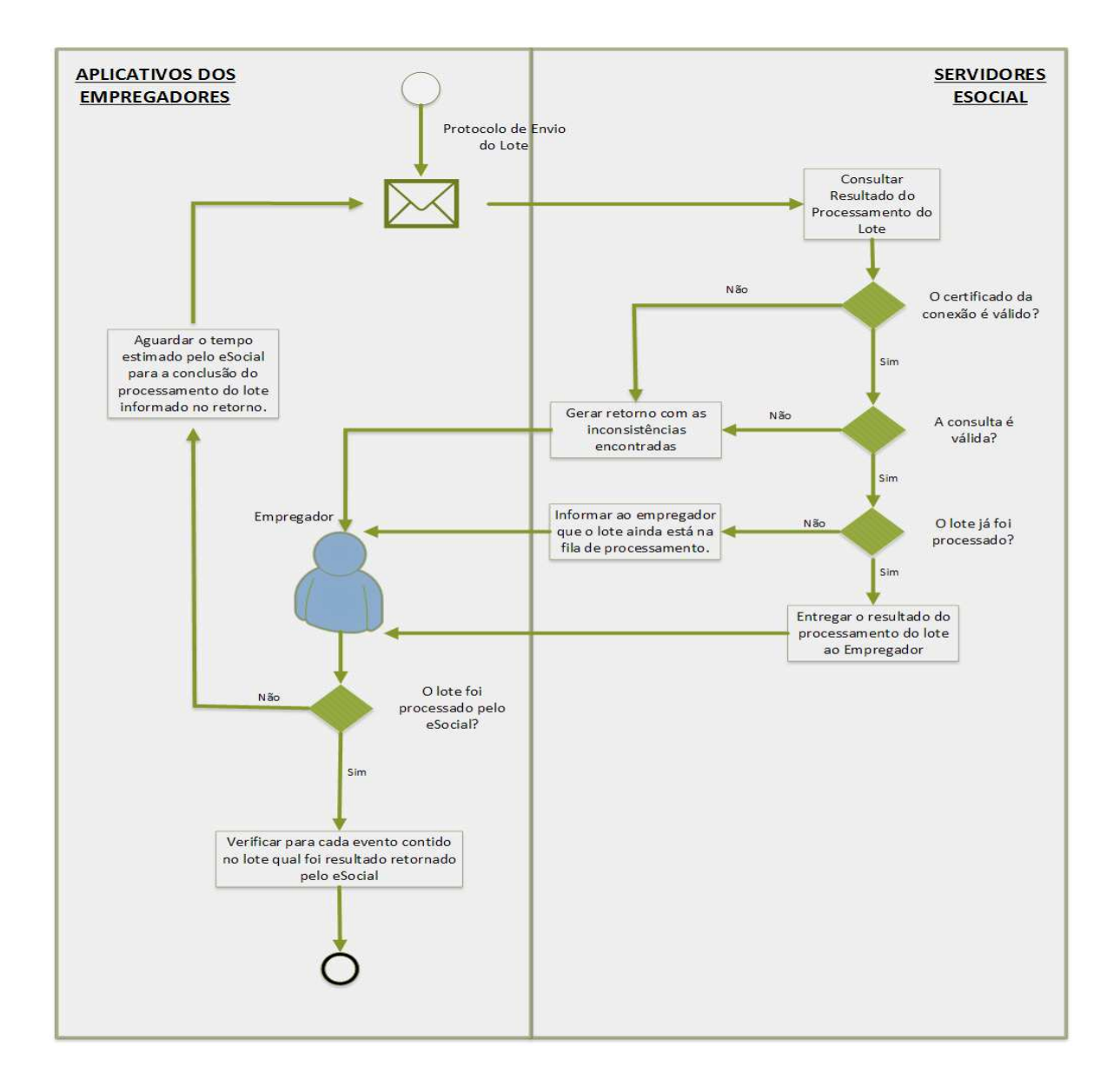

# **7.6.9 Leiaute da Mensagem de Entrada**

A mensagem de entrada é definida pelo *Schema* ConsultaLoteEventos-vx\_x\_x.xsd, cuja estrutura é apresentada abaixo:

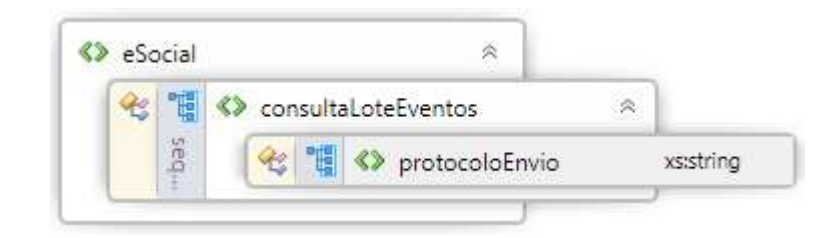

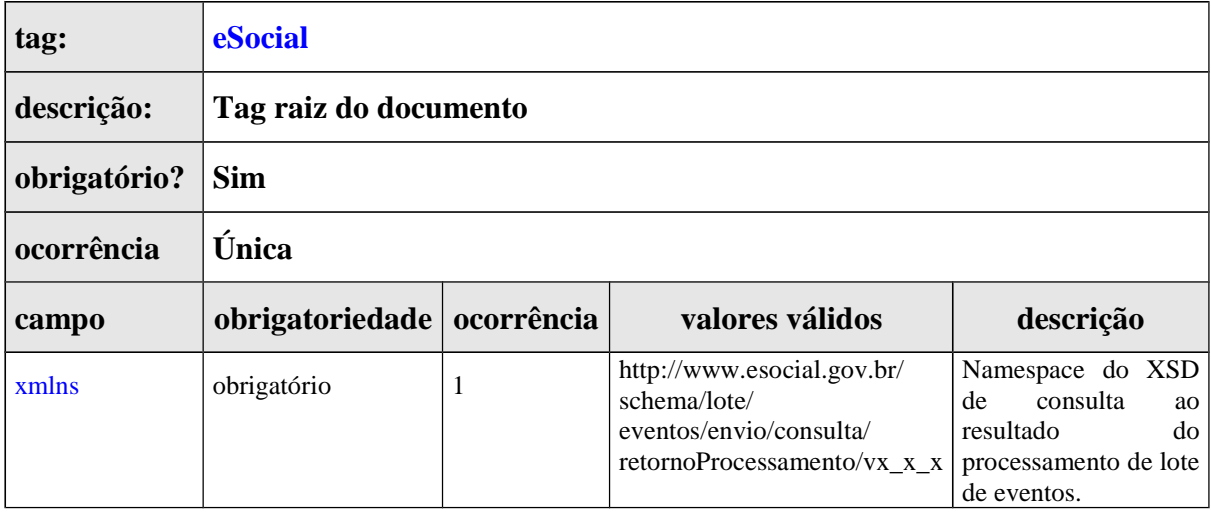

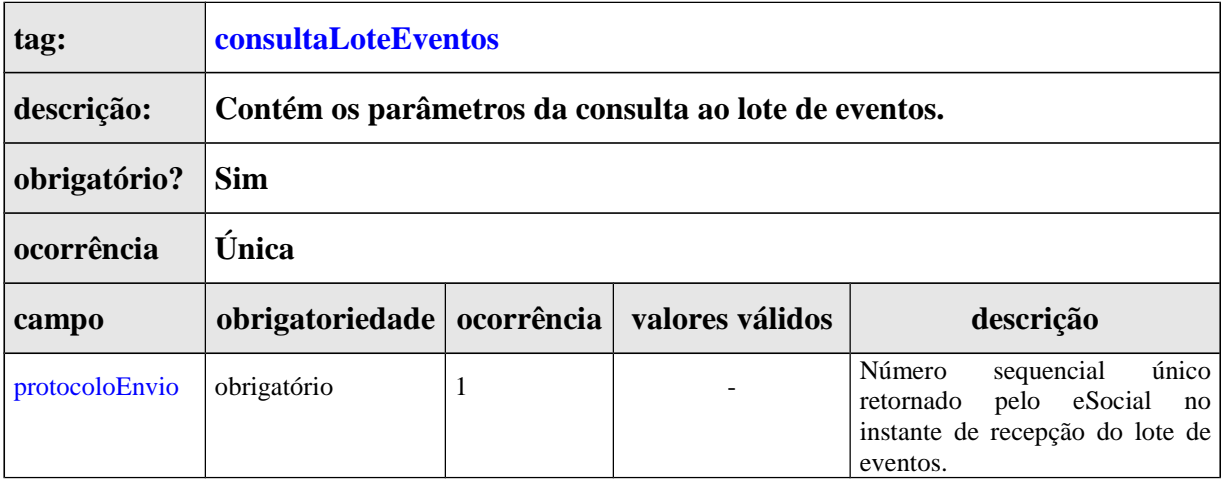

# **7.6.10Leiaute Mensagem de Retorno do Processamento do Lote**

A mensagem de entrada é definida pelo *Schema* RetornoProcessamentoLotevx\_x\_x.xsd, cuja estrutura é apresentada abaixo:

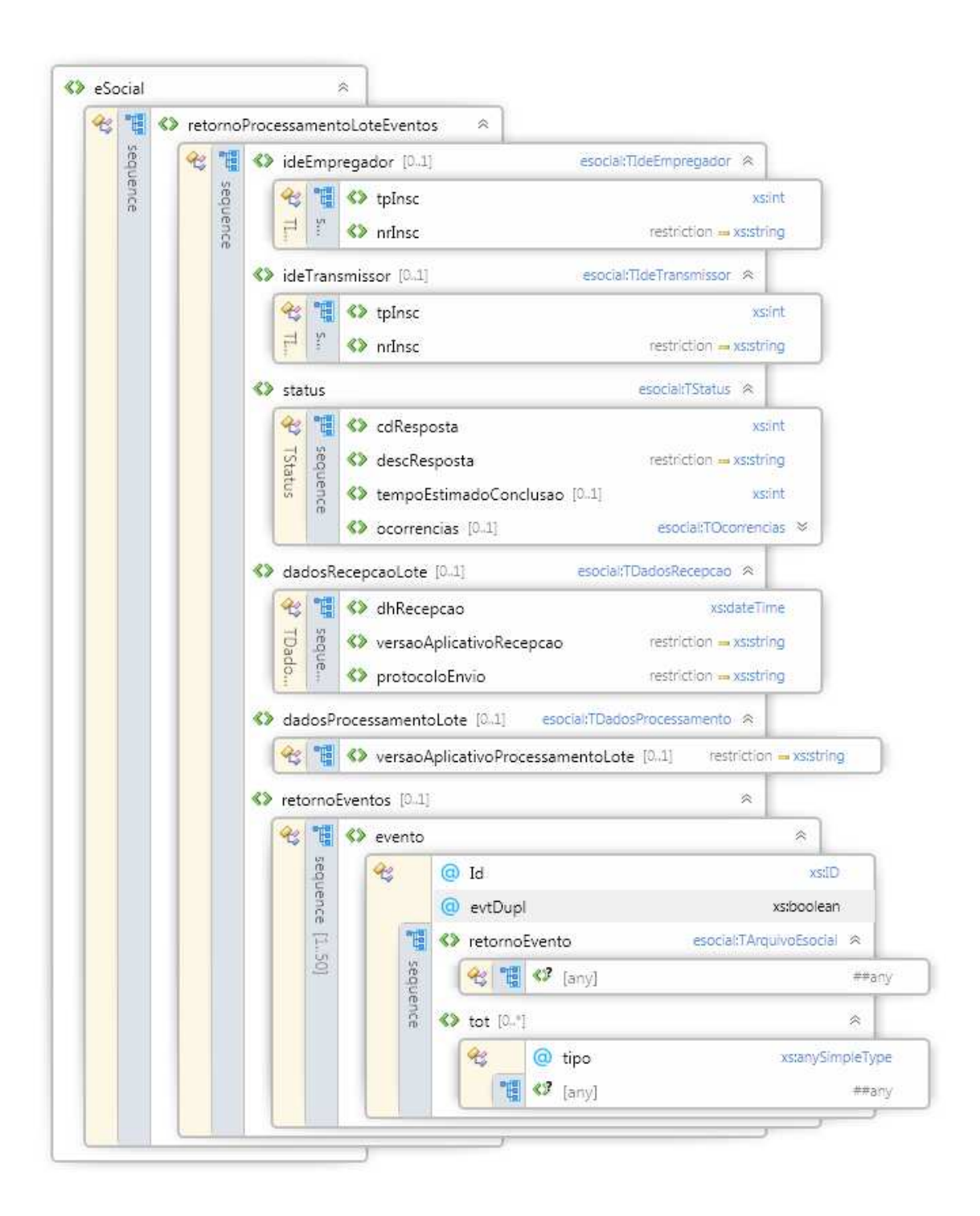

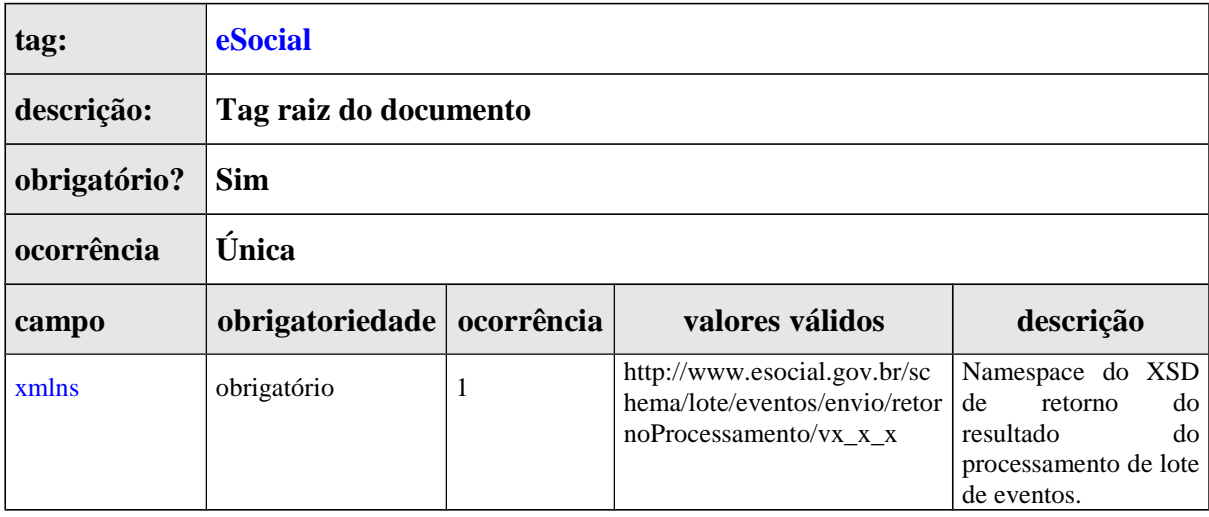

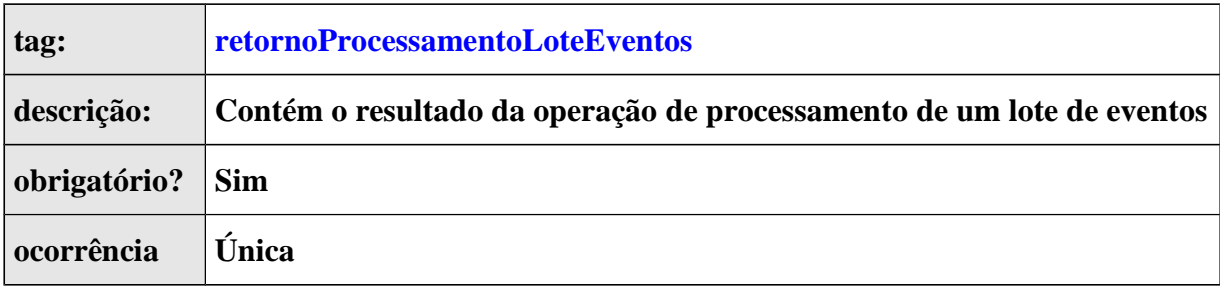

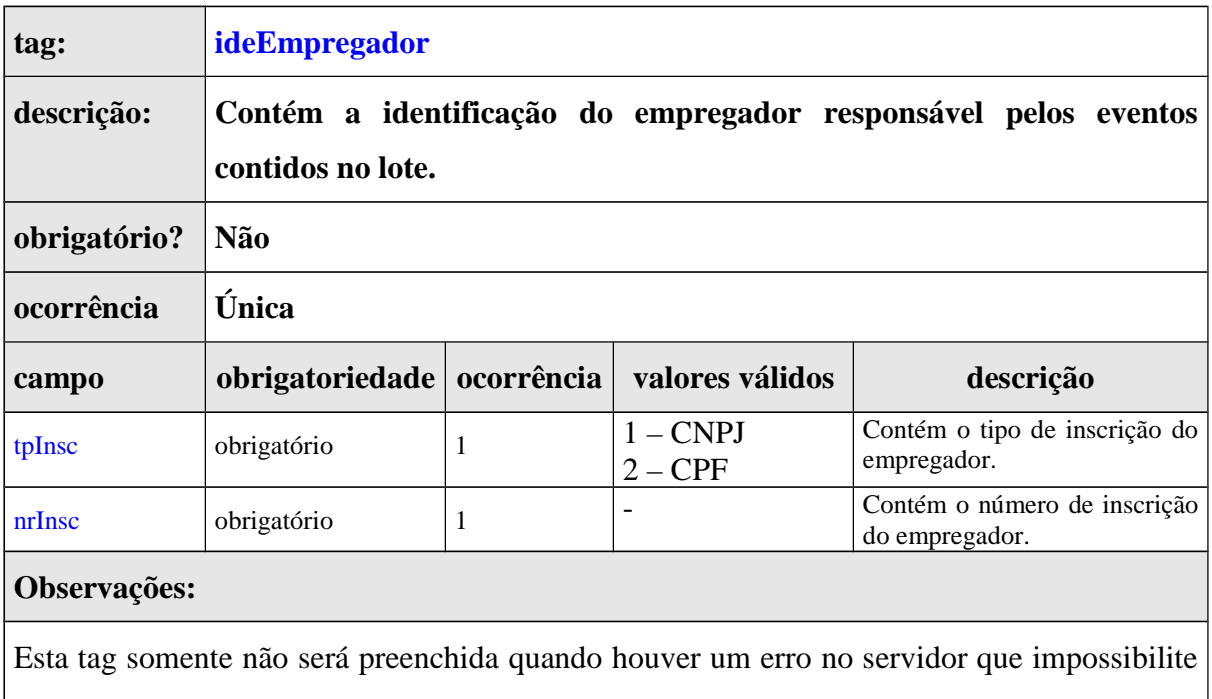

a obtenção do lote sob consulta.

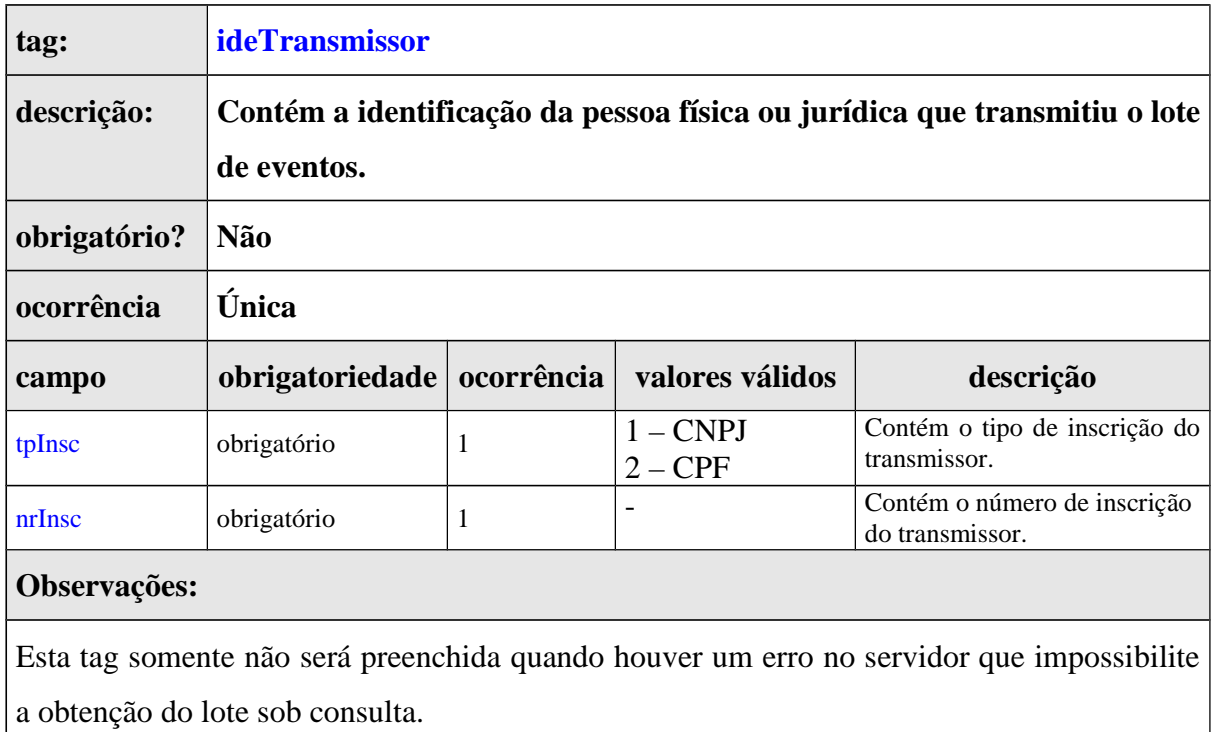

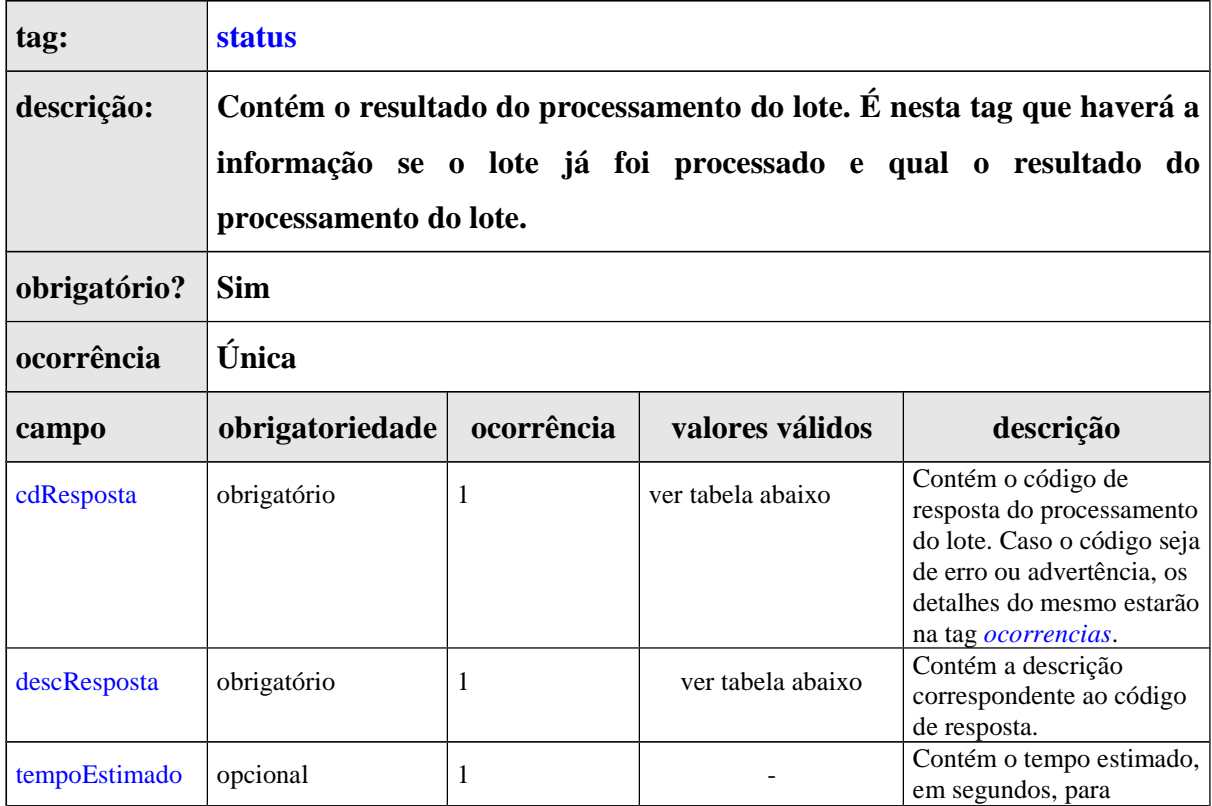

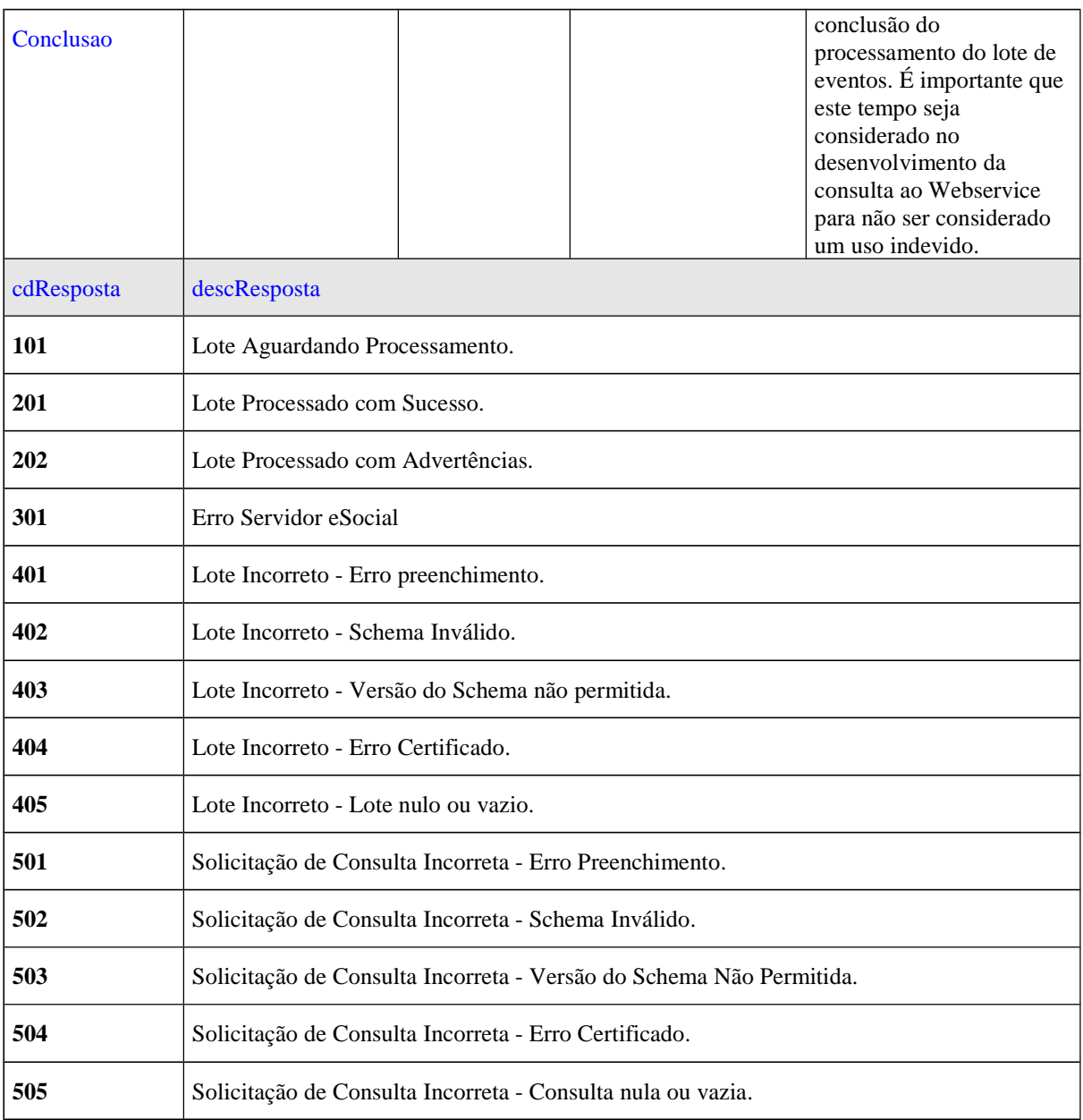

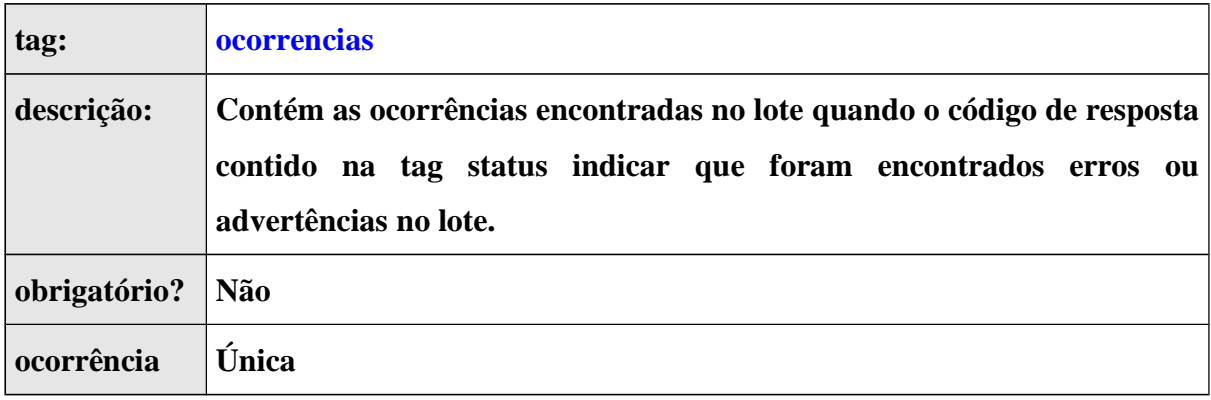

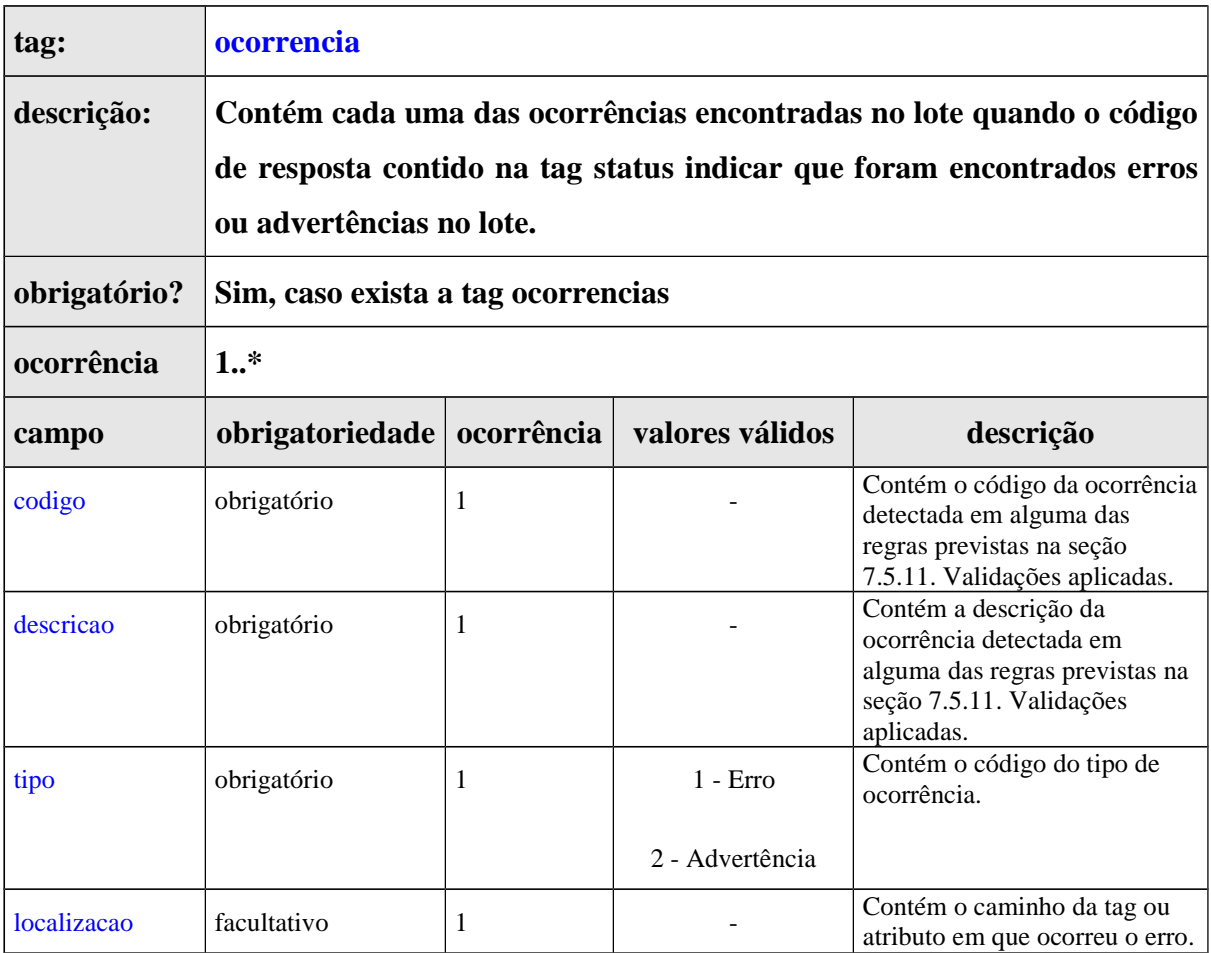

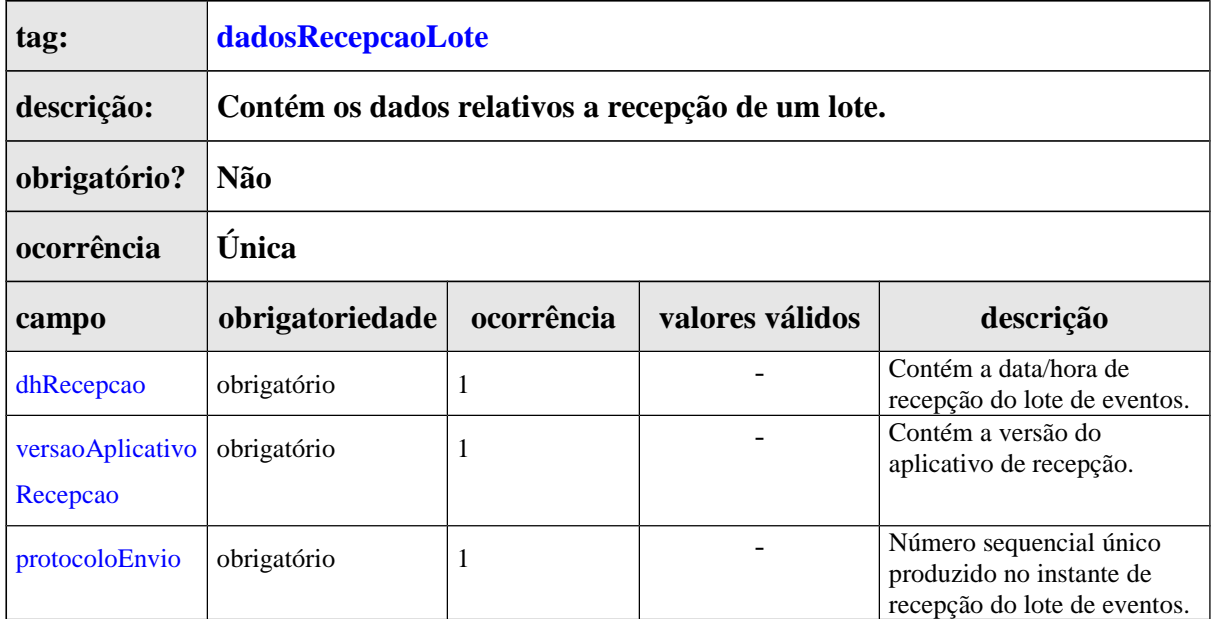

# **Observações:**

Esta tag será preenchida somente quando a consulta ao lote for realizada com sucesso.

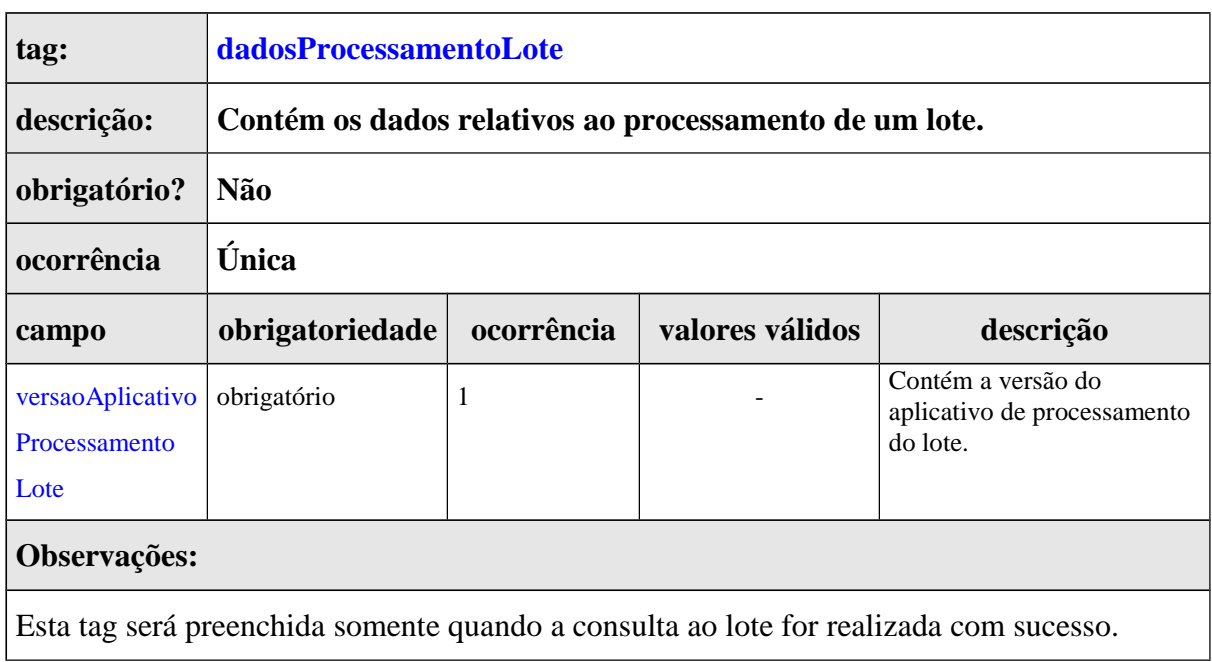

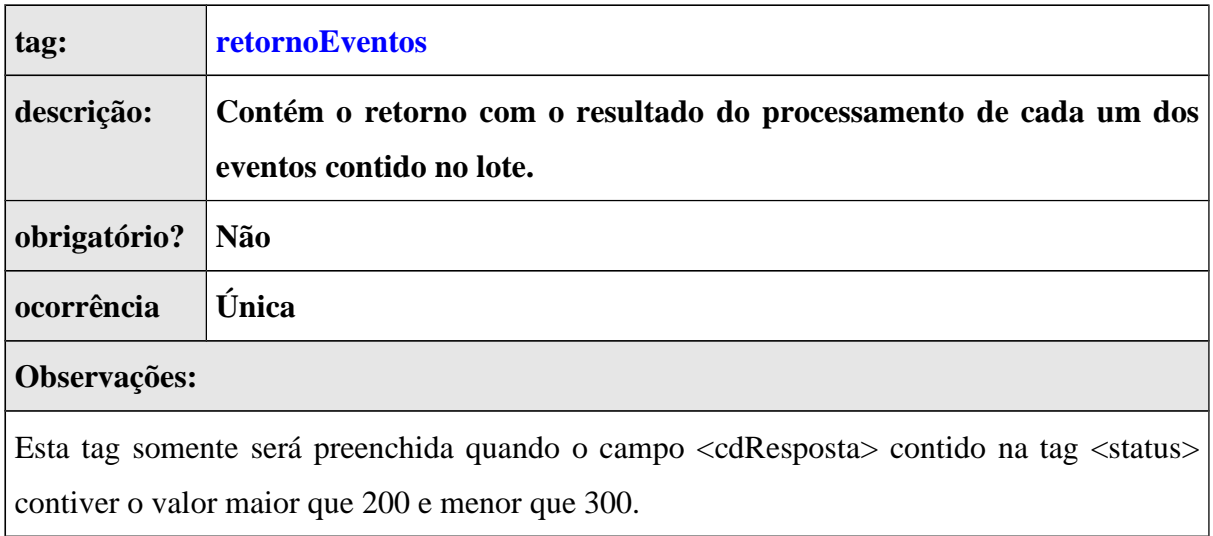

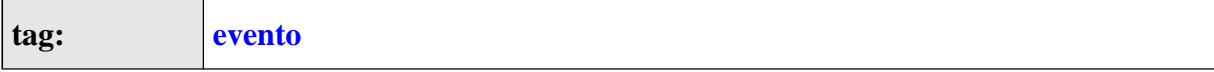

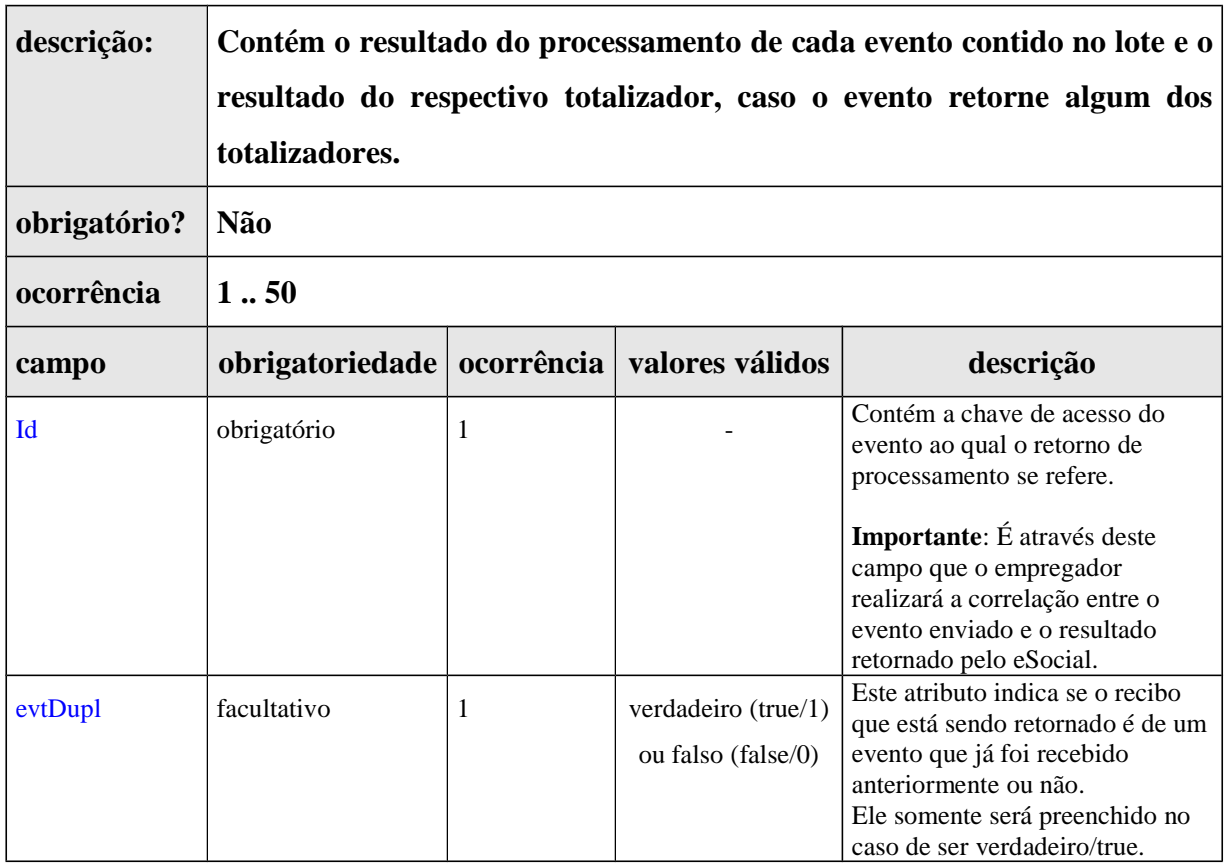

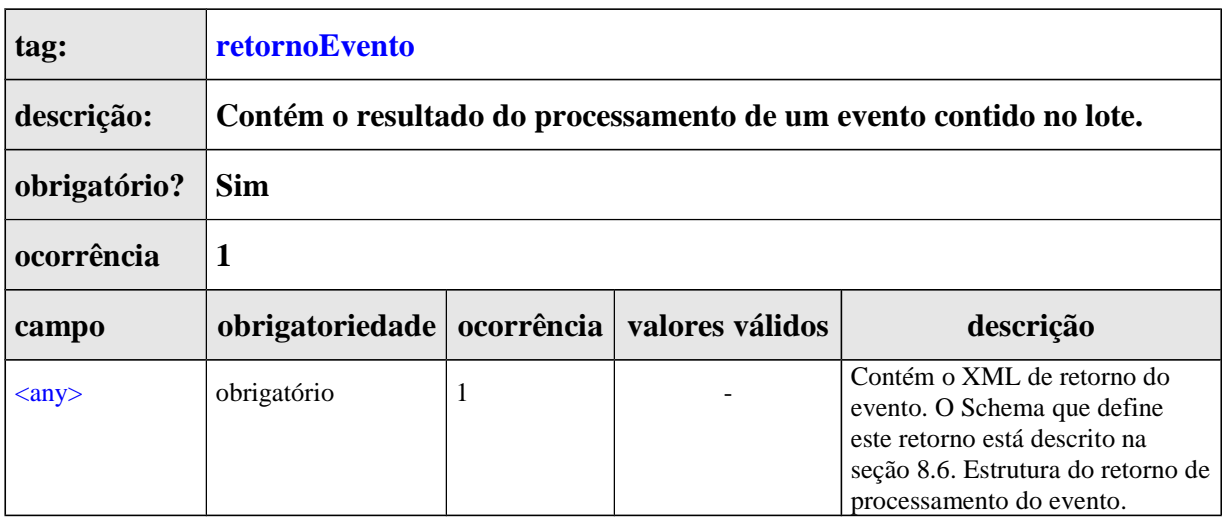

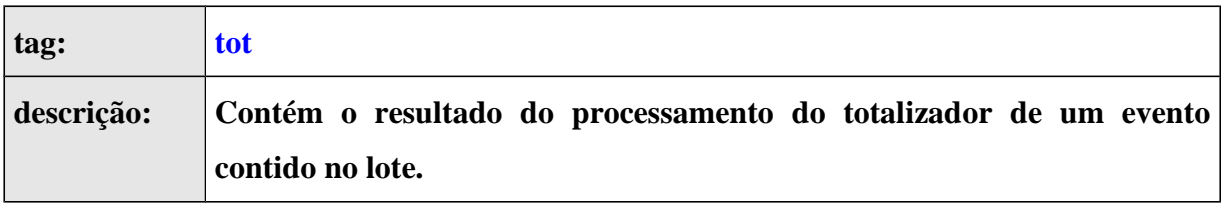

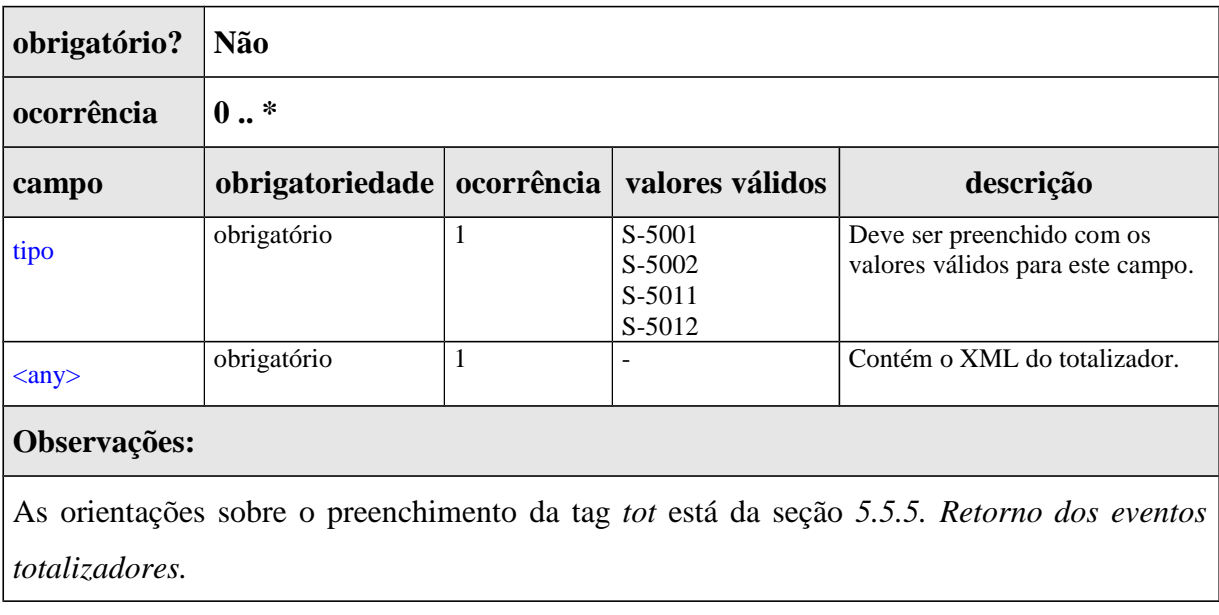

## **7.6.11Retorno dos eventos totalizadores**

Os eventos totalizadores serão obtidos através do retorno dos eventos S-1200, S-1210, S-1295, S-1299, S-2299 e S-2399.

Sempre que os eventos S-1200, S-2299 e S-2399 forem processados pelo eSocial, serão retornados o seu recibo (na tag *retornoEvento*) e o totalizador S-5001 (na tag *tot* com o atributo *tipo* preenchido com o valor S-5001).

Sempre que o evento S-1210 for processado pelo eSocial, serão retornados o seu recibo (na tag *retornoEvento*) e o totalizador S-5002 (na tag *tot* com o atributo *tipo* preenchido com o valor S-5002).

Sempre que os eventos S-1295 e S-1299 forem processados pelo eSocial, serão retornados o seu recibo na tag *retornoEvento* e os totalizadores S-5011 e S-5012. Neste caso, serão retornadas 2 tags *tot*, uma com o atributo *tipo* preenchido com o valor S-5011 e a outra com o atributo *tipo* preenchido com o valor S-5012.

## **7.6.12 Validações aplicadas**

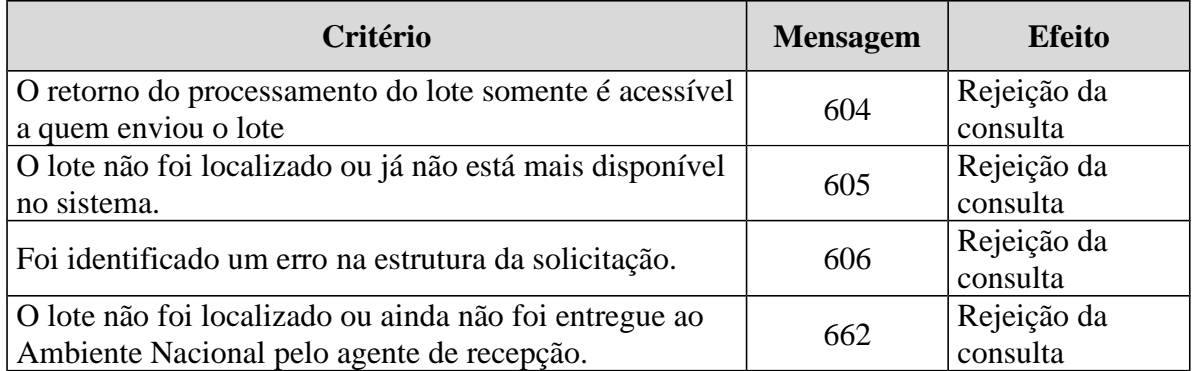

#### **7.6.13 Detalhamento do retorno 605**

O lote de resultado do processamento fica disponível para ser consultado pelo respectivo transmissor do lote de eventos por trinta (30) dias após a data do processamento pelo Sistema.

Como obter o resultado do processamento após os 30 dias?

É importante ressaltar que o resultado do processamento é referente ao evento. O lote de resultado tem a função de agrupar os recibos.

Dessa forma, caso o usuário tenha a necessidade de obter o recibo (resultado do processamento) de um evento após os 30 dias, deve ser realizada nova transmissão do evento original. O Sistema identificará que se trata de um evento já existente e retornará o seu recibo original.

Além disso, existe a possibilidade de obtenção do recibo através da(s) solução(ões) de download disponibilizada(s) pelo eSocial.

# *7.7 Webservice de Consulta aos Identificadores dos Eventos*

A função deste *Webservice* é possibilitar ao sistema do empregador consultar os identificadores dos eventos para os quais o eSocial emitiu recibo. De posse destes identificadores, o empregador poderá solicitar os eventos/recibos através do *Webservice 7.8 Webservice de Solicitação de Download dos Eventos*.

### **7.7.7 Dados para a chamada ao** *Webservice*

O *Webservice* de consulta aos identificadores dos eventos é composto de 3 métodos conforme diagrama abaixo. Os detalhes de cada método serão expostos nas seções seguintes.

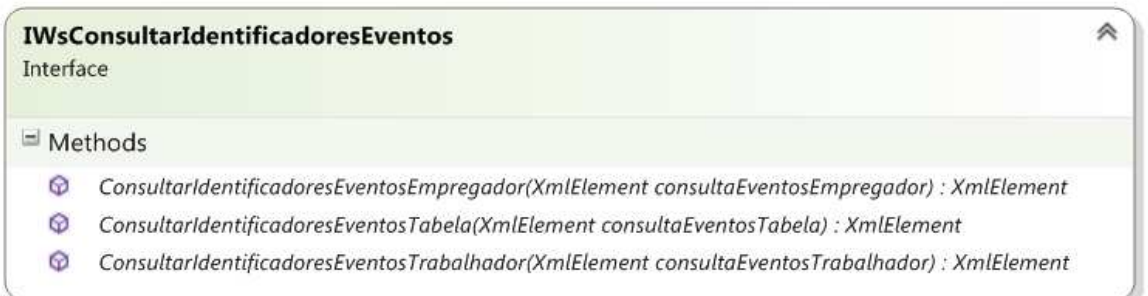

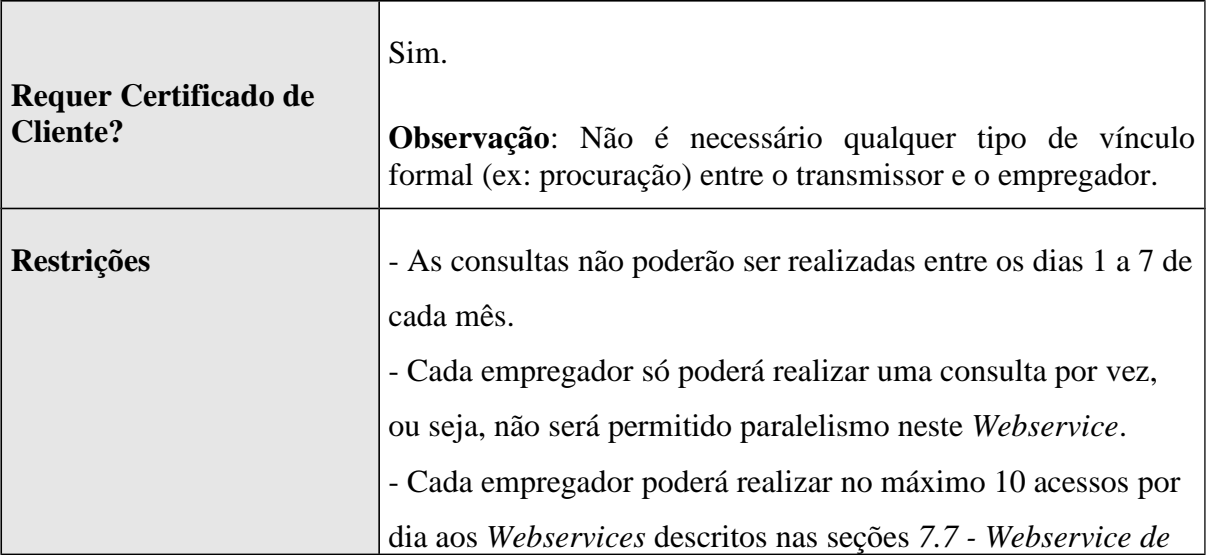

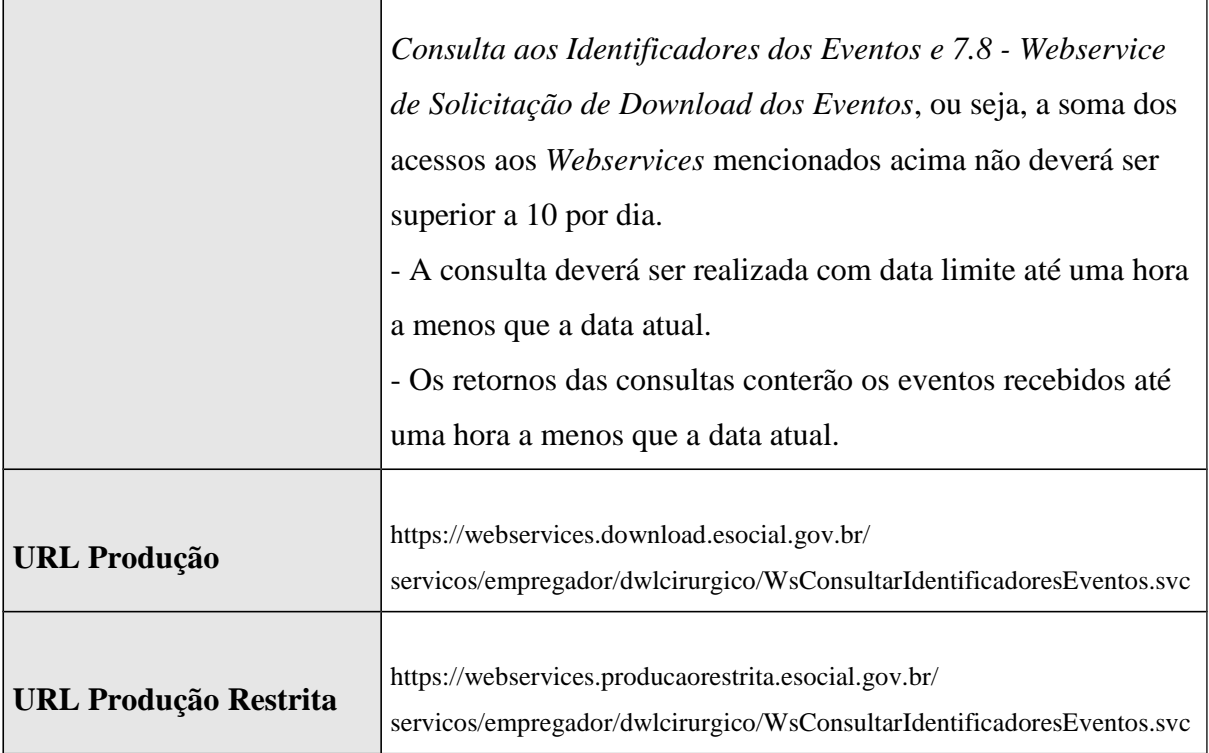

# **7.7.8 Métodos do** *Webservice*

## 7.7.9 Método ConsultarIdentificadoresEventosEmpregador

O método consultarIdentificadoresEventosEmpregador permite a consulta aos identificadores dos eventos do empregador que não se enquadram nas categorias de eventos de tabela ou eventos periódicos e não periódicos do trabalhador.

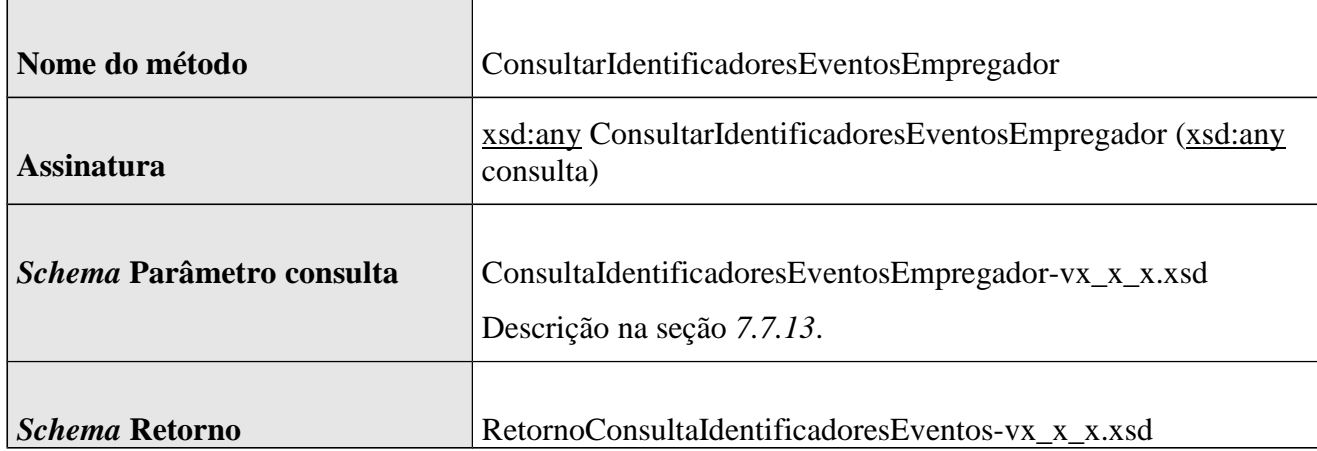

### 7.7.10 Método ConsultarIdentificadoresEventosTabela

O método de consultarIdentificadoresEventosTabela permite a consulta aos identificadores de eventos de tabela do empregador.

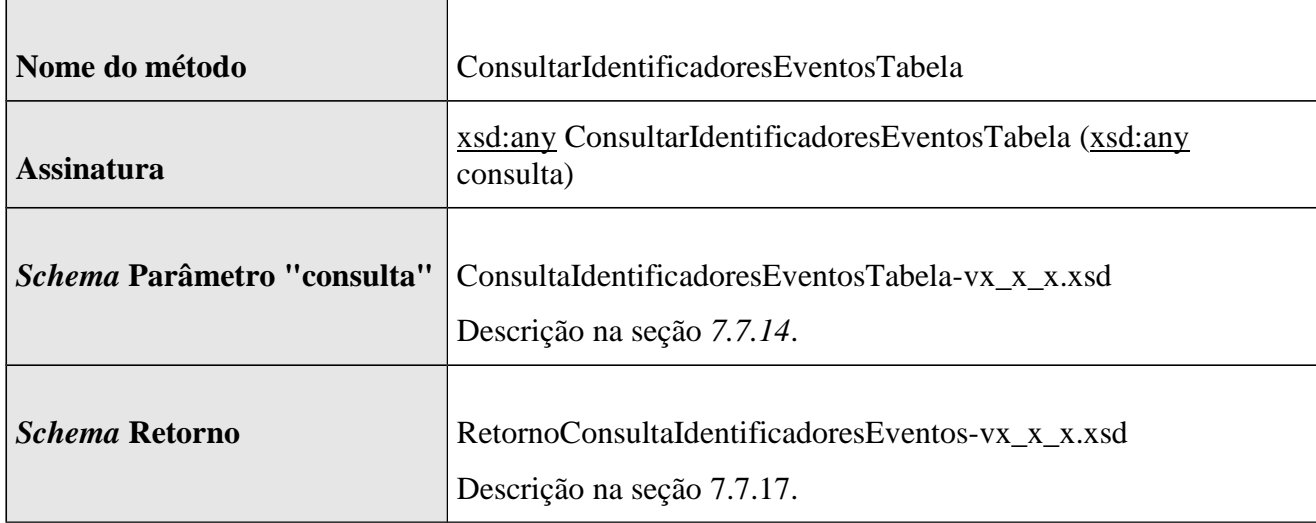

## 7.7.11 Método ConsultarIdentificadoresEventosTrabalhador

O método consultarIdentificadoresEventosTrabalhador permite a consulta aos eventos periódicos e não periódicos do trabalhador vinculado ao empregador.

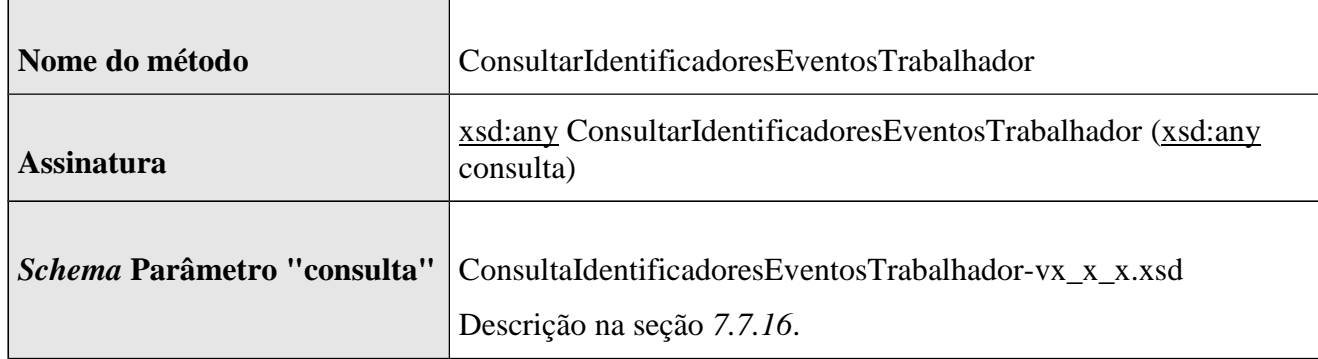

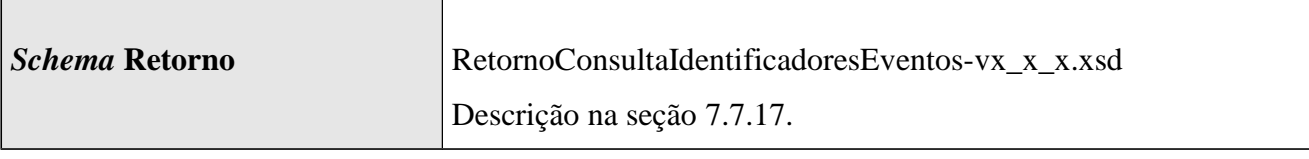

# **7.7.12 Leiaute das mensagens do** *Webservice*

### 7.7.13 Leiaute Mensagem ConsultaIdentificadoresEventosEmpregador

A mensagem de entrada para consulta aos identificadores dos eventos do empregador é definida pelo *Schema* ConsultaIdentificadoresEventosEmpregadorvx\_x\_x.xsd, cuja estrutura é apresentada abaixo:

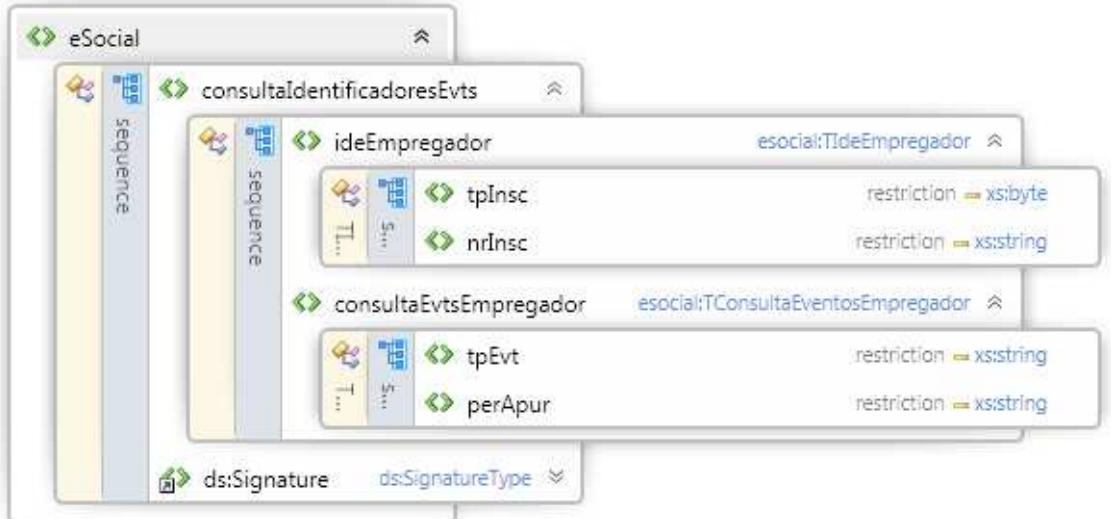

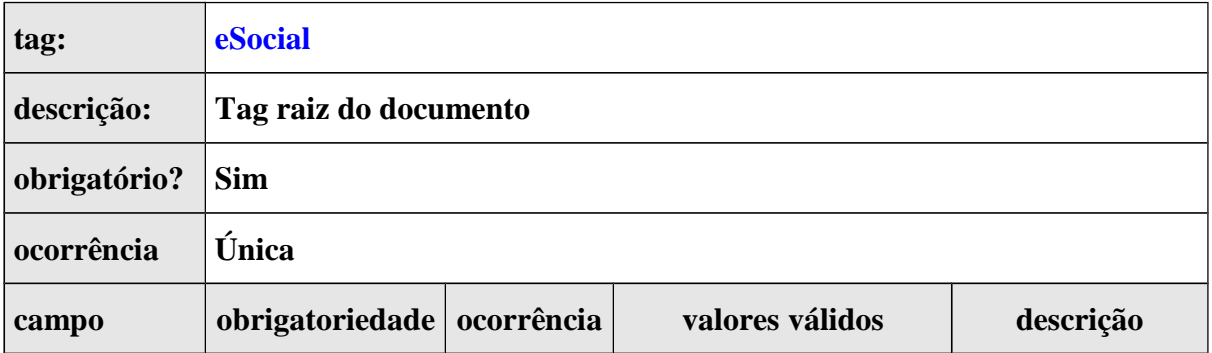

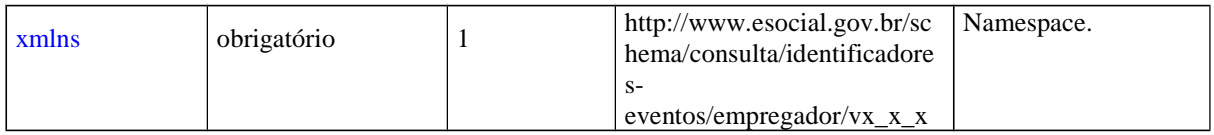

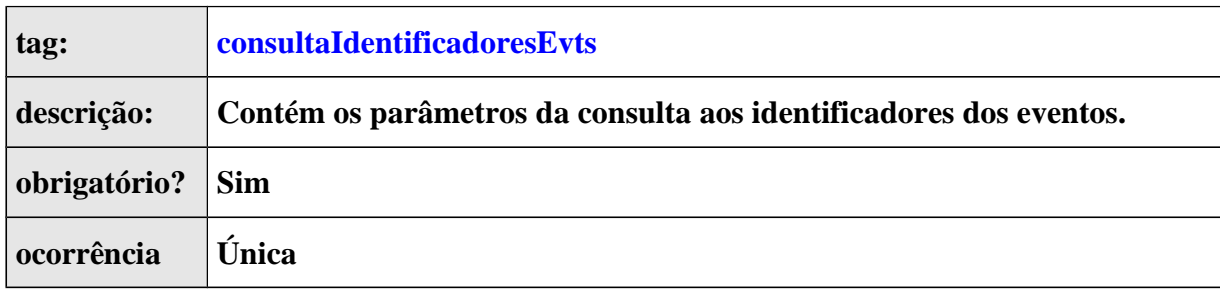

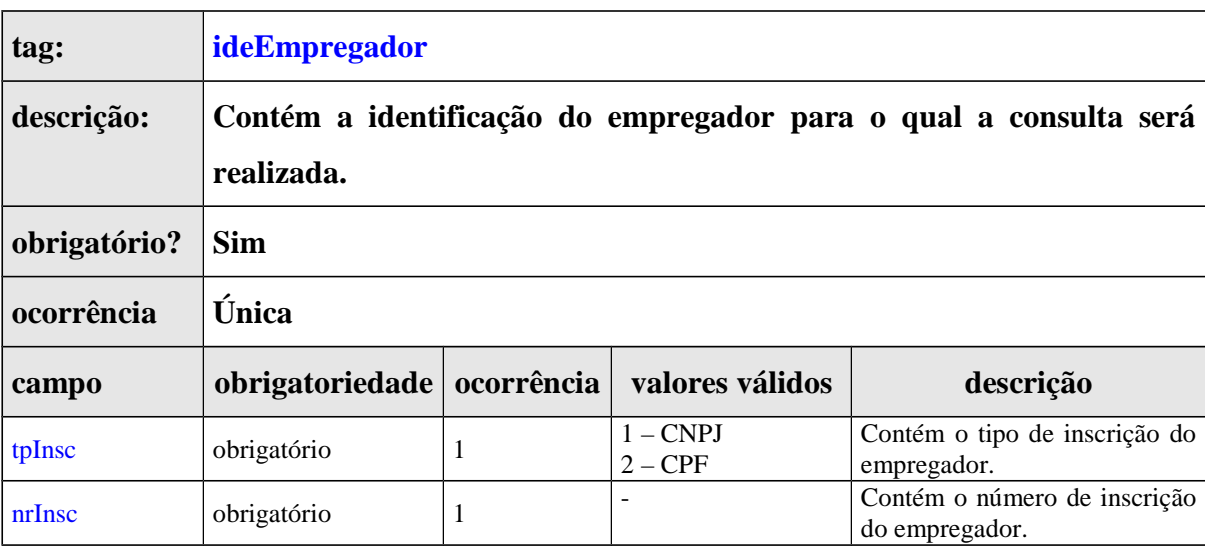

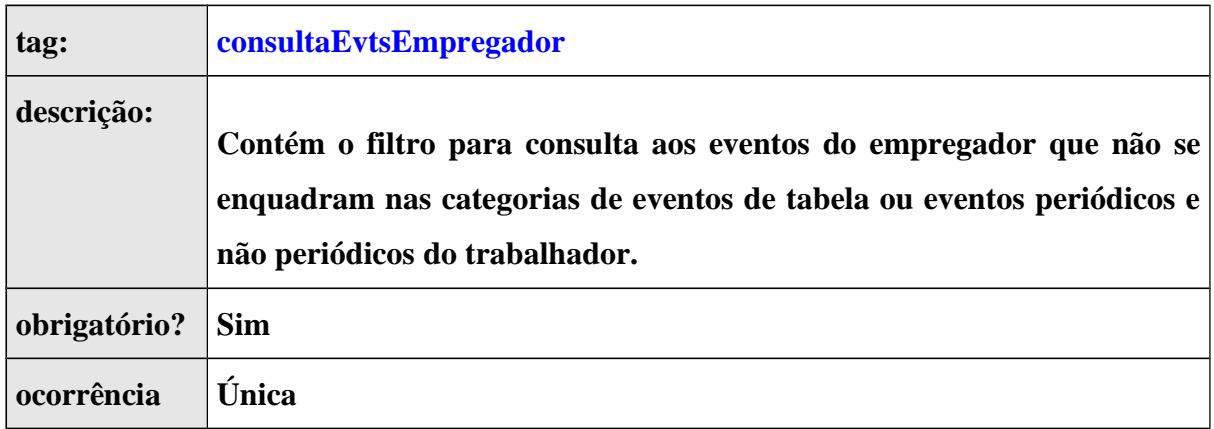

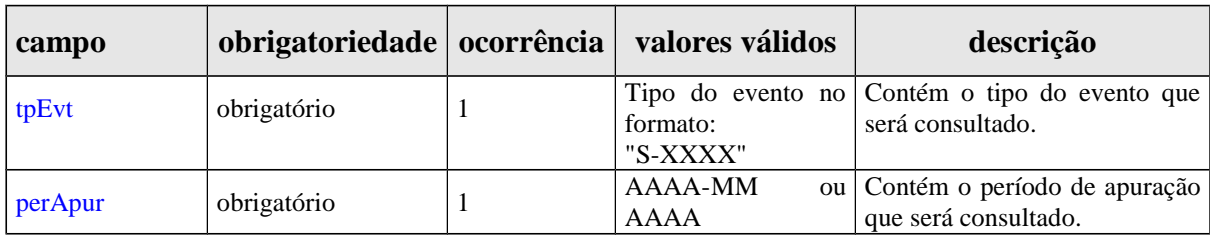

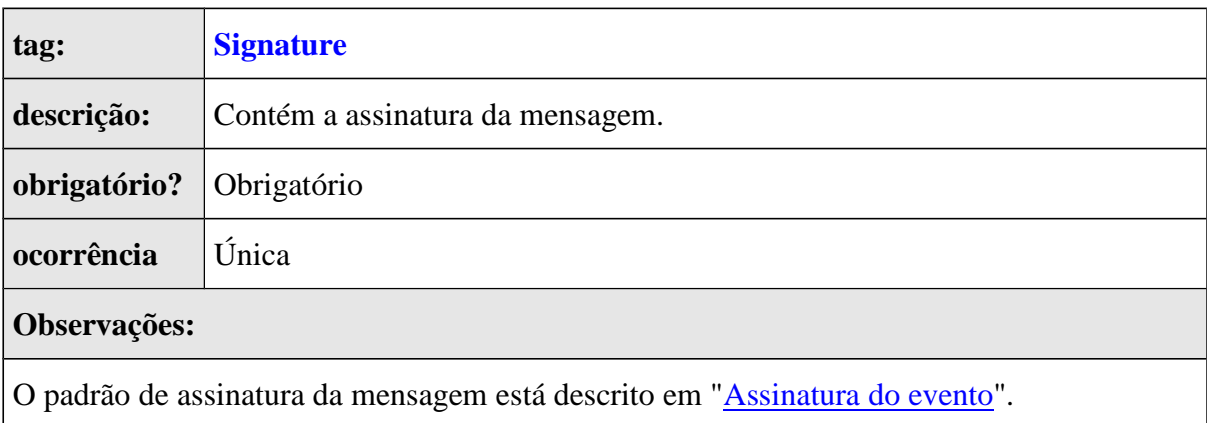

## 7.7.14 Leiaute Mensagem ConsultaIdentificadoresEventosTabela

A mensagem de entrada para consulta aos identificadores dos eventos de tabela é definida pelo *Schema* ConsultaIdentificadoresEventosTabela-vx\_x\_x.xsd, cuja estrutura é apresentada abaixo:

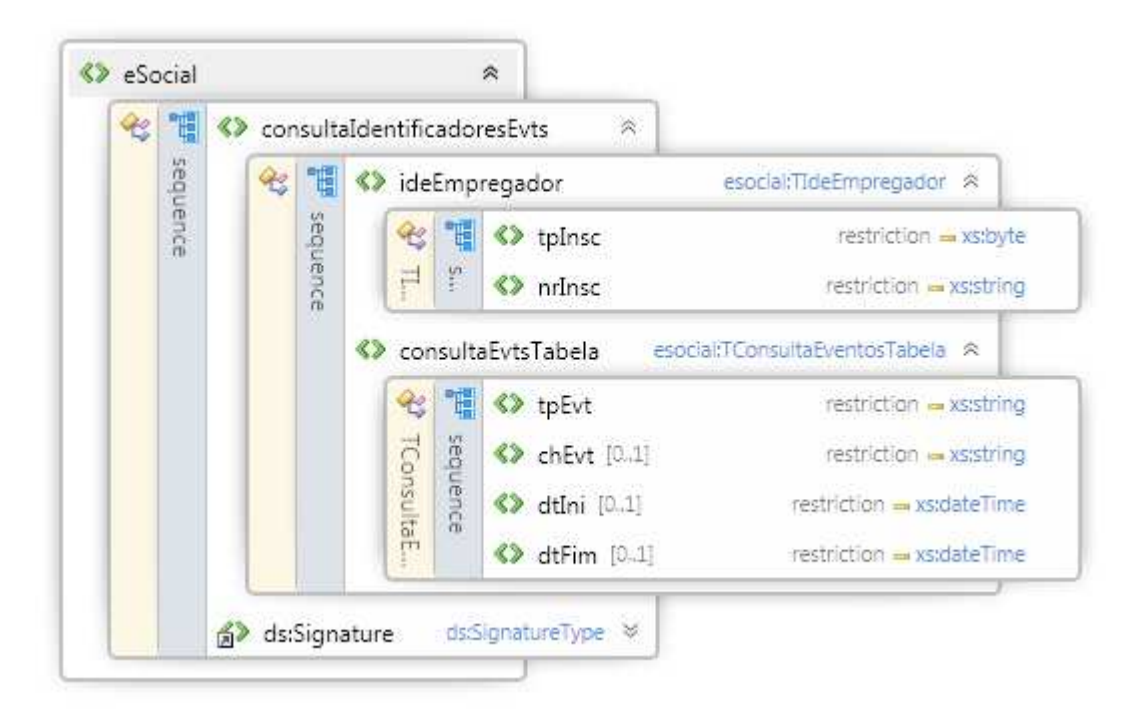

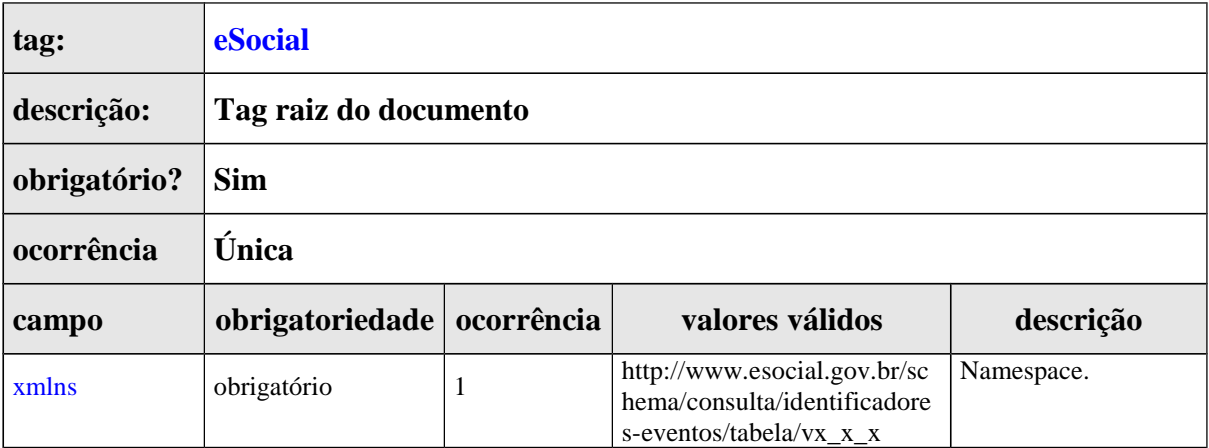

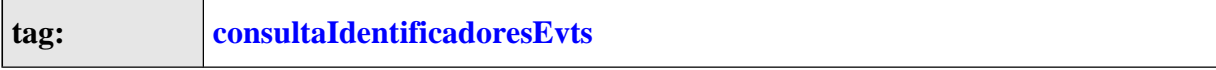

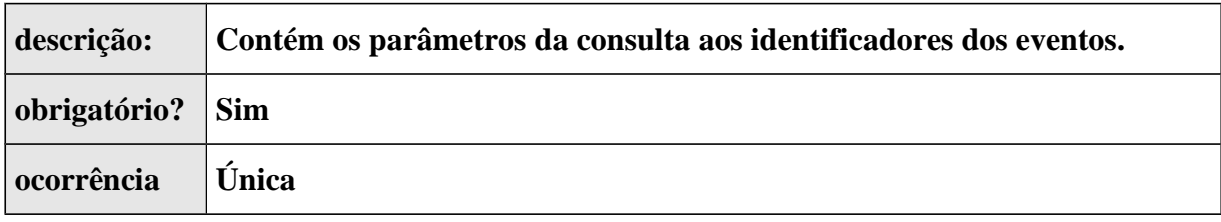

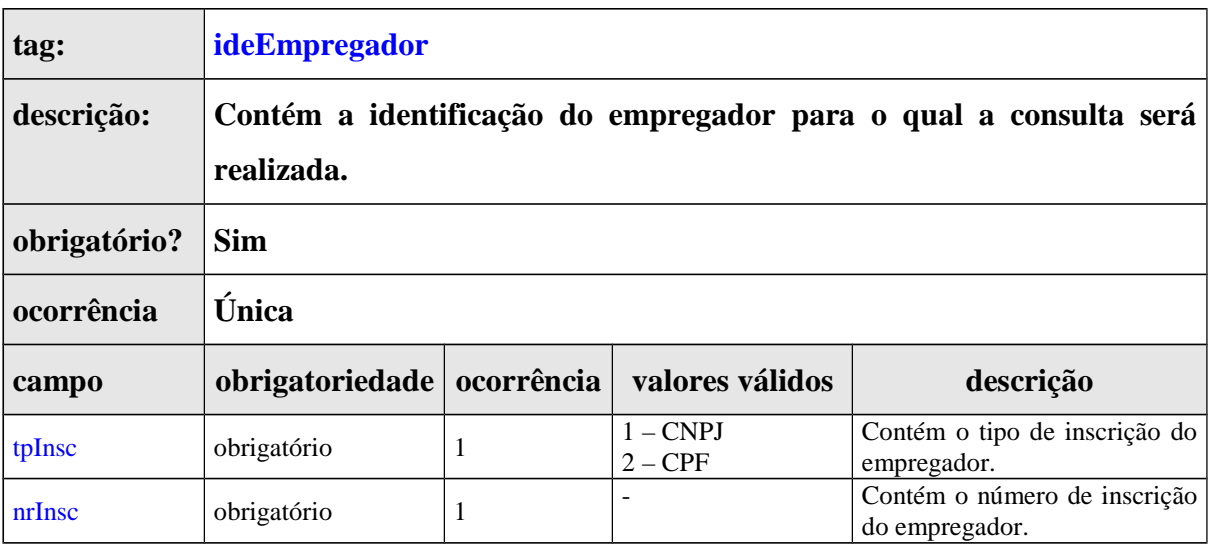

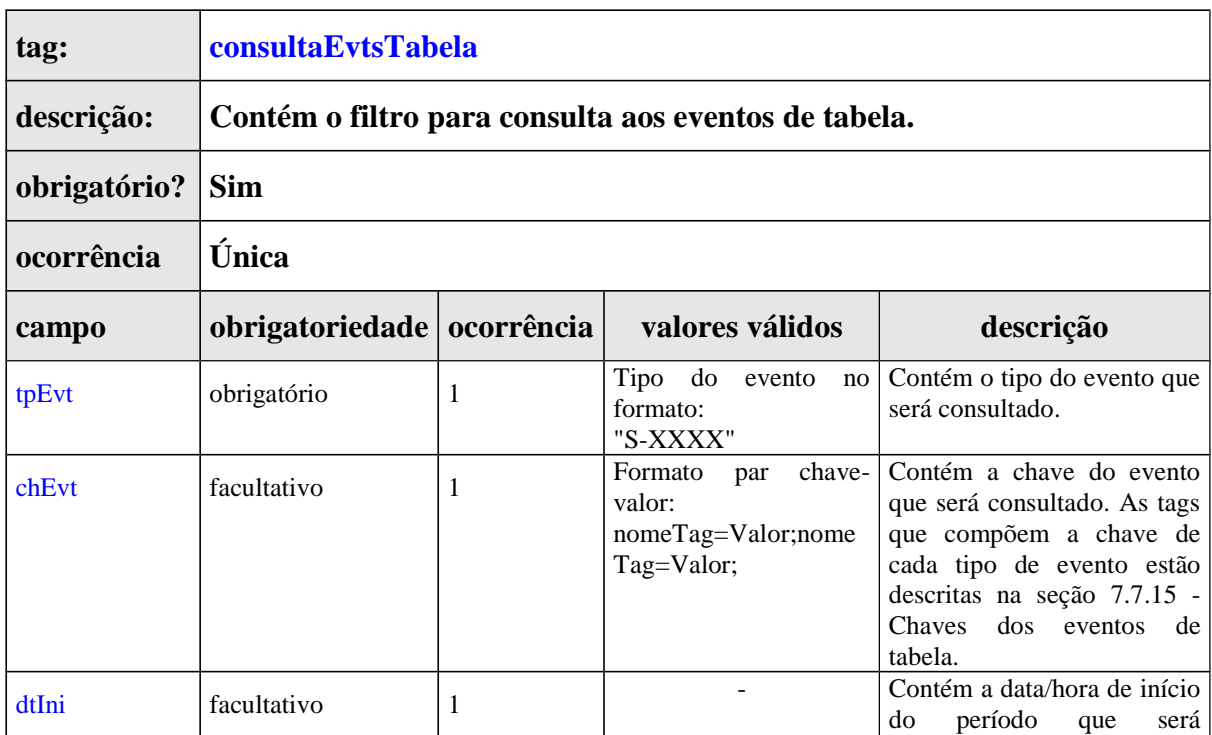

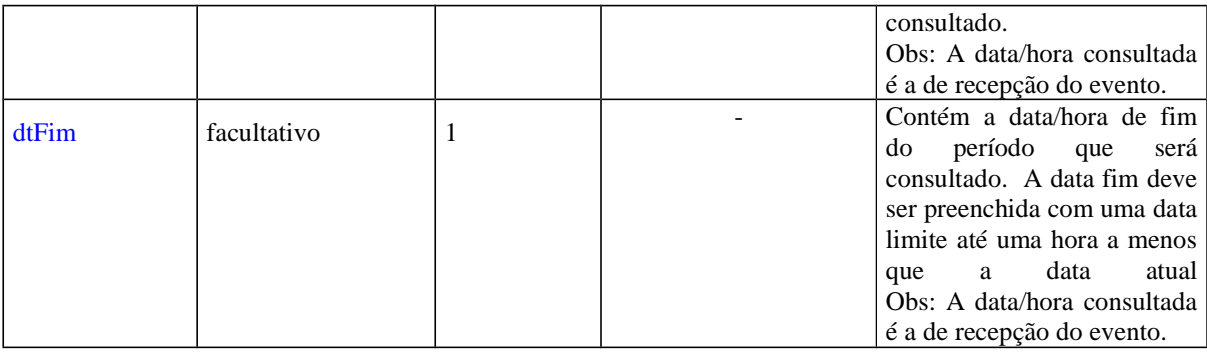

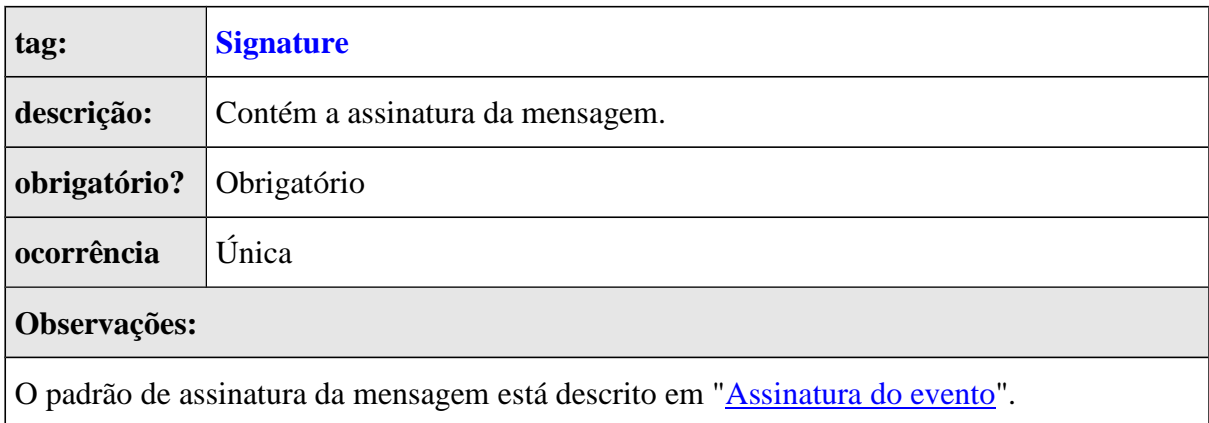

# **7.7.15 Chaves dos eventos de tabela**

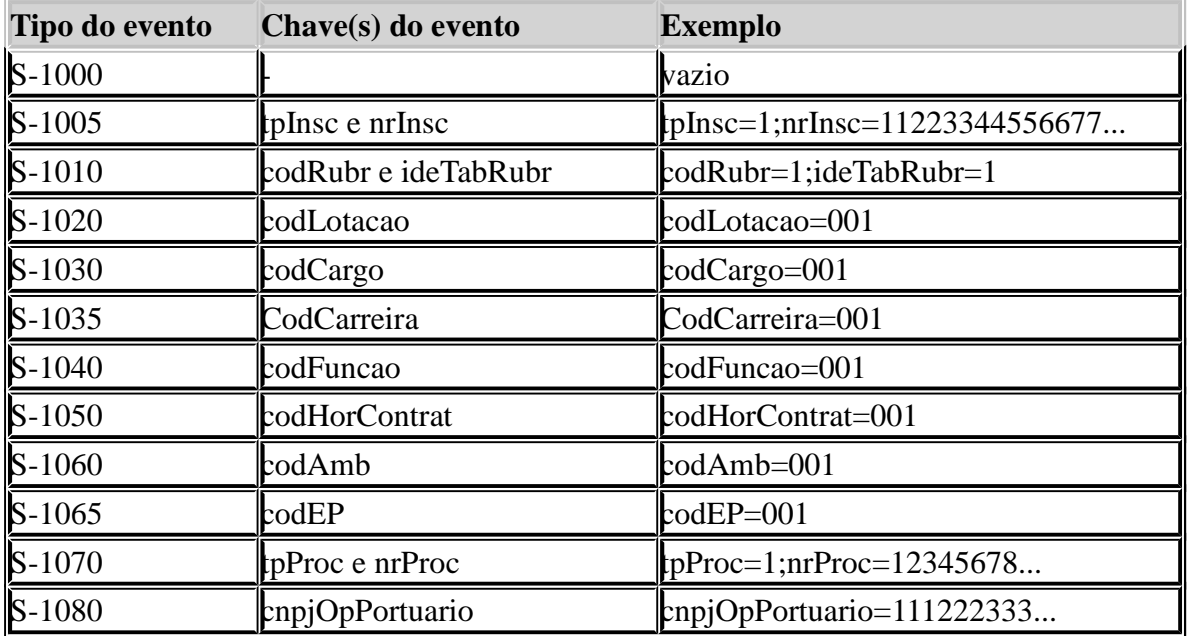

#### 7.7.16 Leiaute Mensagem ConsultaIdentificadoresEventosTrabalhador

A mensagem de entrada para consulta aos identificadores dos eventos de trabalhador é definida pelo *Schema* ConsultaIdentificadoresEventosTrabalhadorvx\_x\_x.xsd, cuja estrutura é apresentada abaixo:

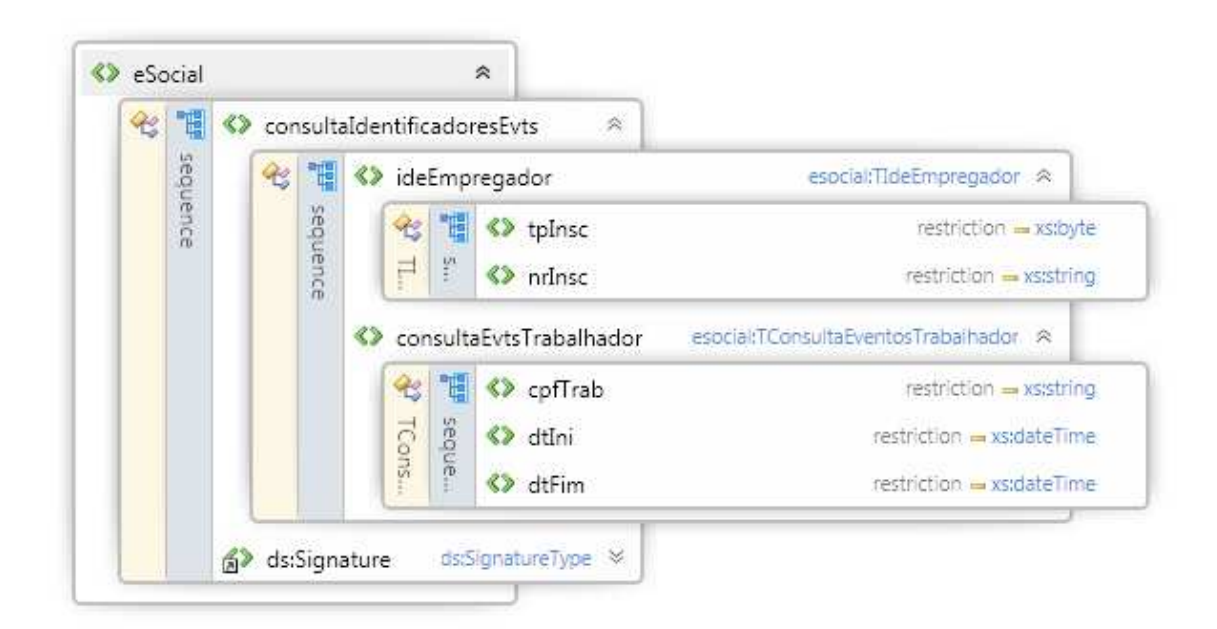

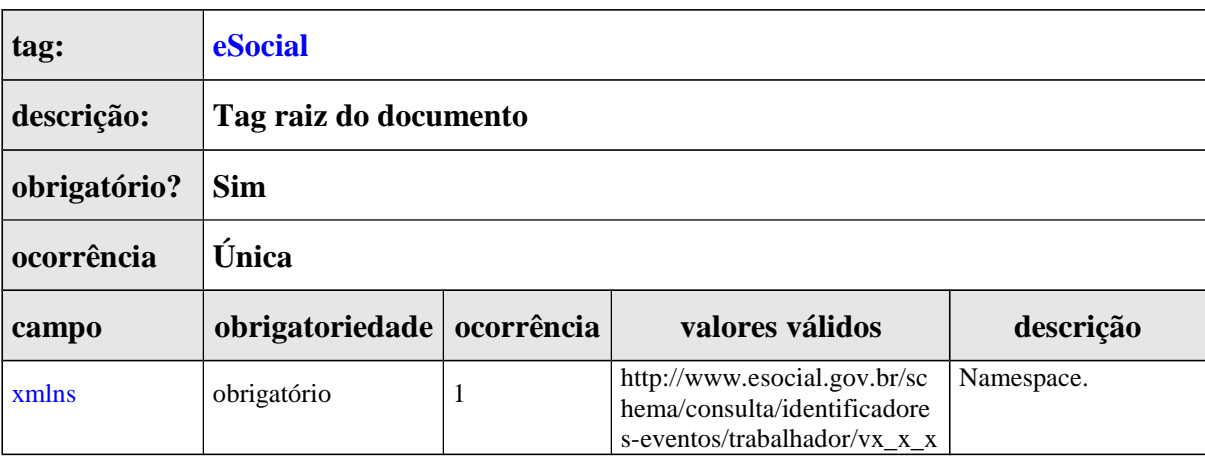

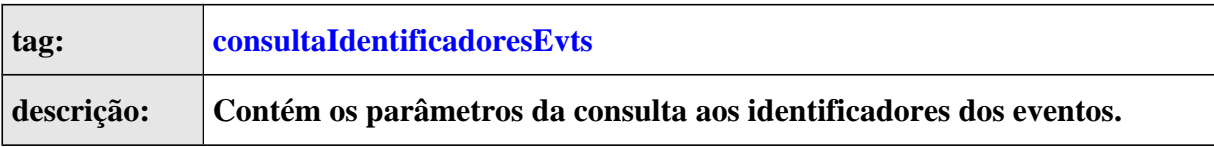

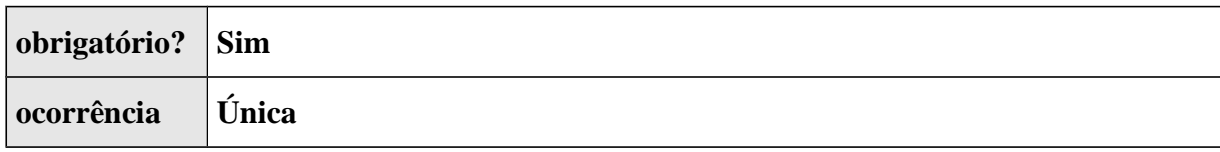

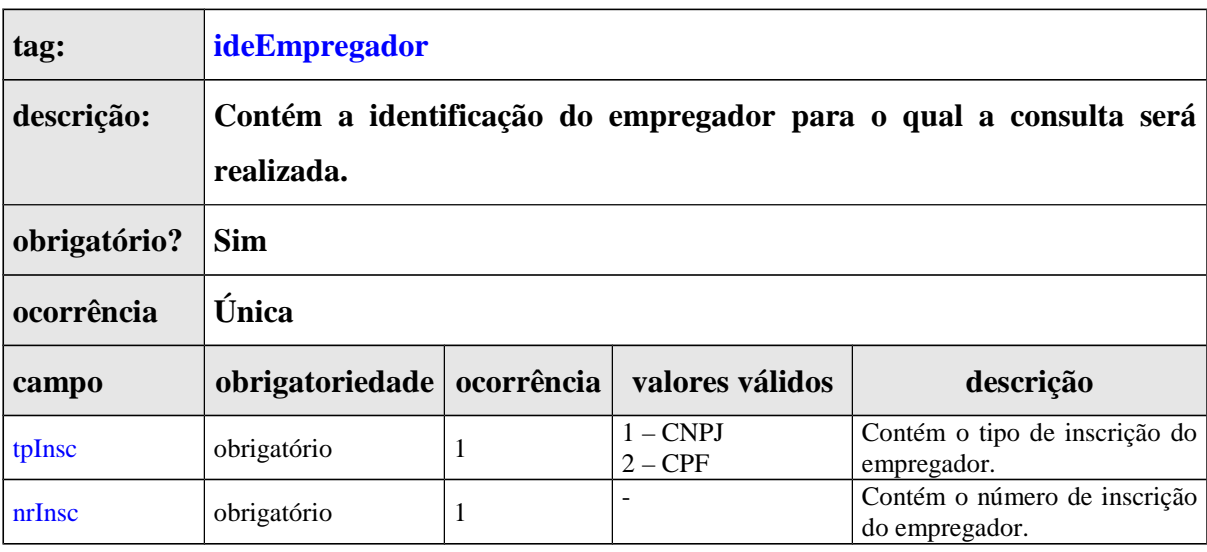

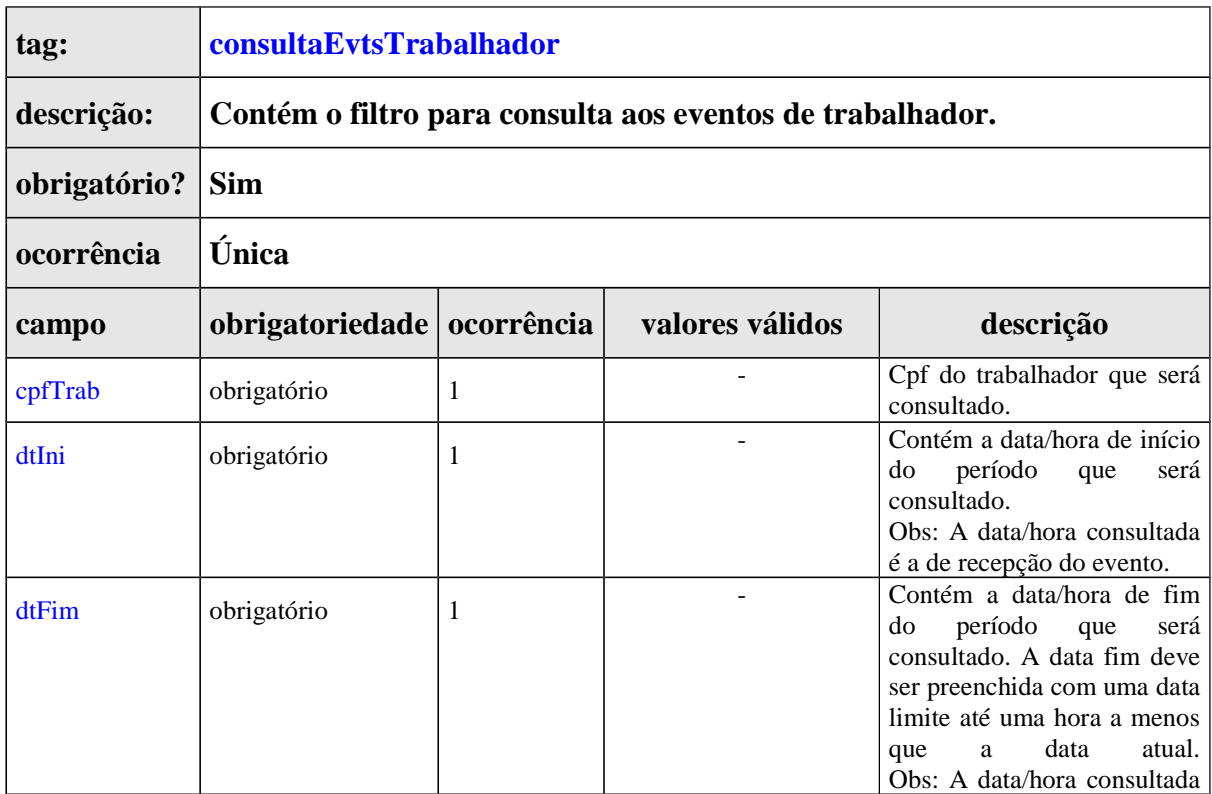

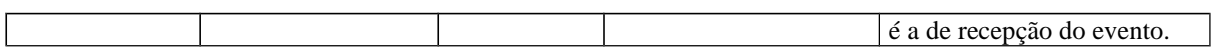

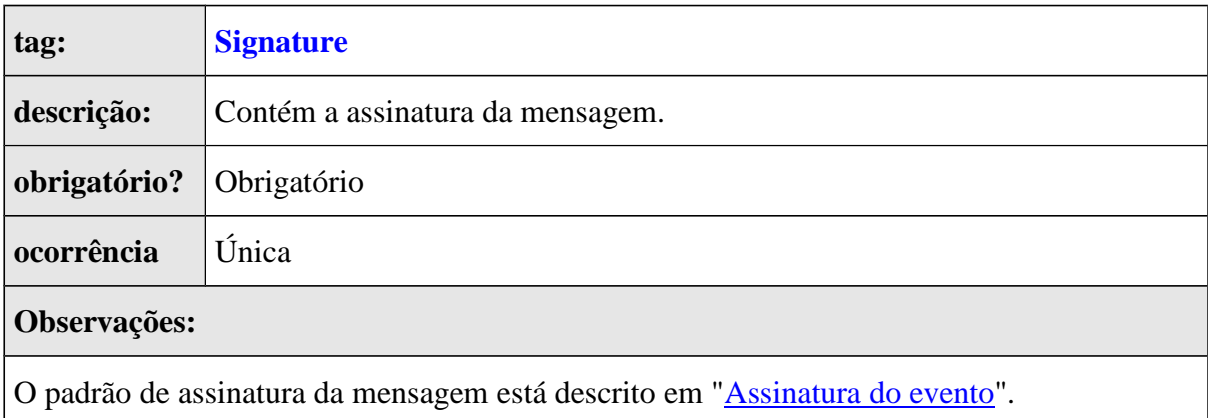

# 7.7.17 Leiaute Mensagem RetornoConsultaIdentificadoresEventos

A mensagem de retorno para consulta aos identificadores dos eventos é definida pelo *Schema* RetornoConsultaIdentificadoresEventos-vx\_x\_x.xsd, cuja estrutura é apresentada abaixo:

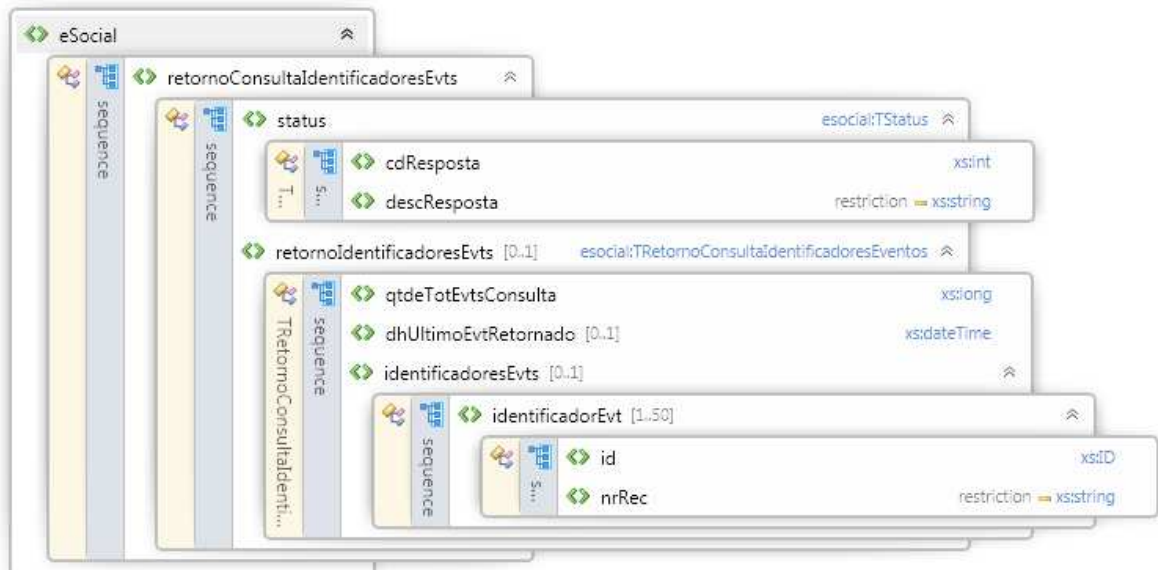

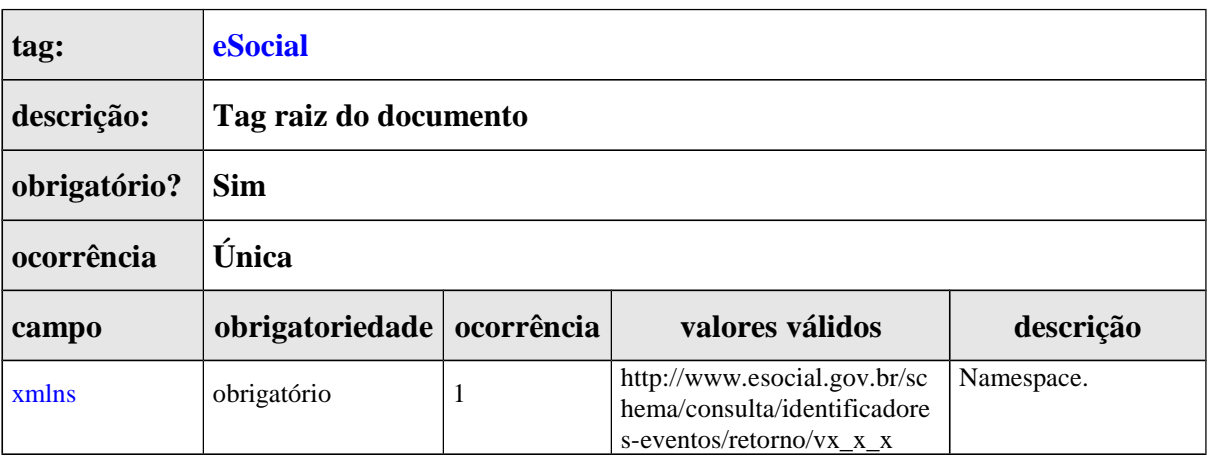

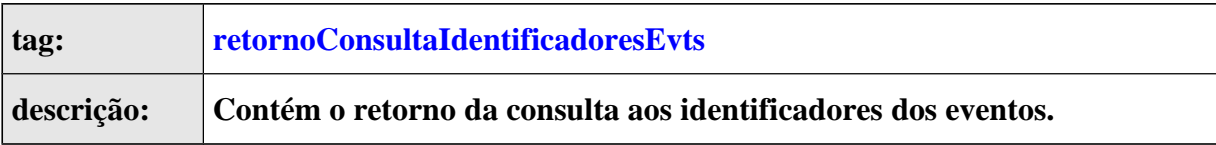

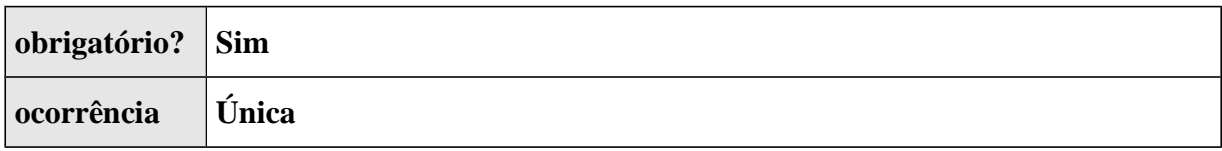

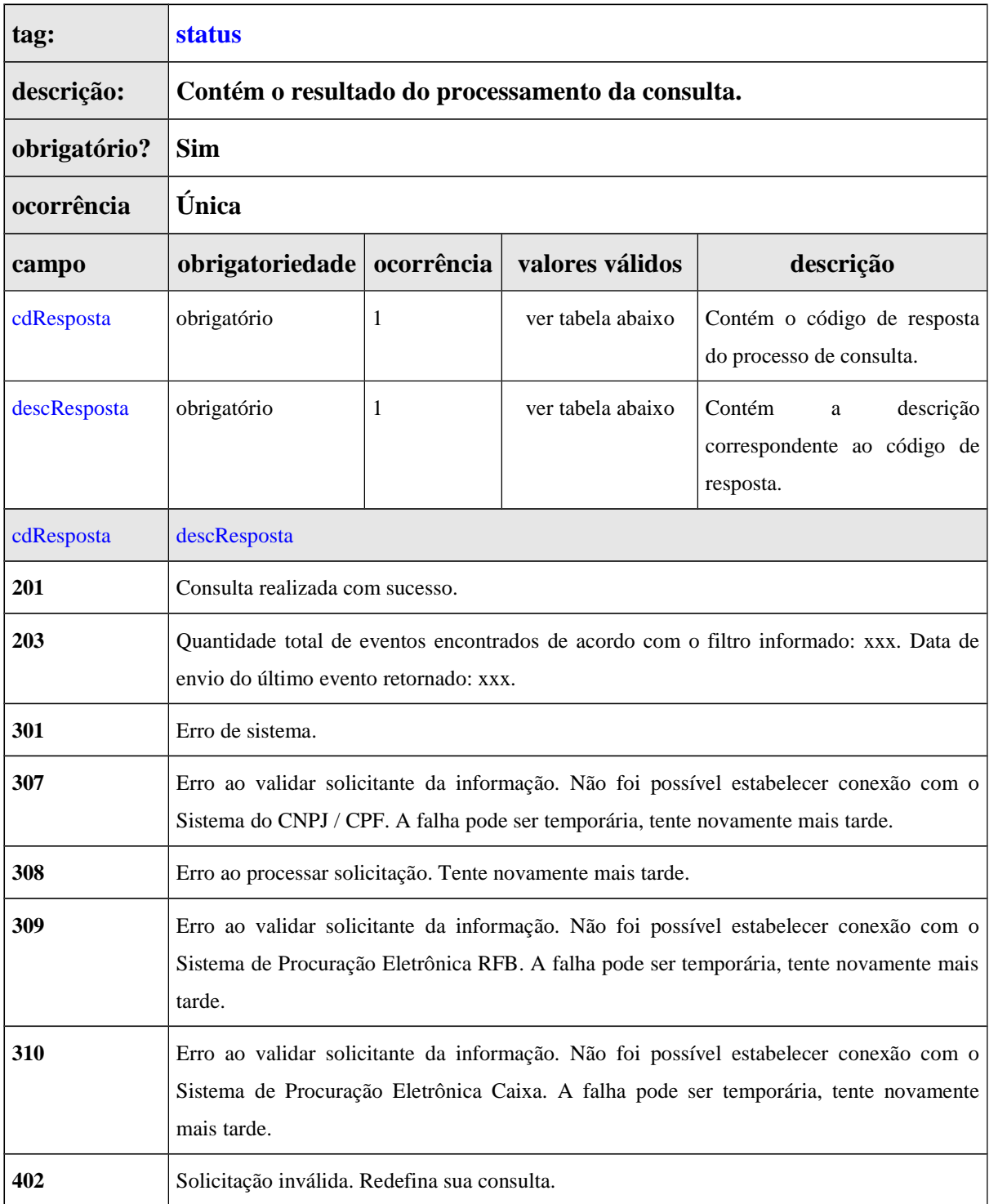

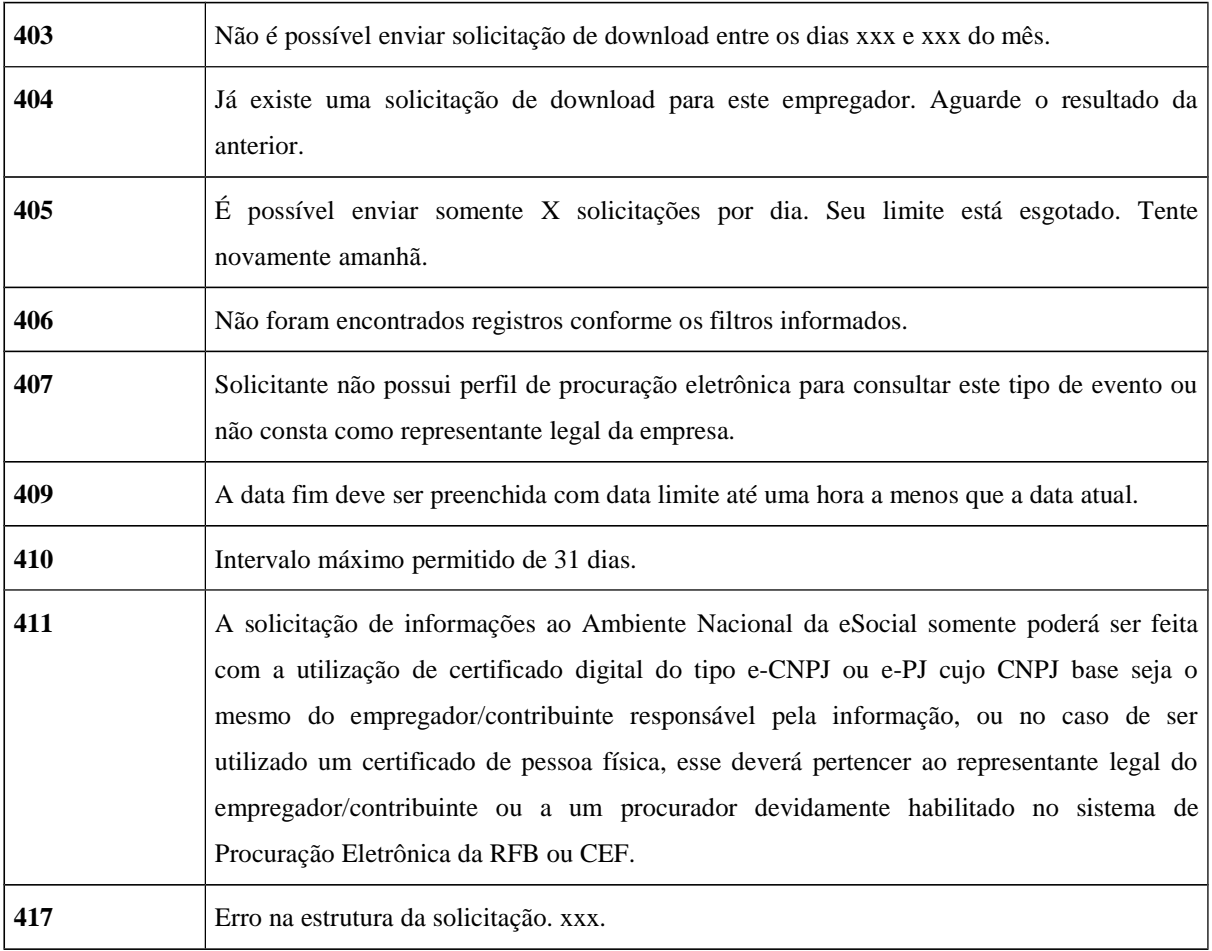

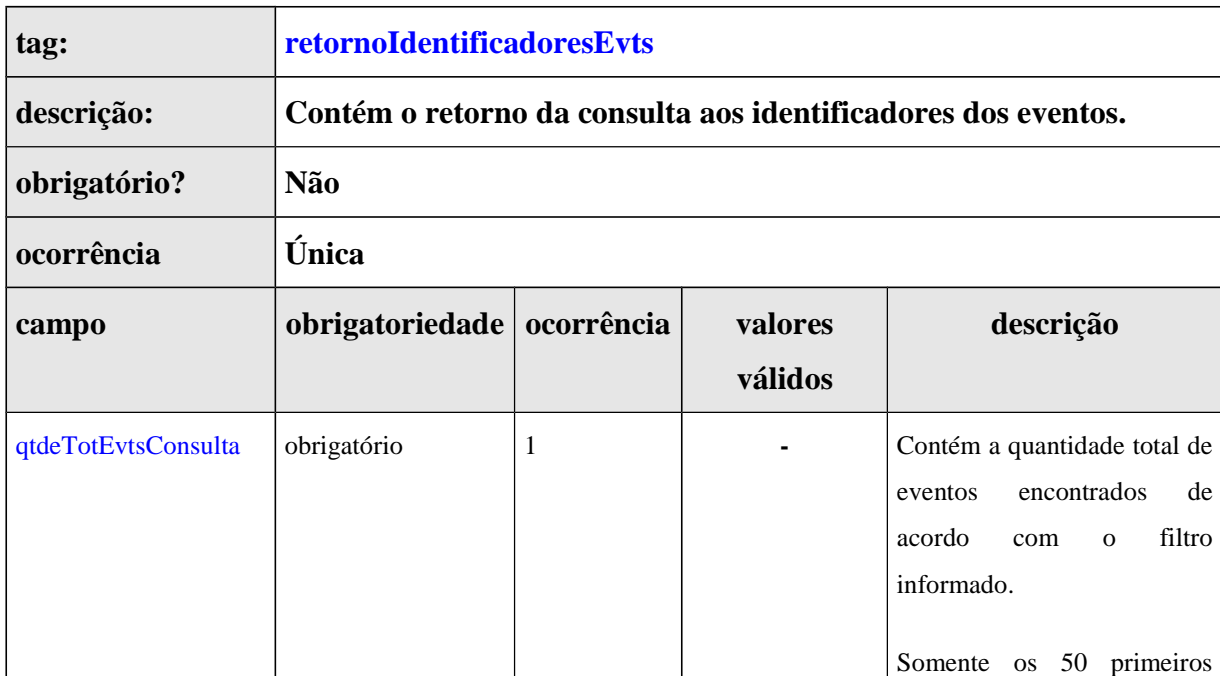

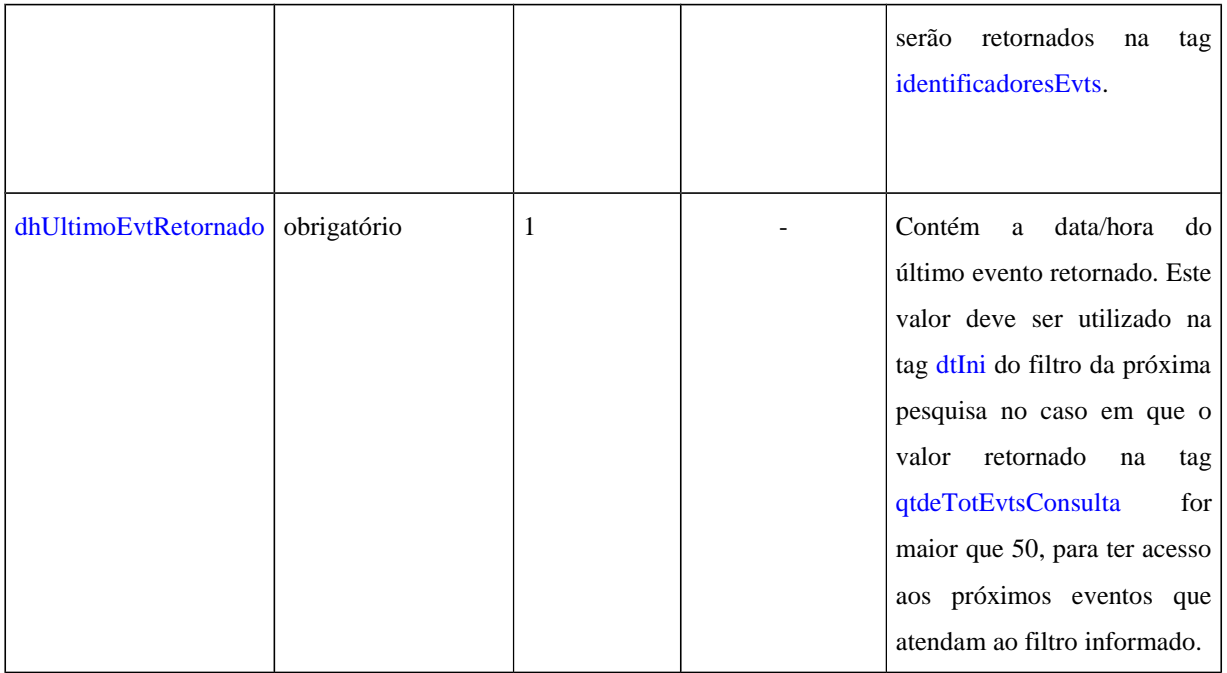

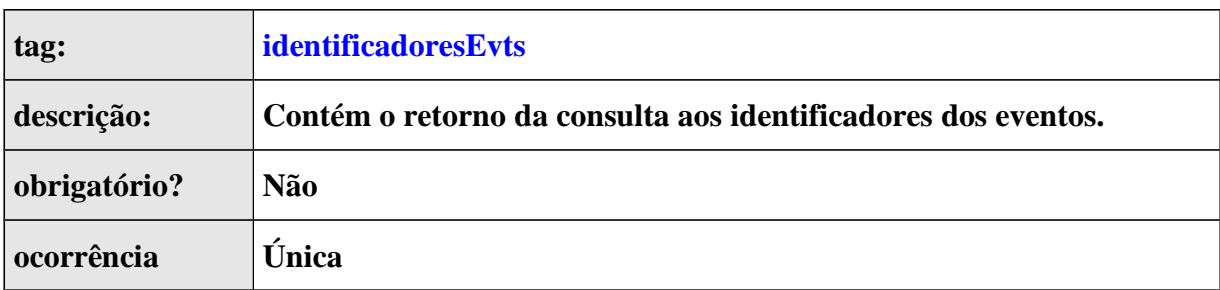

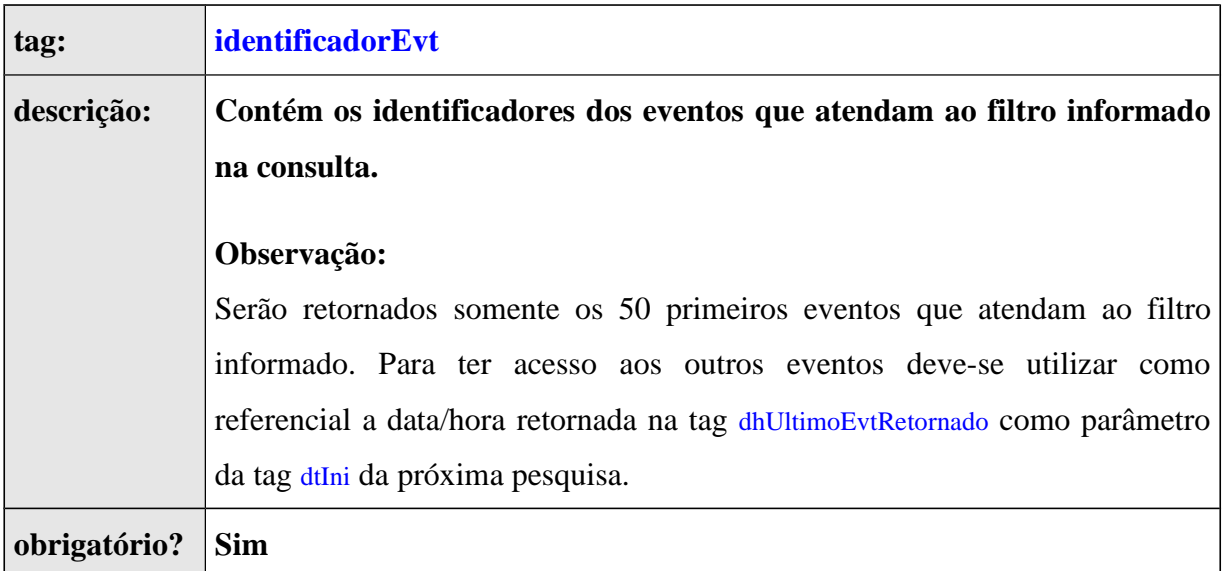
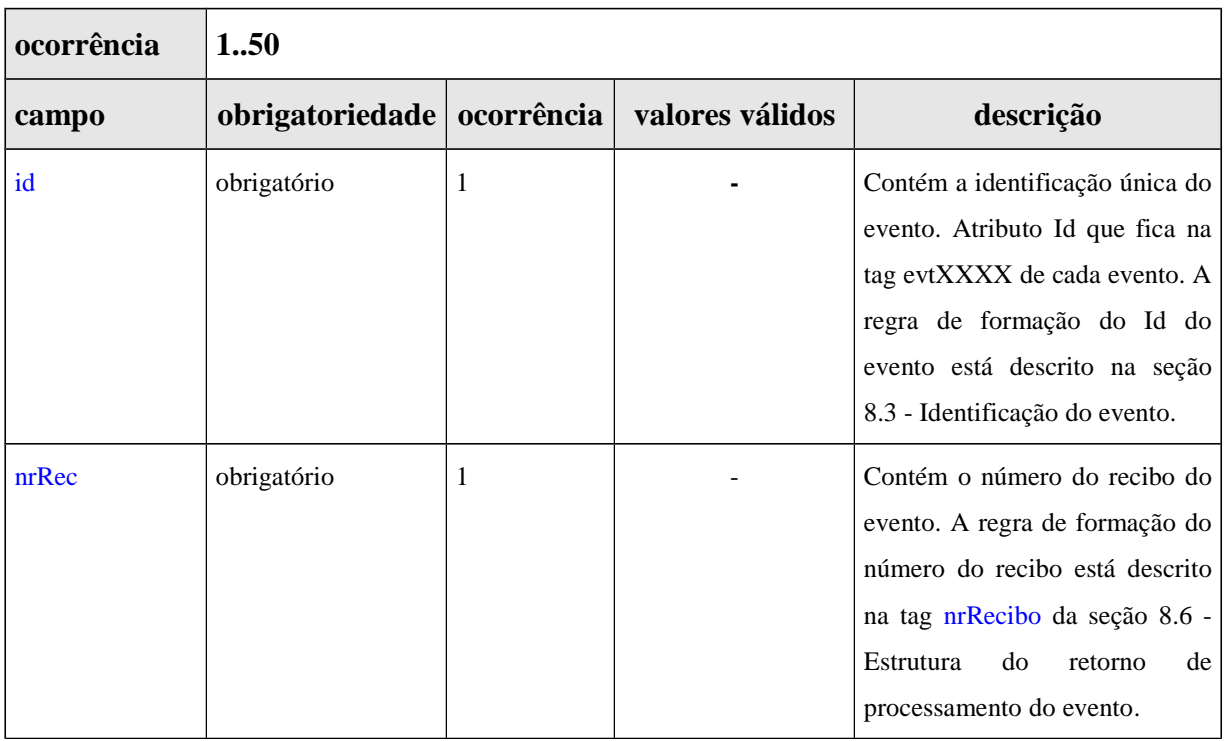

## **7.8** *Webservice* **de Solicitação de Download dos Eventos**

A função deste *Webservice* é possibilitar ao sistema do empregador obter os arquivos de eventos e recibos que estão armazenados no eSocial.

## **7.8.7 Dados para a chamada ao** *Webservice*

O *Webservice* de solicitação de download de eventos é composto de 2 métodos conforme diagrama abaixo. Os detalhes de cada método serão expostos nas seções seguintes.

#### **IWsSolicitarDownloadEventos**

Interface

 $\equiv$  Methods

- SolicitarDownloadEventosPorld(XmlElement solicitacao) : XmlElement
- SolicitarDownloadEventosPorNrRecibo(XmlElement solicitacao) : XmlElement

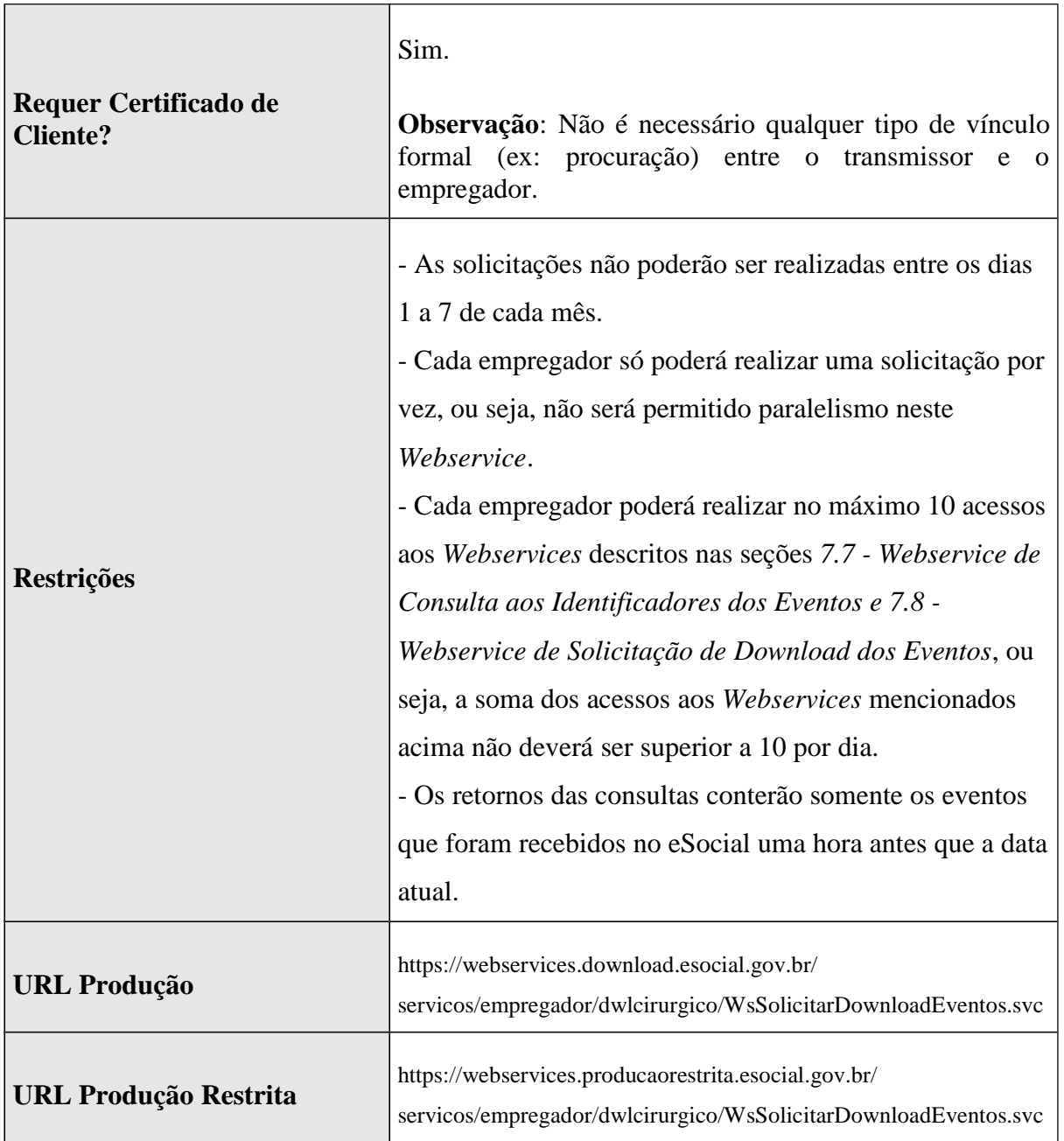

 $\hat{\wedge}$ 

# **7.8.8 Métodos do** *Webservice*

#### 7.8.9 Método SolicitarDownloadEventosPorId

O método solicitarDownloadEventosPorId permite o download de eventos e respectivos recibos a partir do identificador único do evento, atributo Id que fica na tag evtXXXX de cada evento.

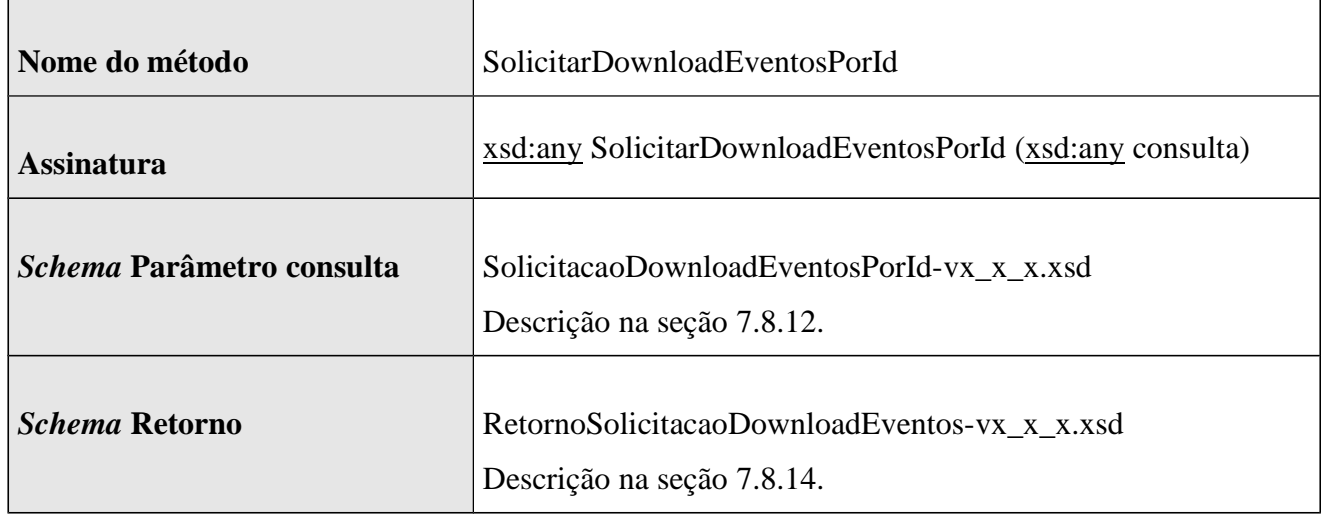

#### 7.8.10 Método SolicitarDownloadEventosPorNrRecibo

O método solicitarDownloadEventosPorNrRecibo permite o download de eventos e respectivos recibos a partir número do recibo do evento.

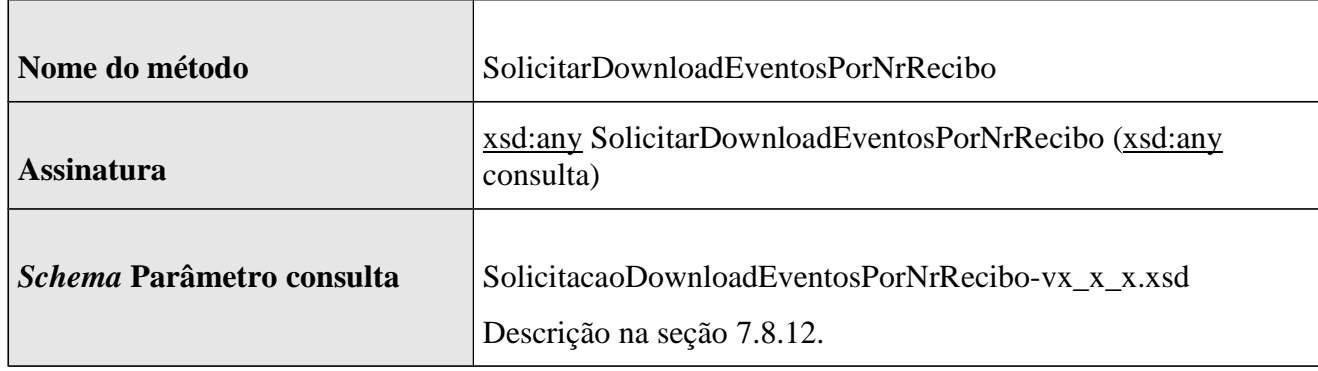

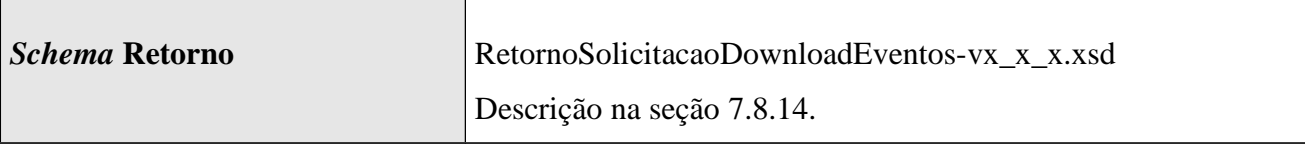

# **7.8.11 Leiaute das mensagens do** *Webservice*

## 7.8.12 Leiaute Mensagem SolicitacaoDownloadEventosPorId

A mensagem de entrada para solicitação de download de eventos por Id é definida pelo *Schema* SolicitacaoDownloadEventosPorId-vx\_x\_x.xsd, cuja estrutura é apresentada abaixo:

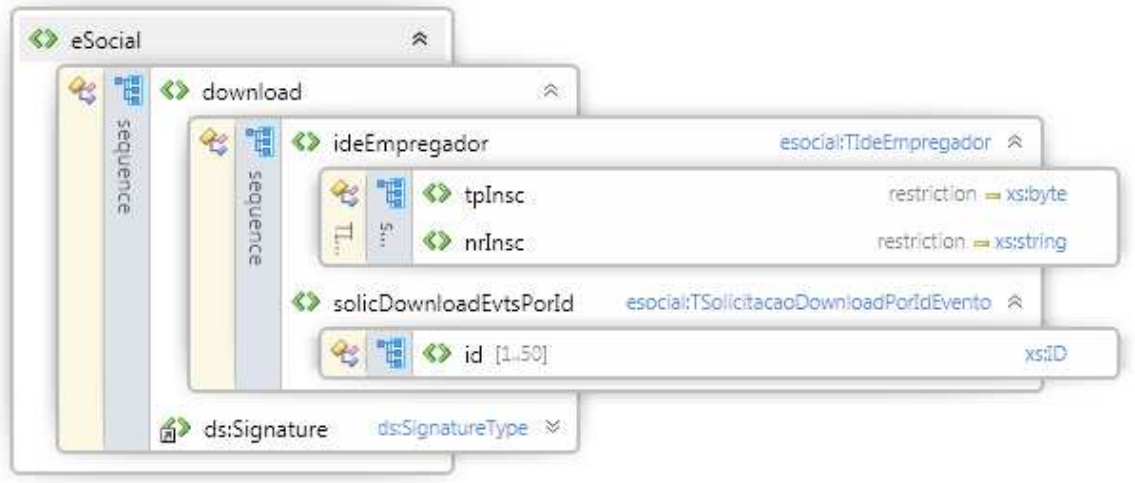

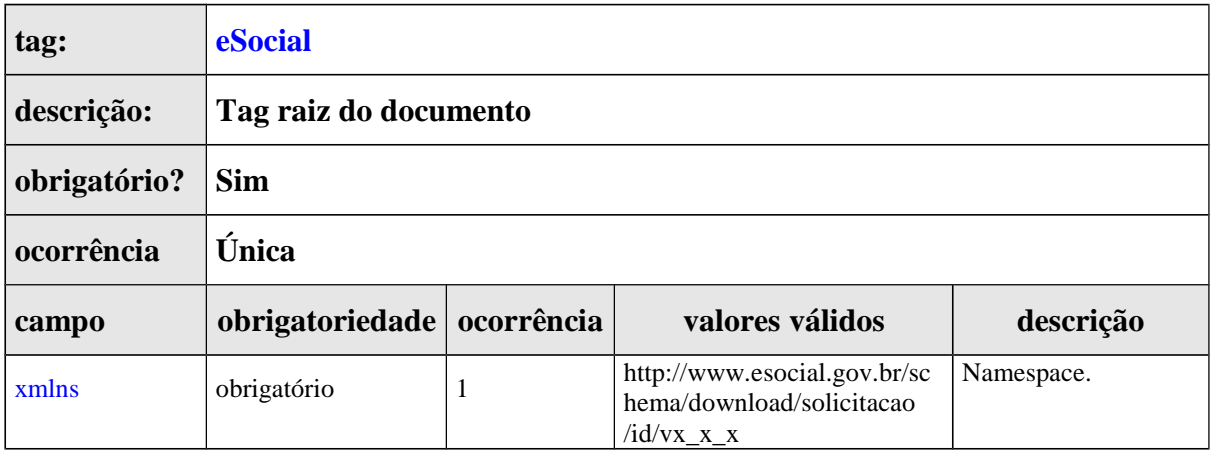

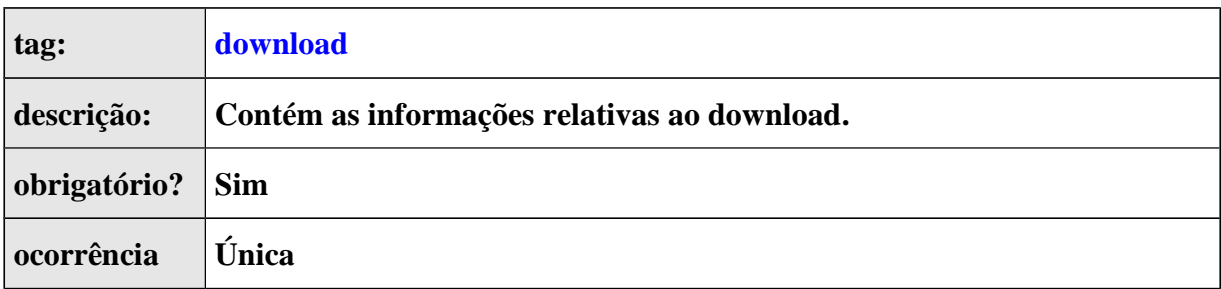

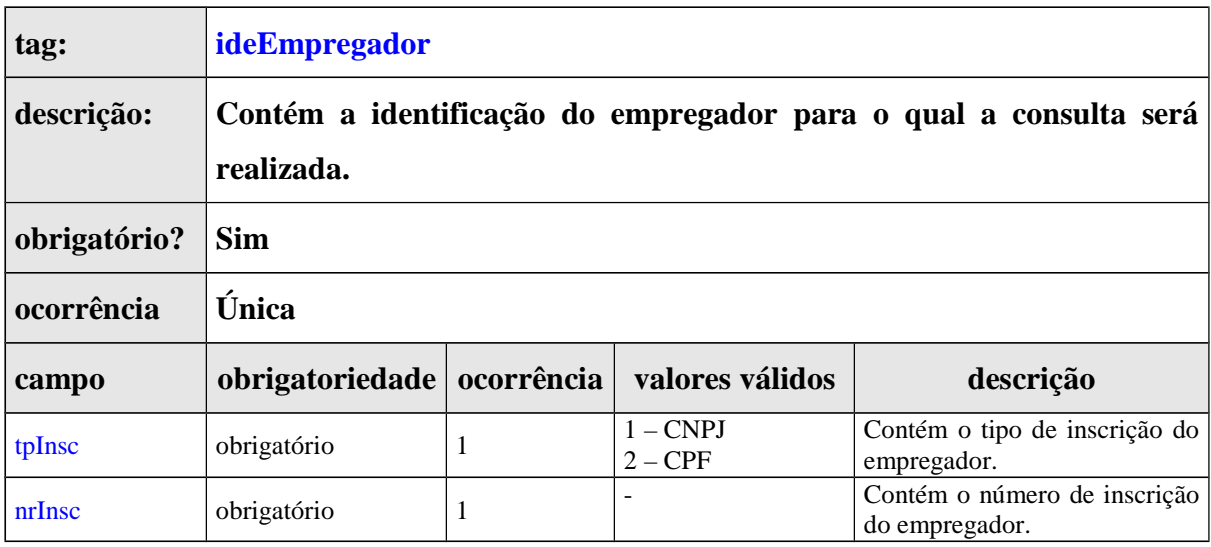

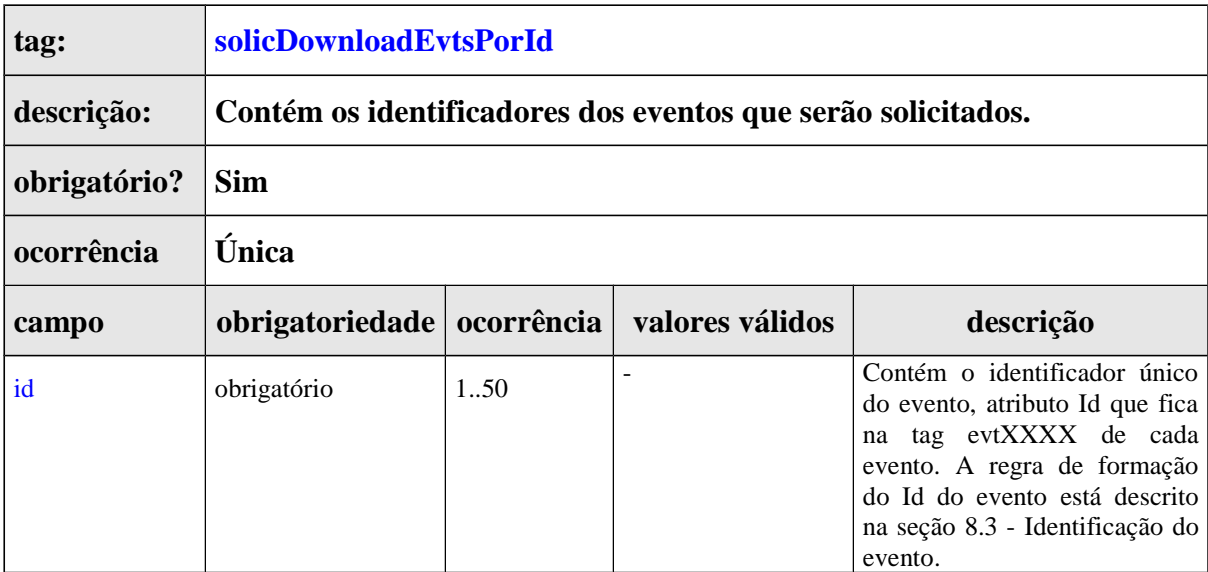

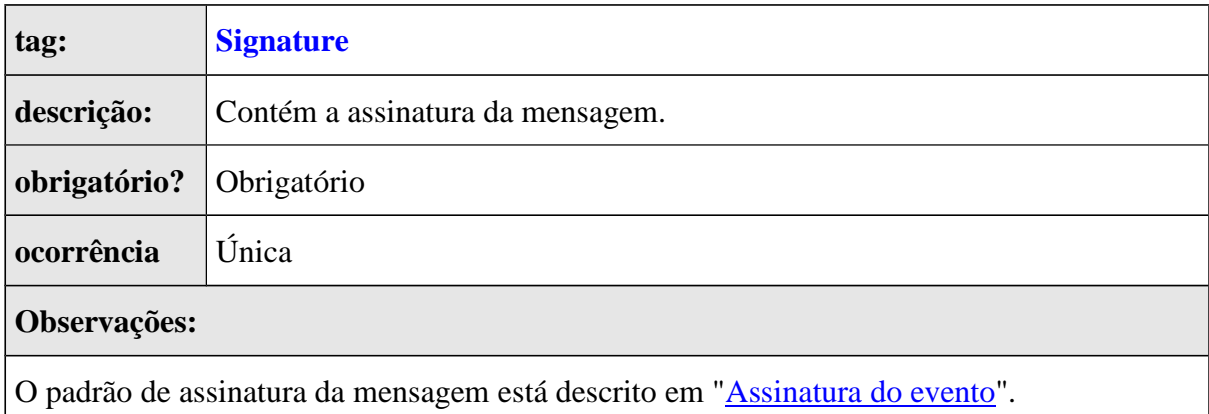

### 7.8.13 Leiaute Mensagem SolicitacaoDownloadEventosPorNrRecibo

A mensagem de entrada para solicitação de download de eventos por número de recibo é definida pelo *Schema* SolicitacaoDownloadEventosPorNrRecibo-vx\_x\_x.xsd, cuja estrutura é apresentada abaixo:

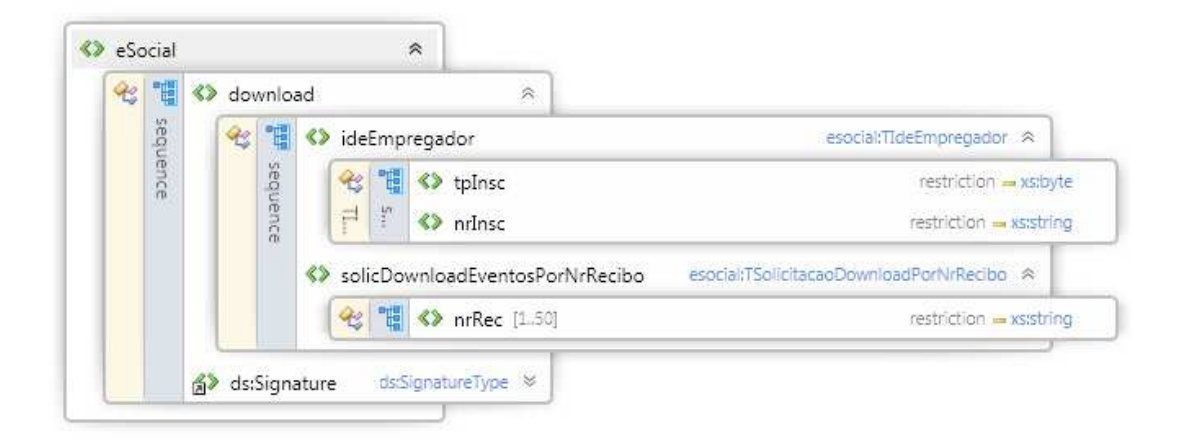

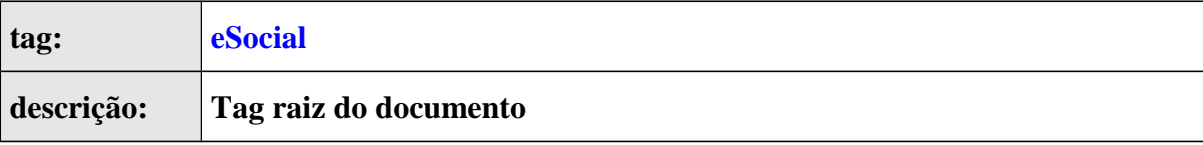

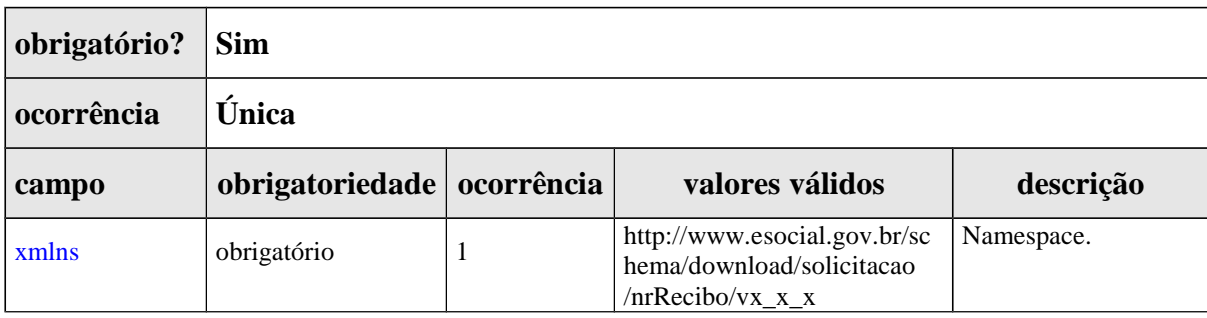

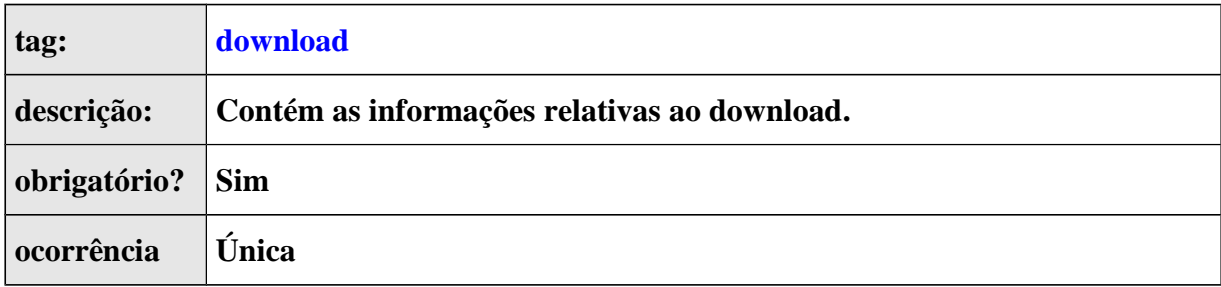

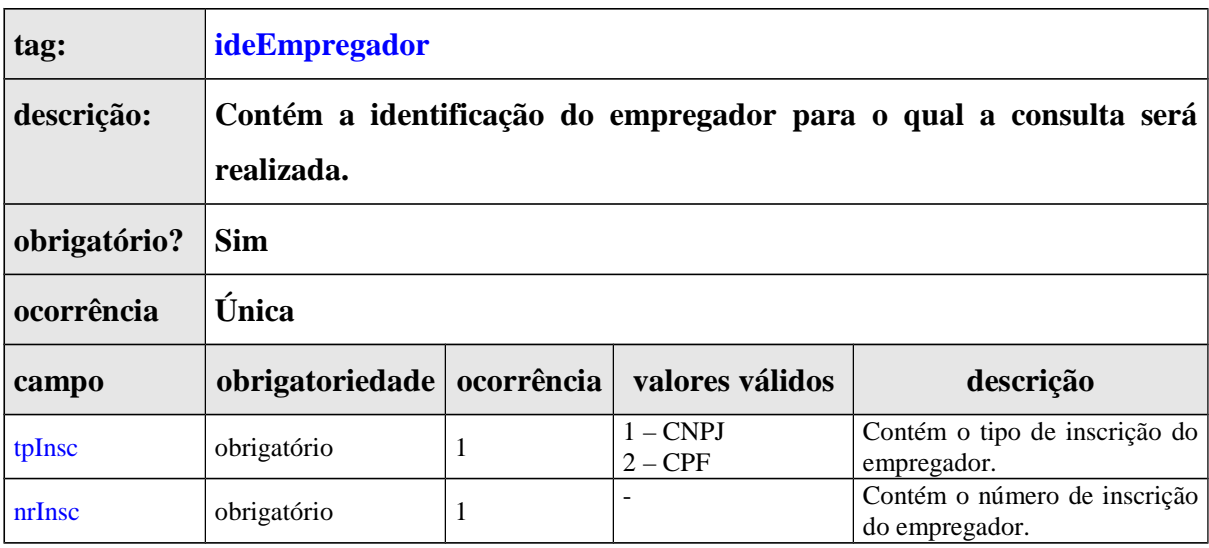

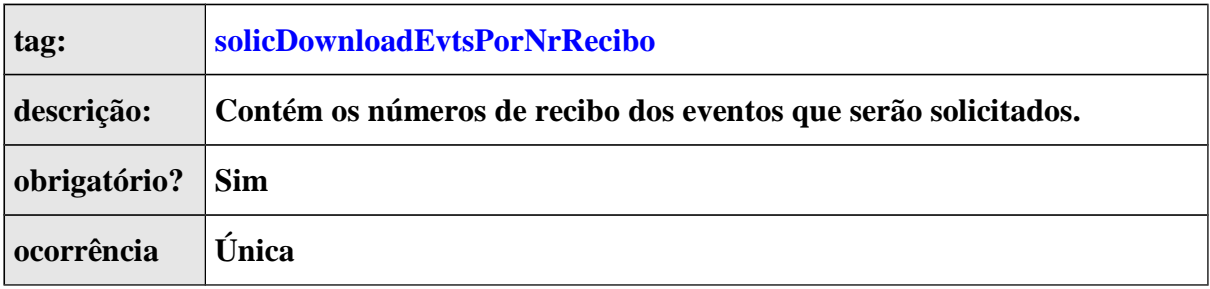

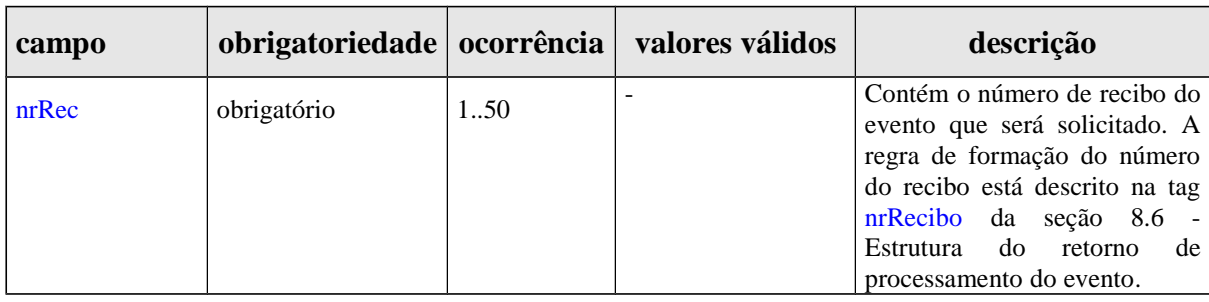

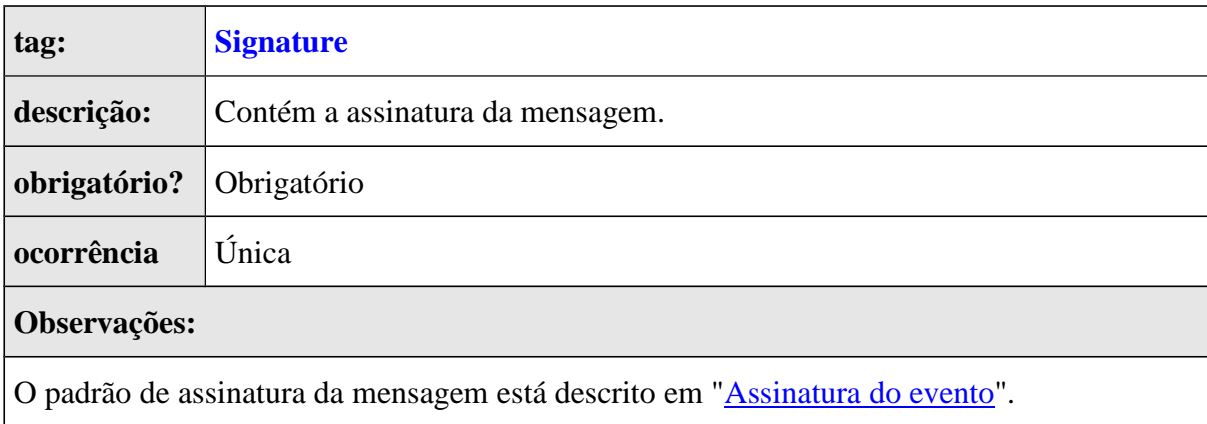

## 7.8.14 Leiaute Mensagem RetornoSolicitacaoDownloadEventos

A mensagem de retorno para solicitação de download dos eventos é definida pelo *Schema* RetornoSolicitacaoDownloadEventos-vx\_x\_x.xsd, cuja estrutura é apresentada abaixo:

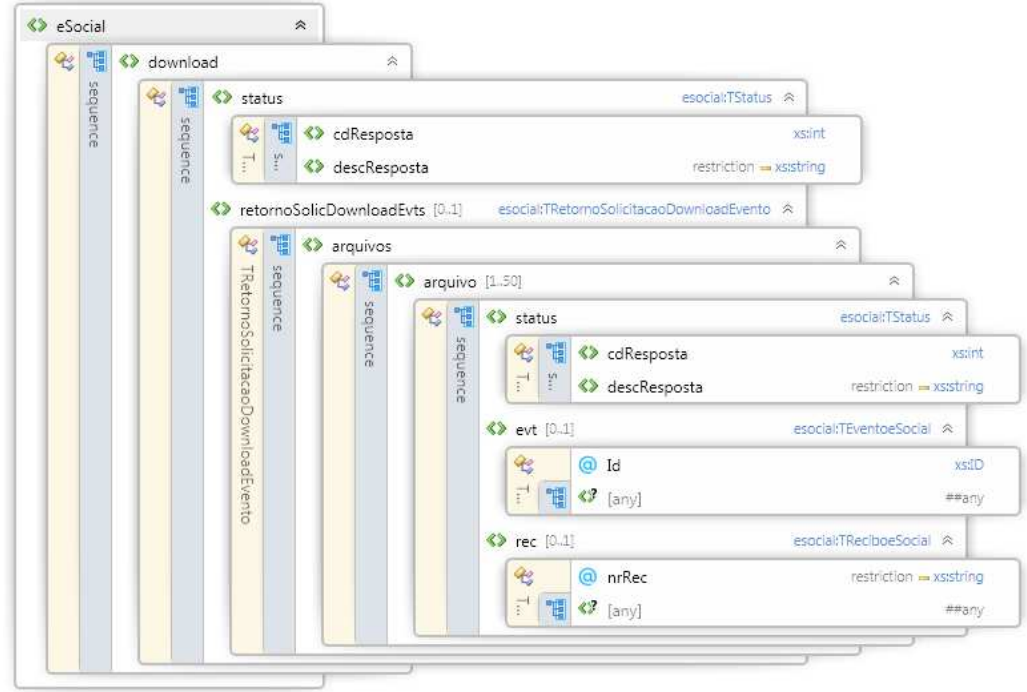

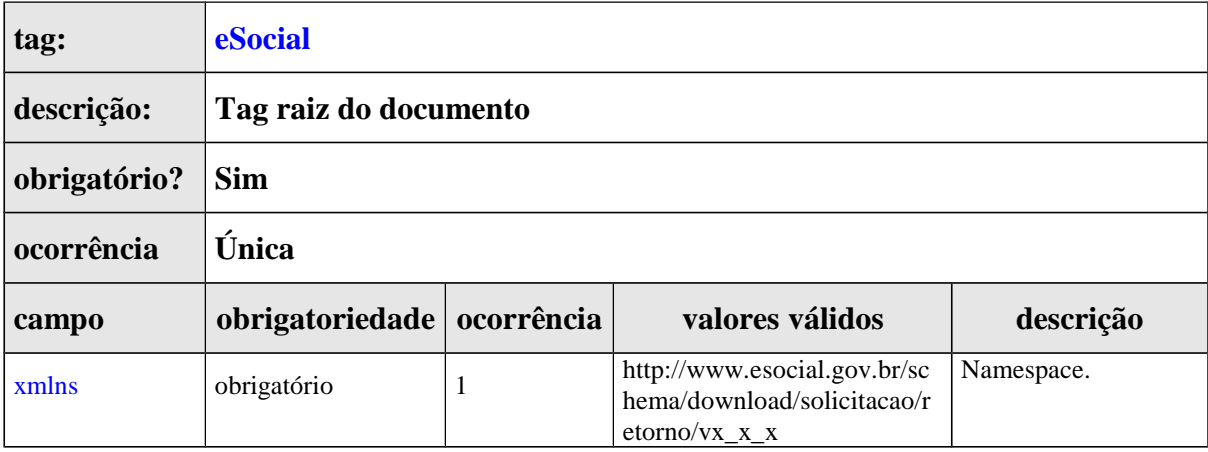

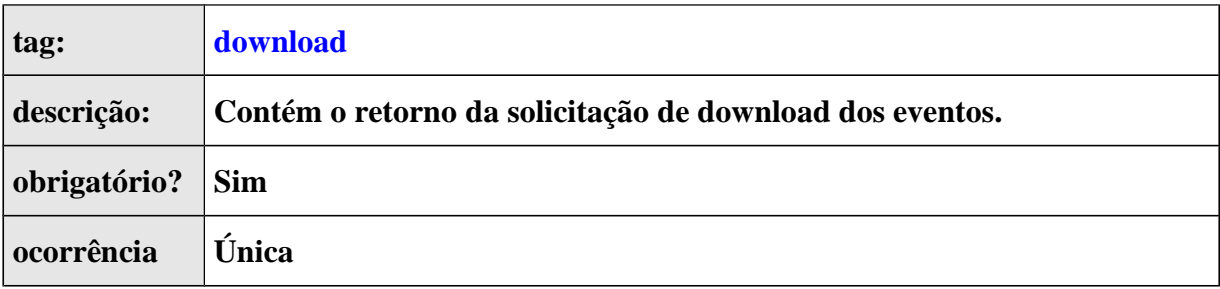

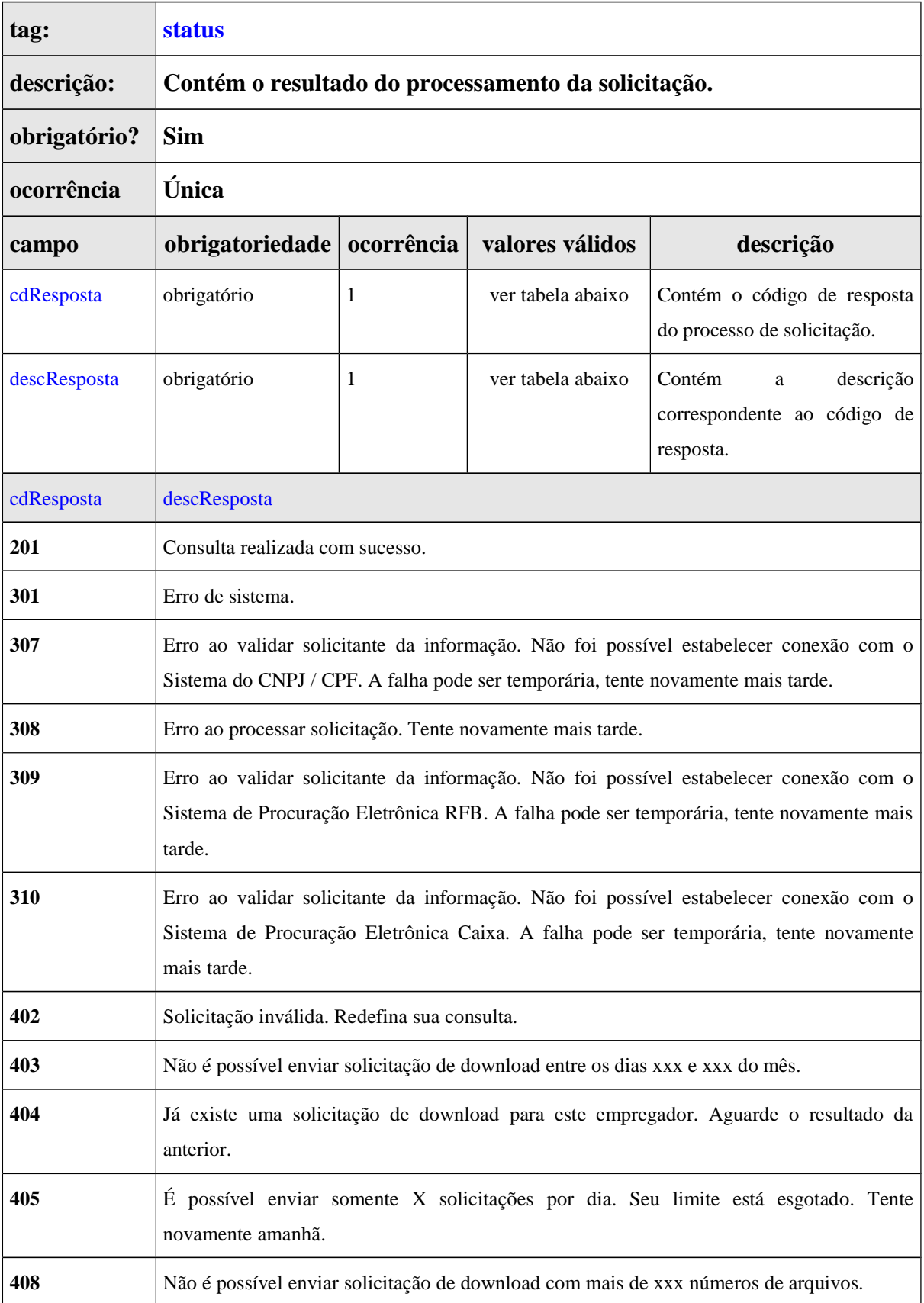

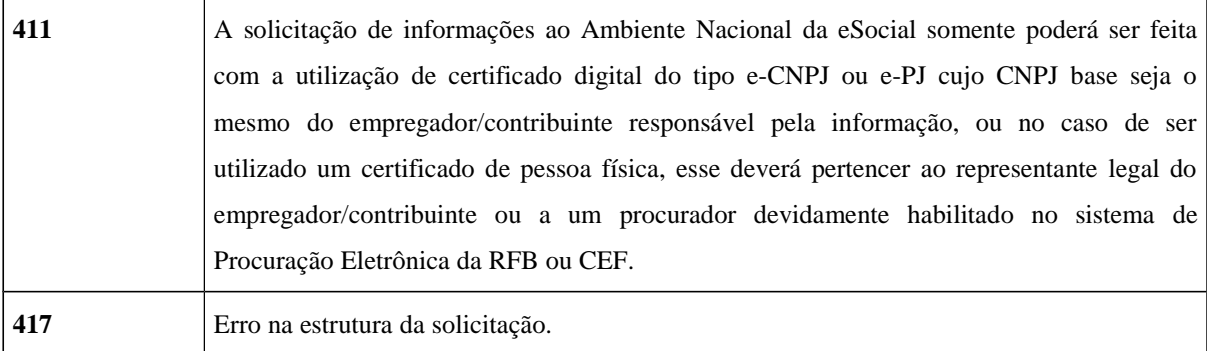

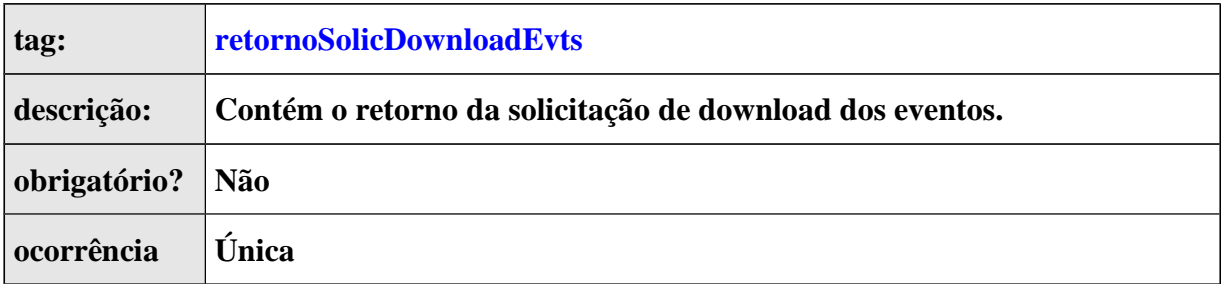

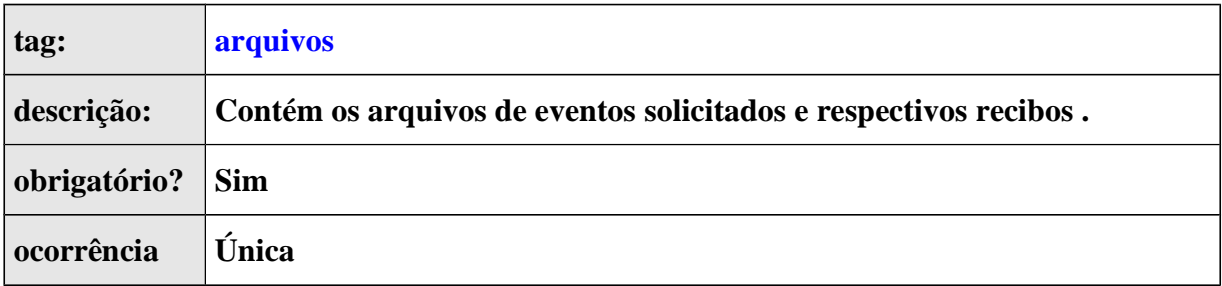

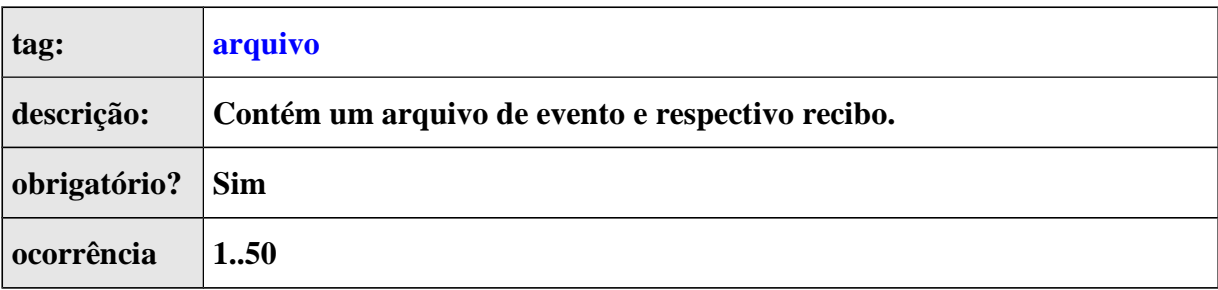

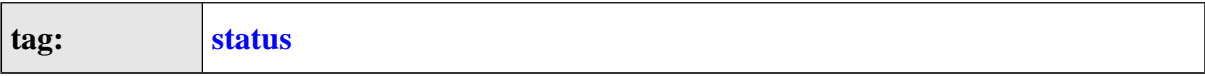

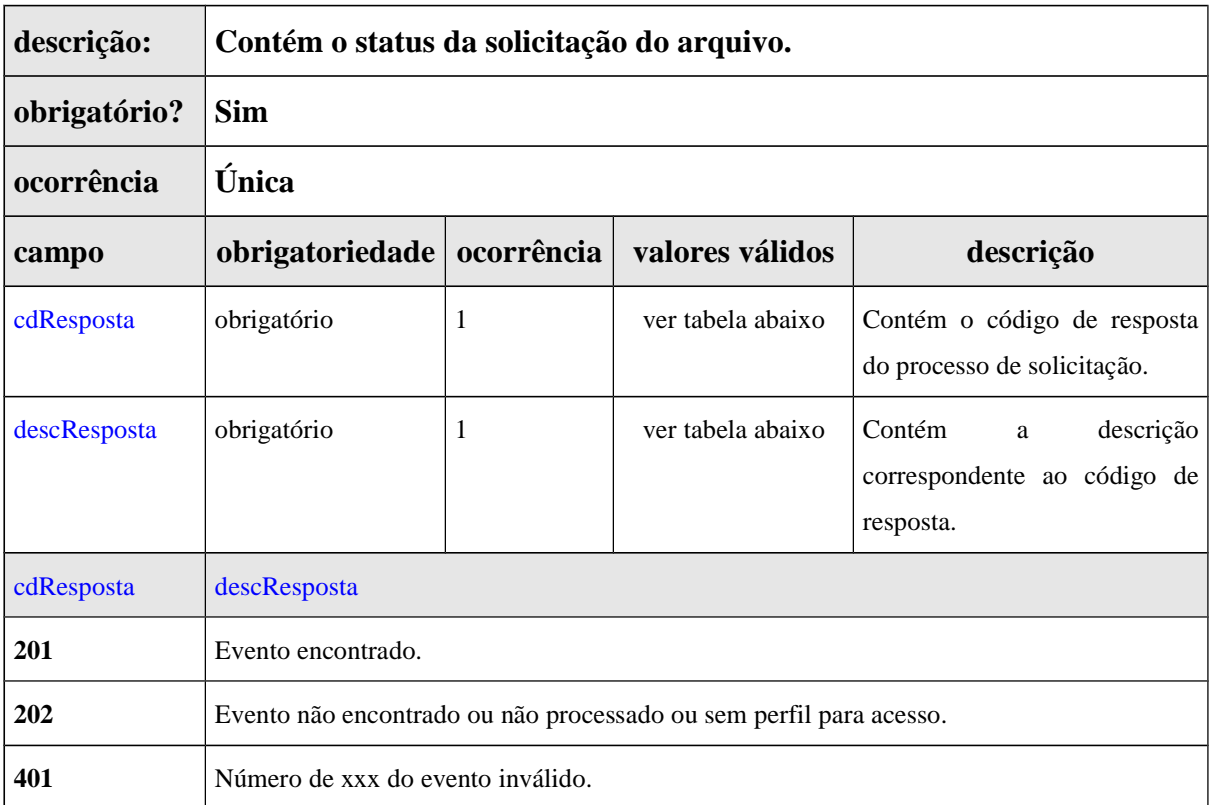

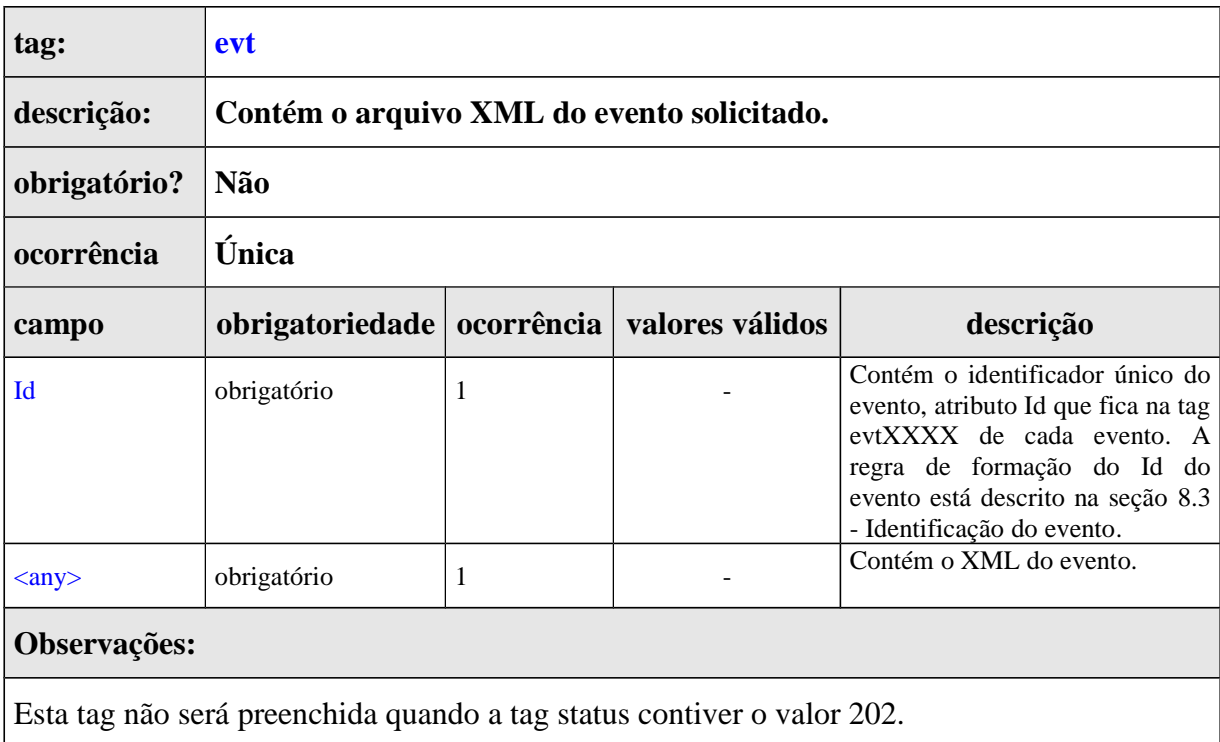

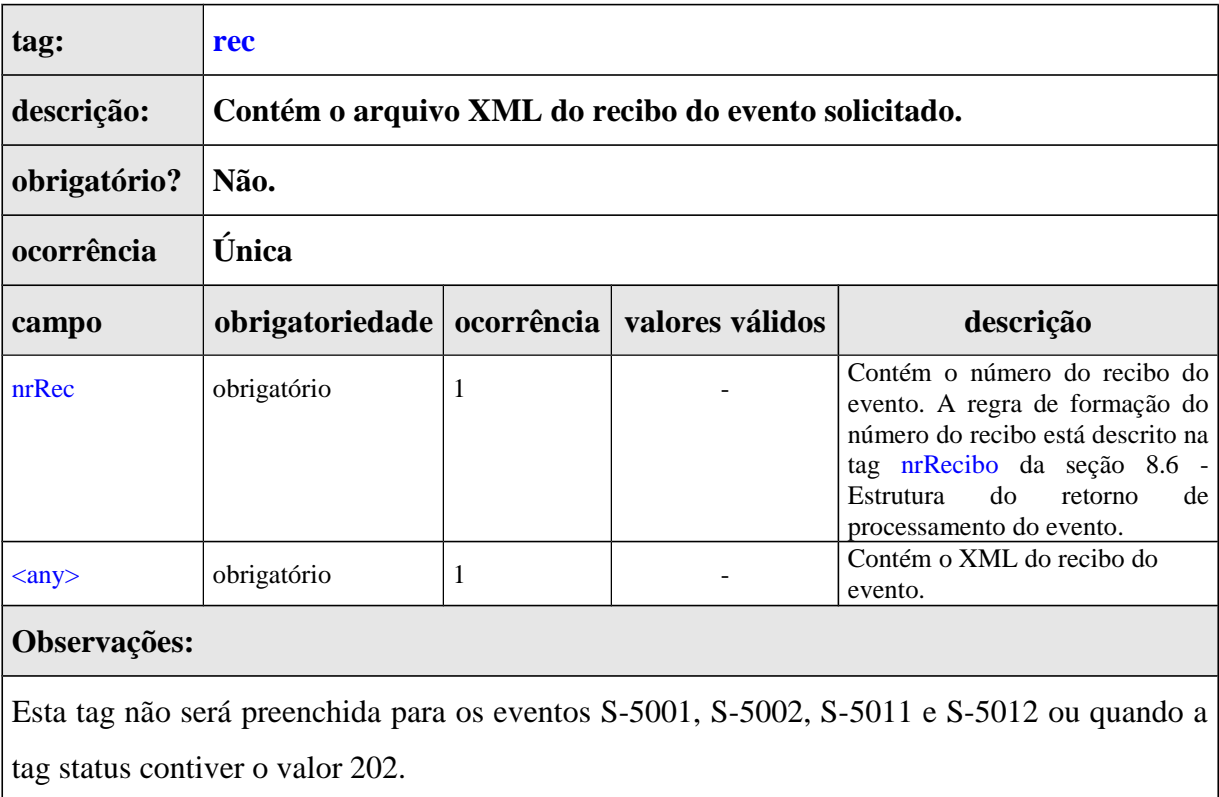

# **7.9 Recomendações e boas práticas**

O objetivo desta seção é orientar os usuários dos *Webservices* a utilizarem o eSocial seguindo boas práticas, facilitando a integração com o sistema.

# **7.9.7 Respeitar a ordem de precedência no envio dos eventos em lotes**

O eSocial controla a precedência do recebimento dos eventos por empregador e por empregado, de acordo com as regras estabelecidas pelo leiaute, com o objetivo de garantir a integridade dos dados da empresa e do trabalhador.

O primeiro evento a ser enviado deve sempre ser o S-1000 (Informações do Empregador/Contribuinte/Órgão Público) e, em seguida, devem ser enviados os eventos de tabelas. Quanto a estes há uma especificidade: quando houver necessidade do envio de mais de um lote deste tipo de evento, eles não serão processados simultaneamente. O usuário deve aguardar a mensagem de sucesso do processamento do primeiro lote para, na sequência, enviar o próximo e, assim, sucessivamente.

Além disso, para todos os tipos de evento, deve sempre ser observada a ordem lógica para o seu envio, conforme regras estabelecidas no leiaute.

Quanto à **transmissão dos eventos de tabelas**, ela deve ocorrer lote a lote, de forma sequencial, por empregador.

O envio dos **eventos não periódicos** deve ocorrer lote a lote, de forma sequencial, por empregado, respeitando a precedência definida pelo leiaute do eSocial. Dessa forma, é uma boa prática agrupar os eventos de um trabalhador em um único lote. Caso o trabalhador possua uma quantidade de eventos maior que a quantidade permitida no lote, o próximo lote somente deve ser transmitido após a empresa receber o resultado do processamento referente a última transmissão.

Segue abaixo um exemplo de transmissão de eventos não periódicos.

Situação: O empregado foi admitido e em seguida afastado. Existem duas formas corretas de envio:

- 1. Enviar a admissão em um lote. Aguardar o resultado do processamento. Em caso de sucesso, enviar o afastamento em outro lote.
- 1. Enviar a admissão seguida do afastamento em um único lote. Caso o eSocial receba o afastamento antes da admissão, o afastamento será rejeitado.

O envio dos **eventos periódicos** pode e deve ser paralelizado. Porém, deve-se atentar para a precedência definida pelo leiaute do eSocial. Por exemplo, o S-1200 de um trabalhador deve ser enviado antes do S-1210.

Recomendamos as seguintes alternativas para envio dos eventos periódicos:

- 1. Enviar lotes dos S-1200 de todos os empregados de forma paralela; em seguida, enviar lotes de todos os S-1210, também de forma paralela; para em seguida enviar o S-1299.
- 2. Enviar pares de eventos S-1200 e S-1210 em um mesmo lote, de forma paralela, para em seguida enviar o S-1299. Caso as regras de precedência não forem seguidas, o eSocial rejeitará o evento.

# **7.9.8 Evitar o envio de eventos de outros grupos durante o envio dos eventos periódicos**

O fluxo de processamento dos eventos periódicos se inicia com o processamento do primeiro evento do período e termina com o processamento do evento de fechamento.

Enquanto o envio de eventos periódicos está em aberto, pode-se enviar eventos de outros agrupamentos (eventos iniciais, de tabelas e não periódicos) para o sistema eSocial, mas alguns destes eventos podem gerar impacto nos eventos periódicos já enviados, fazendo com que seja necessário retificá-los. Com isto, o envio de eventos de outros agrupamentos enquanto o envio de eventos periódicos está em aberto é desencorajado. Caso seja estritamente necessário pede-se muita atenção para evitar transtornos no fechamento do envio de eventos periódicos.

# **7.9.9 Evitar o envio de eventos durante o processamento do fechamento da folha**

Durante o processamento dos eventos **S-1295** e **S-1299** o eSocial não irá internalizar nenhum evento, com o objetivo de garantir a integridade dos dados do Empregador no Sistema.

Caso algum evento seja enviado durante o processamento dos eventos citados acima ele será rejeitado. O retorno do processamento do lote informará que o(s) evento(s) enviado(s) foi(ram) rejeitado(s) pelo motivo da folha estar em processamento. Nesta situação, o Empregador deve aguardar o término do fechamento através da recepção do recibo dos eventos S-1295 e S-1299 e retransmitir o(s) evento(s).

#### **7.9.10Otimização na montagem do arquivo**

Não deverá ser incluída a *tag* de campo com conteúdo zero (para campos tipo numérico) ou vazio (para campos tipo caractere) na geração do arquivo XML para servir de insumo e de resposta para os serviços disponibilizados pelo eSocial. Exceto para os campos identificados como obrigatórios no modelo, neste caso, deverá constar a tag com o valor correspondente (mesmo que este seja zero ou vazio) e, para os demais campos, deverão ser eliminadas as *tags*.

Para reduzir o tamanho final do arquivo XML a ser transportado alguns cuidados de programação deverão ser assumidos:

- não incluir "zeros não significativos" para campos numéricos, exceto quando o campo possuir um universo definido de valores válidos;
- não incluir "espaços" no início ou no final de campos numéricos e alfanuméricos;
- não incluir comentários no arquivo XML;
- não incluir anotação e documentação no arquivo XML (*tag annotation* e *tag documentation*);
- não incluir caracteres de formatação.

# **7.9.11Validação de Schema**

Para garantir minimamente a integridade das informações prestadas e a correta formação dos arquivos XML, o consumidor dos serviços deverá submeter as mensagens XML para validação pelo *Schema* do XML (XSD – XML *Schema Definition*), disponibilizado no sítio HTTPS://PORTAL.ESOCIAL.GOV.BR **antes do seu envio**.

## **8 Eventos**

As informações relativas a elaboração dos documentos XML contendo o Evento e o Retorno do processamento estão detalhados abaixo:

### **8.2 Estrutura do evento**

Cada evento tem sua própria estrutura, obedecendo ao leiaute estabelecido no "Manual de Orientação do eSocial". A verificação da estrutura dos eventos, conforme os seus respectivos leiautes, será realizada através de XSD (Xml Schema Definition).

Cada XSD que representa um leiaute tem o seu próprio Namespace.

Ex. http://www.esocial.gov.br/schema/evt/evtInfoEmpregador/vx\_x\_x

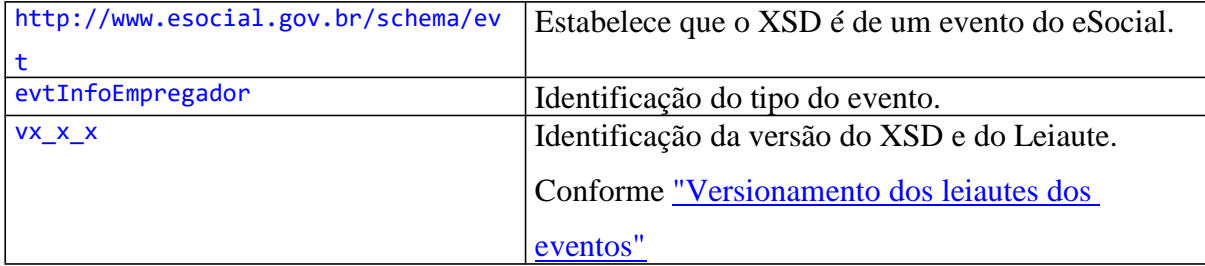

A imagem abaixo ilustra a estrutura básica de um evento:

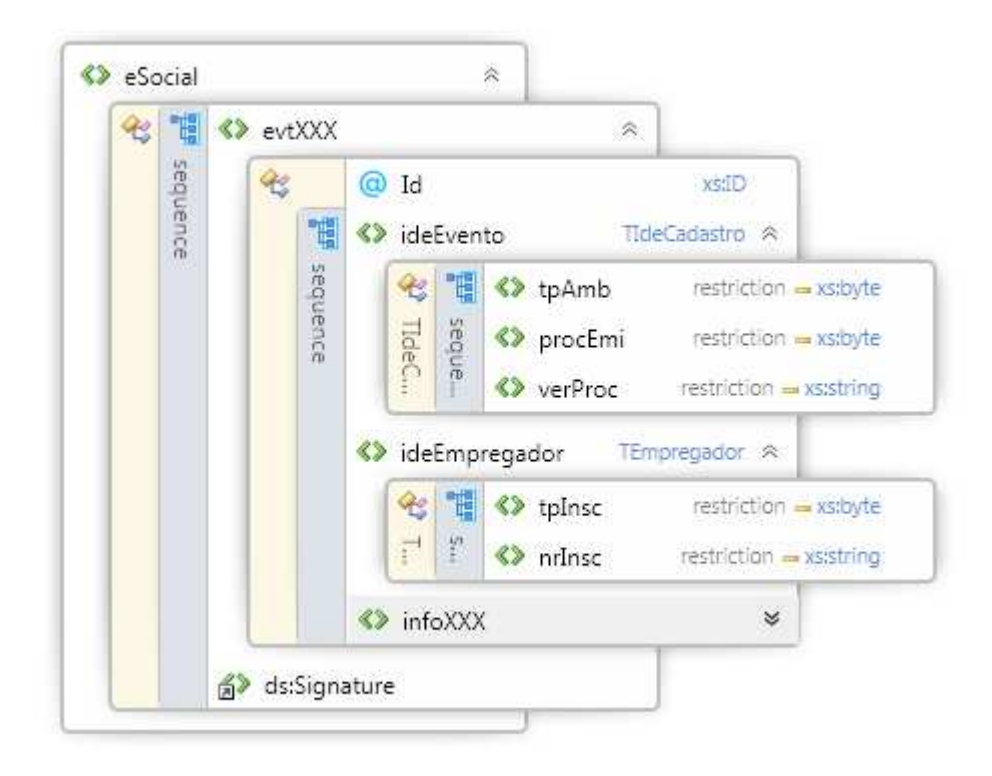

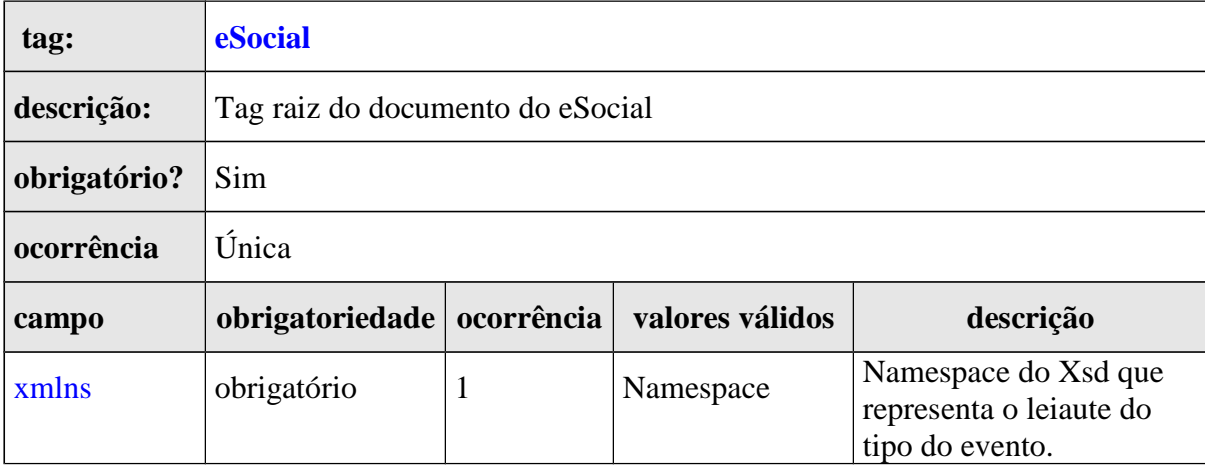

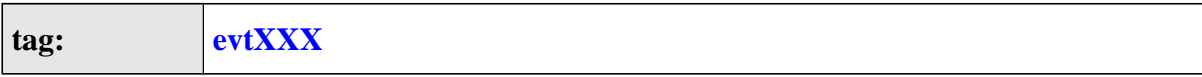

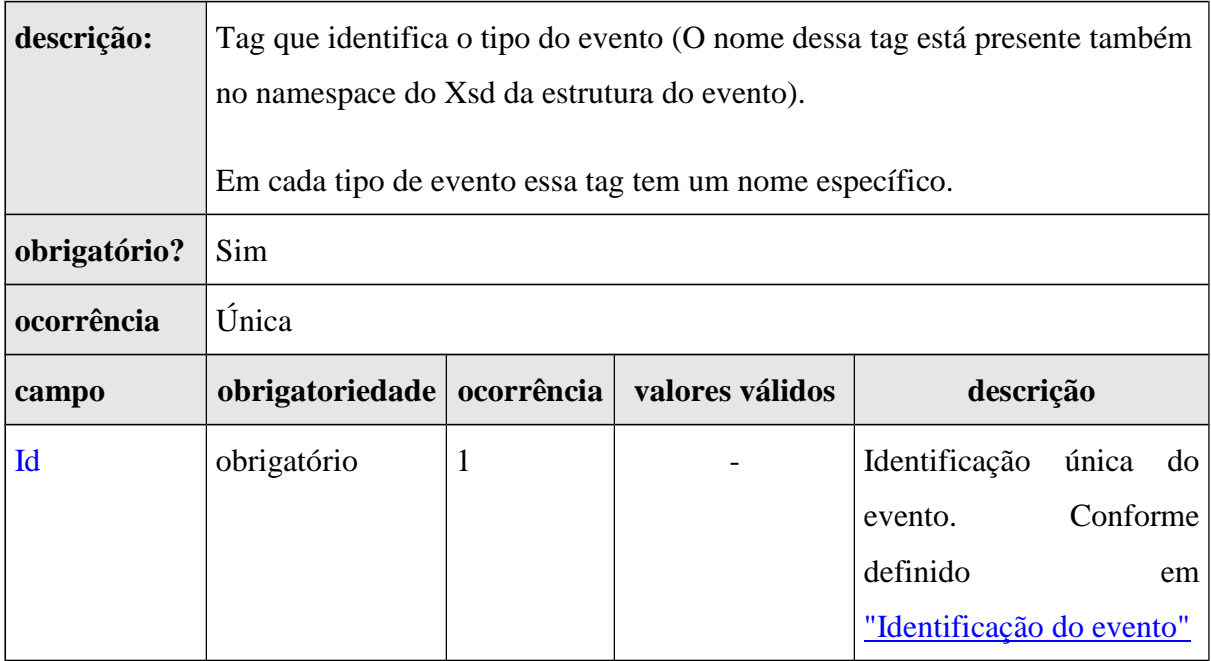

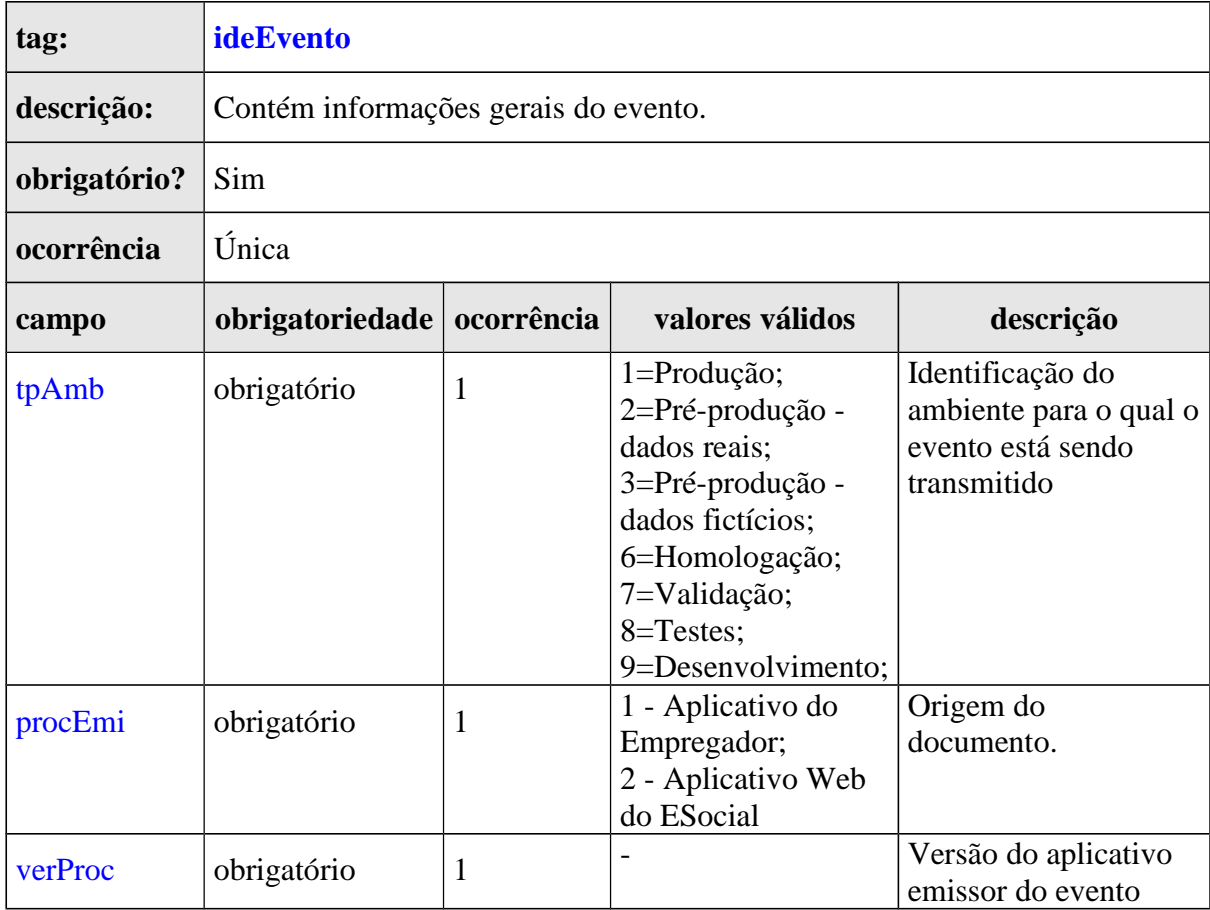

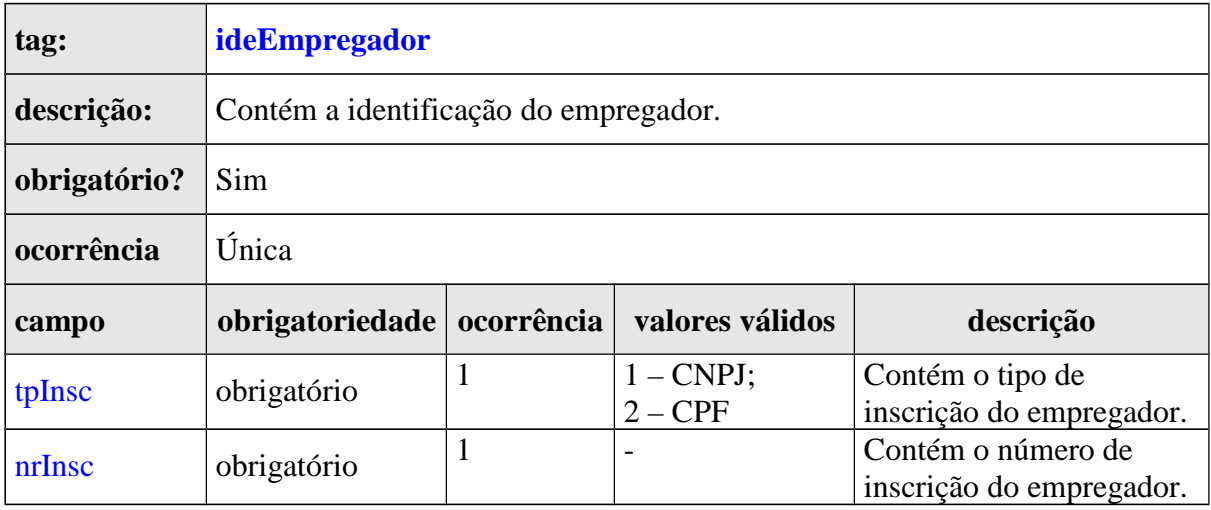

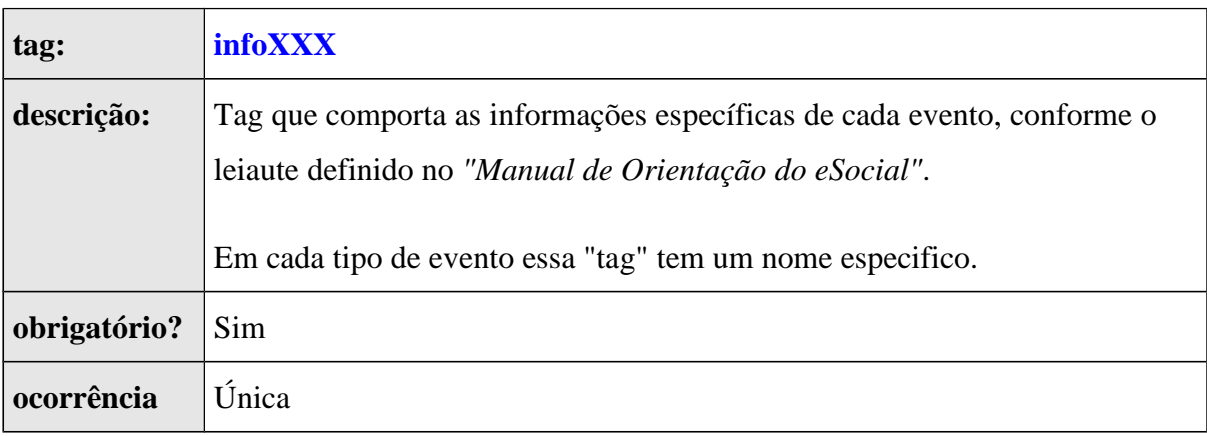

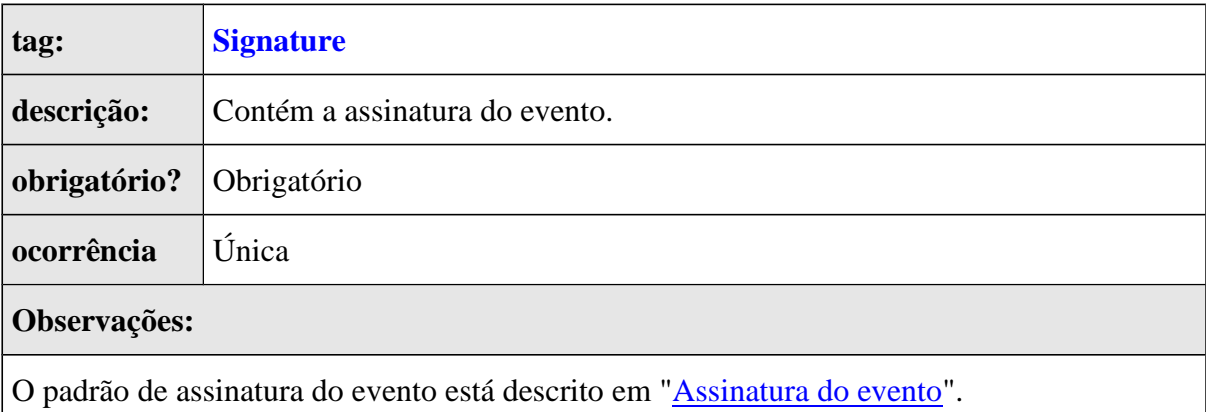

# **8.3 Identificação do evento**

Cada evento do eSocial possui uma identificação única, gerada pelo empregador, conforme o padrão abaixo:

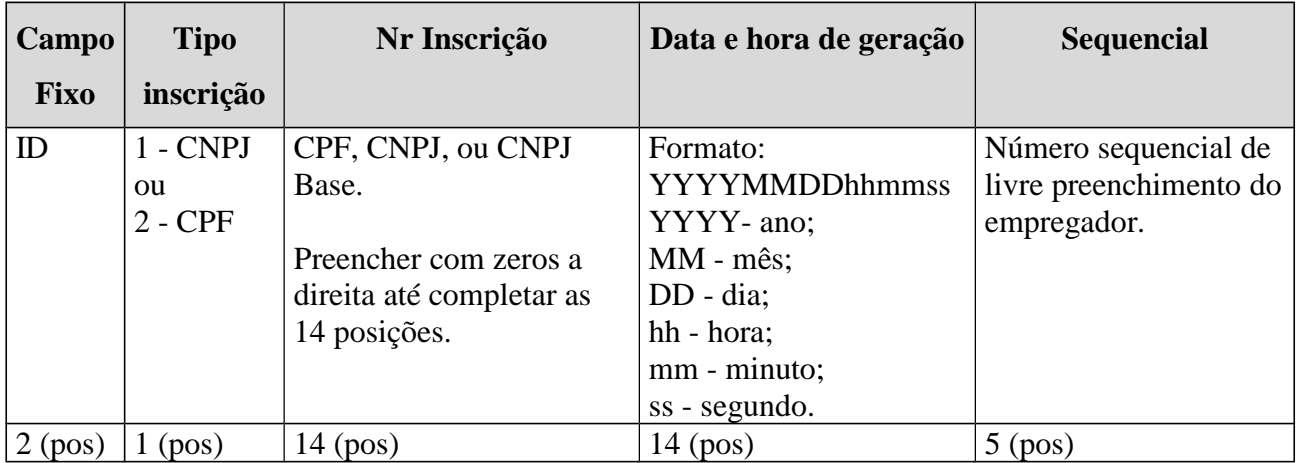

**Exemplo**: ID2333901700001892014020213424700001 (36 posições).

**OBS.:** O número de inscrição deve ser informado com CNPJ completo quando a natureza jurídica do empregador for igual a **1015, 1040, 1074 e 1163,** para as demais naturezas jurídicas deve ser informado o CNPJ base (8 primeiras posições do CNPJ).

#### **8.3.1 Identificação dos eventos gerados pelo eSocial**

O identificador dos eventos gerados pelo eSocial segue uma regra de formação diferente dos eventos gerados pelo empregador para que não haja colisão de mesmos identificadores.

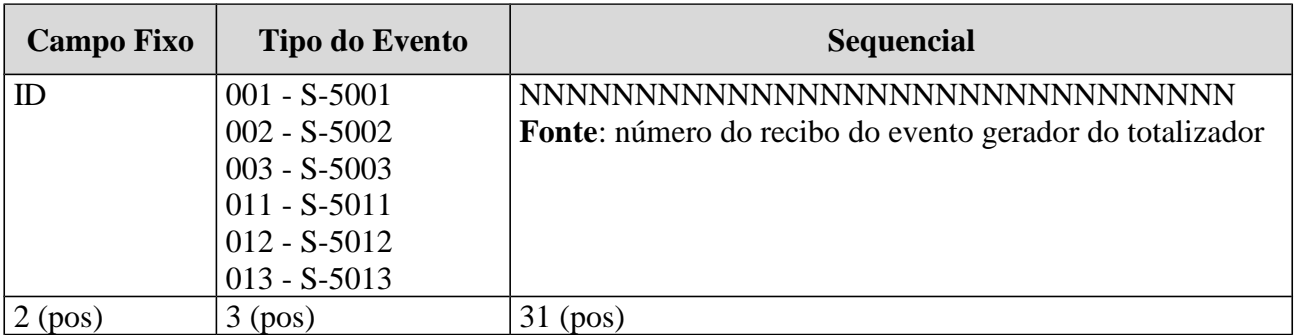

O identificador dos eventos gerados até o dia 11/11/2019 seguia outra regra de formação, a saber:

#### **Eventos S-5001, S-5002 e S-5003**

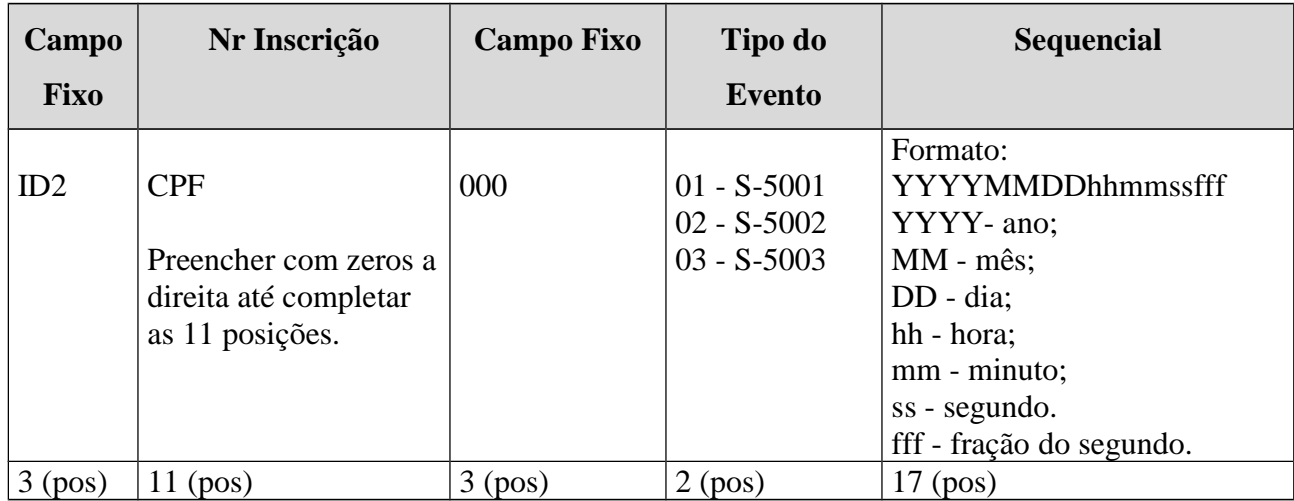

#### **Eventos S-5011, S-5012 e S-5013**

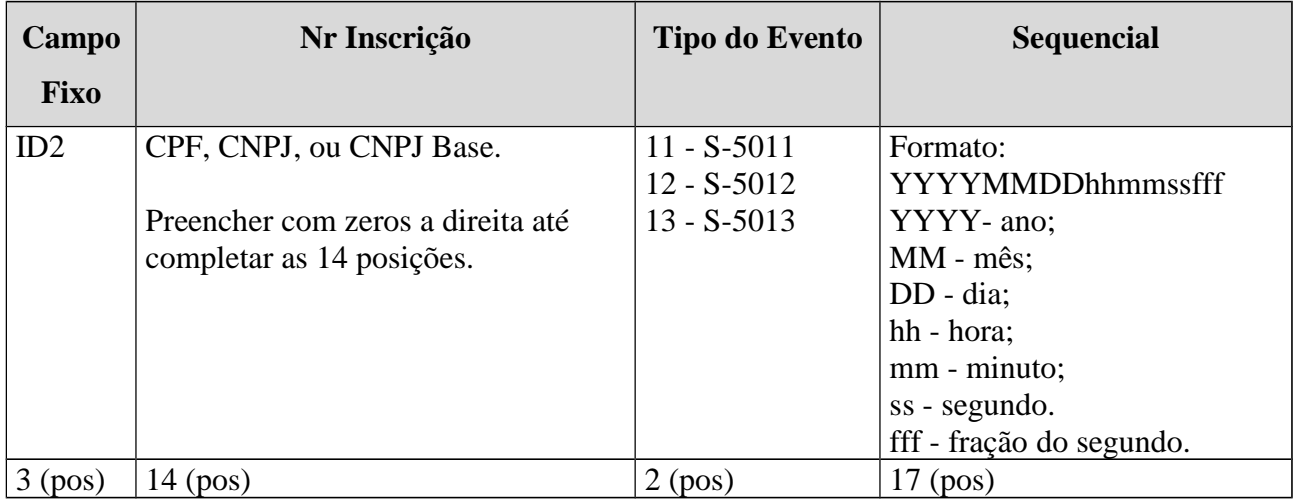

### **8.4 Assinatura do evento**

O documento Xml do Evento deverá ser assinado com um certificado digital do tipo e-CPF (e-PF) ou e-CNPJ (e-PJ)., conforme a especificação definida em 6.6 - Padrão de assinatura digital e os critérios estabelecidos no "Manual de Orientação do eSocial".

A assinatura do evento deverá ser realizada sobre todo documento Xml e inserida no local estabelecido no Schema (XSD) de cada tipo de evento, ou seja, no elemento "Signature".

#### **8.5 Versionamento dos leiautes dos eventos**

O versionamento dos leiautes dos eventos será por tipo de evento. Assim, a alteração do leiaute de um determinado tipo de evento não afeta a versão dos demais tipos de eventos.

Os leiautes válidos em um determinado período serão empacotados e distribuídos através dos "Pacotes de liberação". Cada pacote de liberação tem os leiautes dos tipos de eventos suportados pelo eSocial com as suas respectivas versões.

Segue abaixo os princípios que serão considerados no versionamento dos leiautes:

- O leiaute do tipo de evento compreende apenas a sua estrutura. Assim um mesmo leiaute pode ter diferente conjunto de regras e valores válidos durante o seu período de vigência. A alteração dos valores válidos ou do conjunto de regras de um leiaute, sem alteração de sua estrutura, será realizada através da atualização do "Manual de Orientação do eSocial", ou seja, não haverá alteração da versão do leiaute.
- Para cada tipo de evento haverá apenas uma versão de leiaute vigente em um determinado período.
- Cada XSD é identificado por um único Namespace e cada XSD representa apenas um leiaute.
- O eSocial identificará a versão do leiaute do evento através do namespace do Xml do evento.
- Identificação da versão de Leiaute (**X.Y**) e Schema XML XSD (**X\_Y\_Z**)

Onde:

**X** -> utilizado para representar mudanças muito significativas (Reestruturação do evento)

**Y** -> utilizado para representar mudanças estruturais comuns (Inclusão/exclusão de campos, dente outras).

**Z** -> utilizados para corrigir erros em XSD publicados e, possivelmente, já utilizados. Neste caso haverá uma substituição do "Pacote de liberação" do referido período.

**OBS.:** *A necessidade de alteração da versão do leiaute de um determinado tipo de evento, sem a alteração da sua estrutura, o que representa uma exceção, implicará a criação de um novo XSD. Assim, não haverá qualquer modificação estrutural no XSD, apenas o namespace será modificado para acompanhar a nova versão do leiaute.*

### **8.6 Estrutura do retorno de processamento do evento**

Para cada evento enviado, o Sistema eSocial gera um documento Xml com informações referentes ao processamento do evento. Se o Sistema eSocial não identificar nenhum erro no evento durante o seu processamento, o evento será aceito e um número de recibo de entrega será gerado. O documento de retorno de processamento somente será assinado digitalmente se o evento for validado sem erros e aceito pelo eSocial.

A imagem abaixo ilustra a estrutura do retorno de processamento do evento que está especificado no *Schema* **RetornoEvento-vx\_x\_x.xsd**:

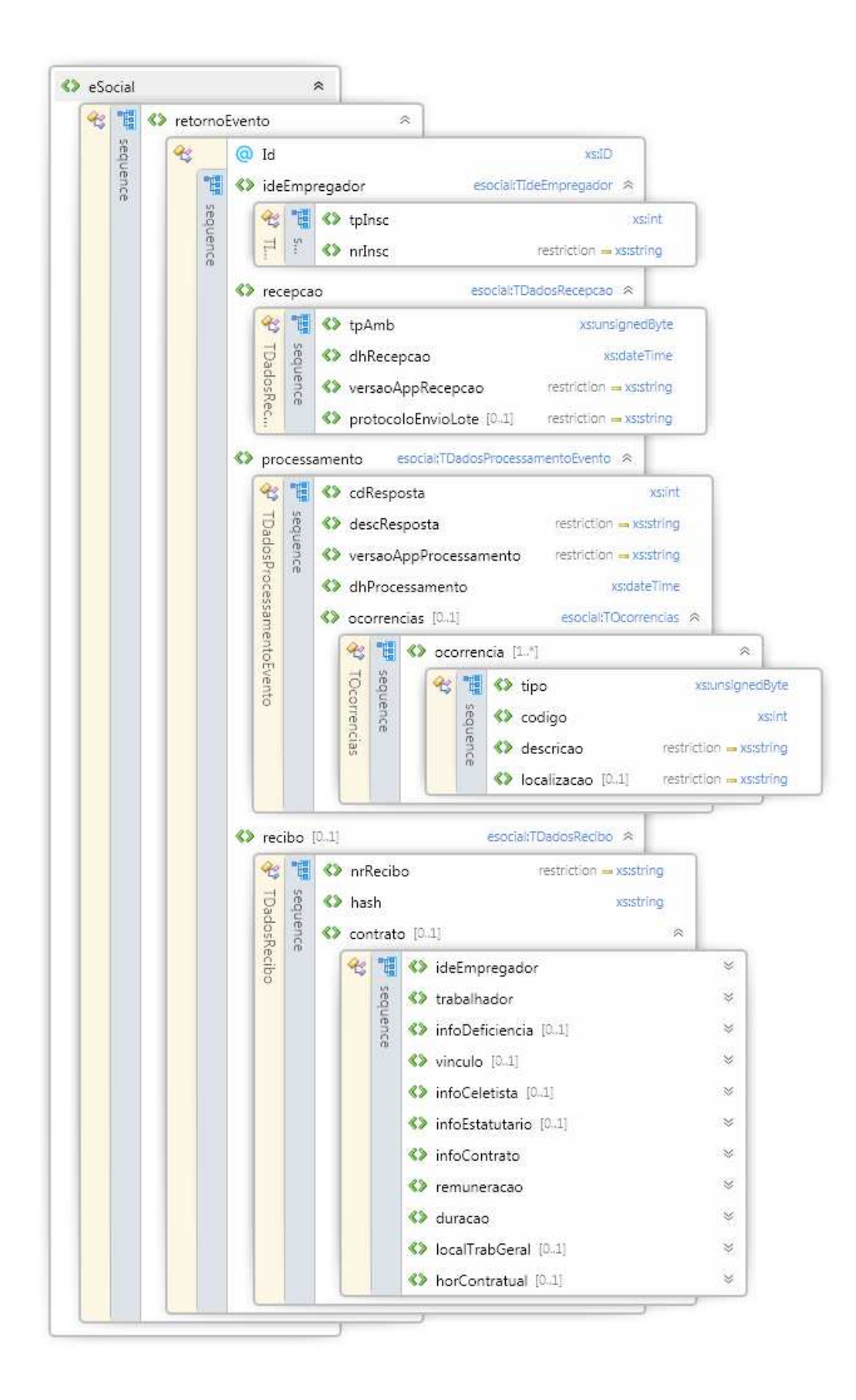

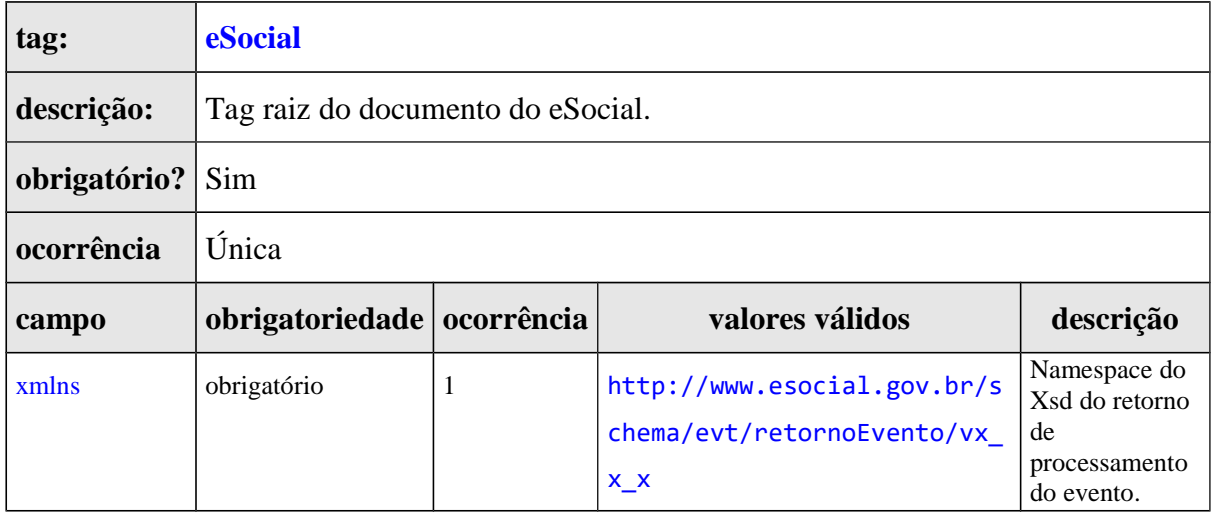

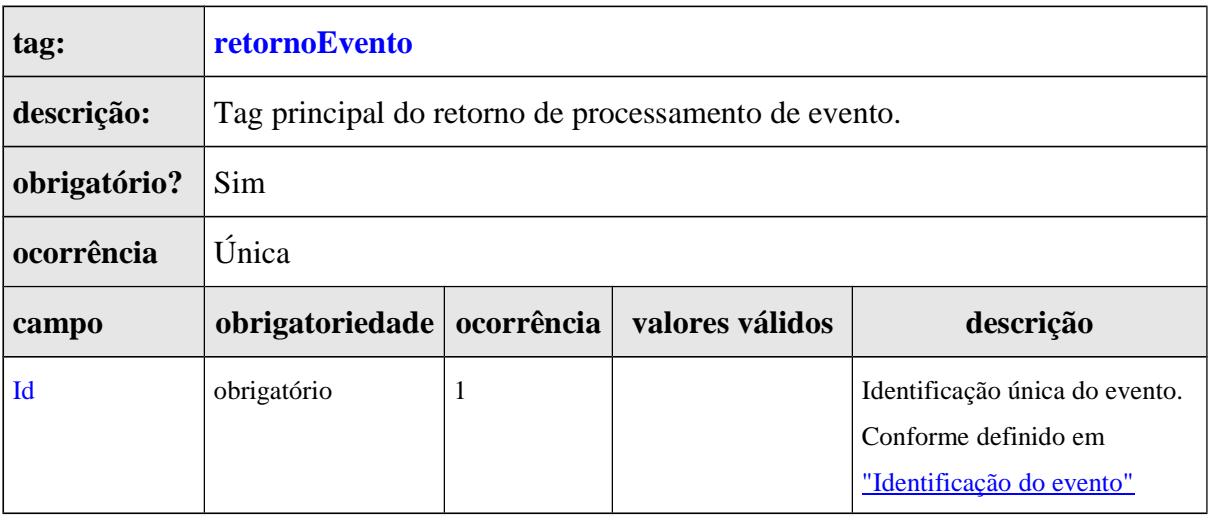

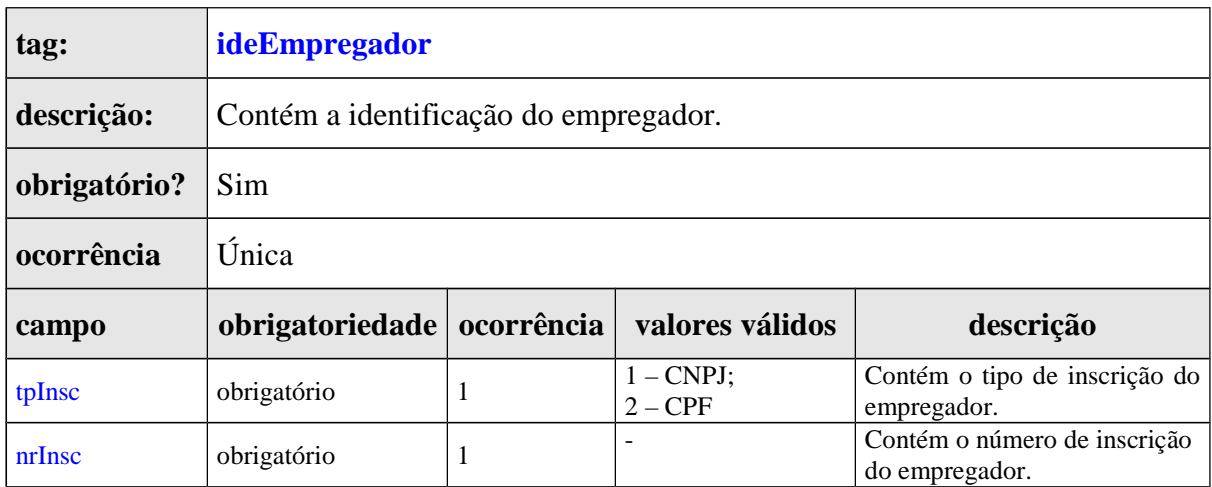

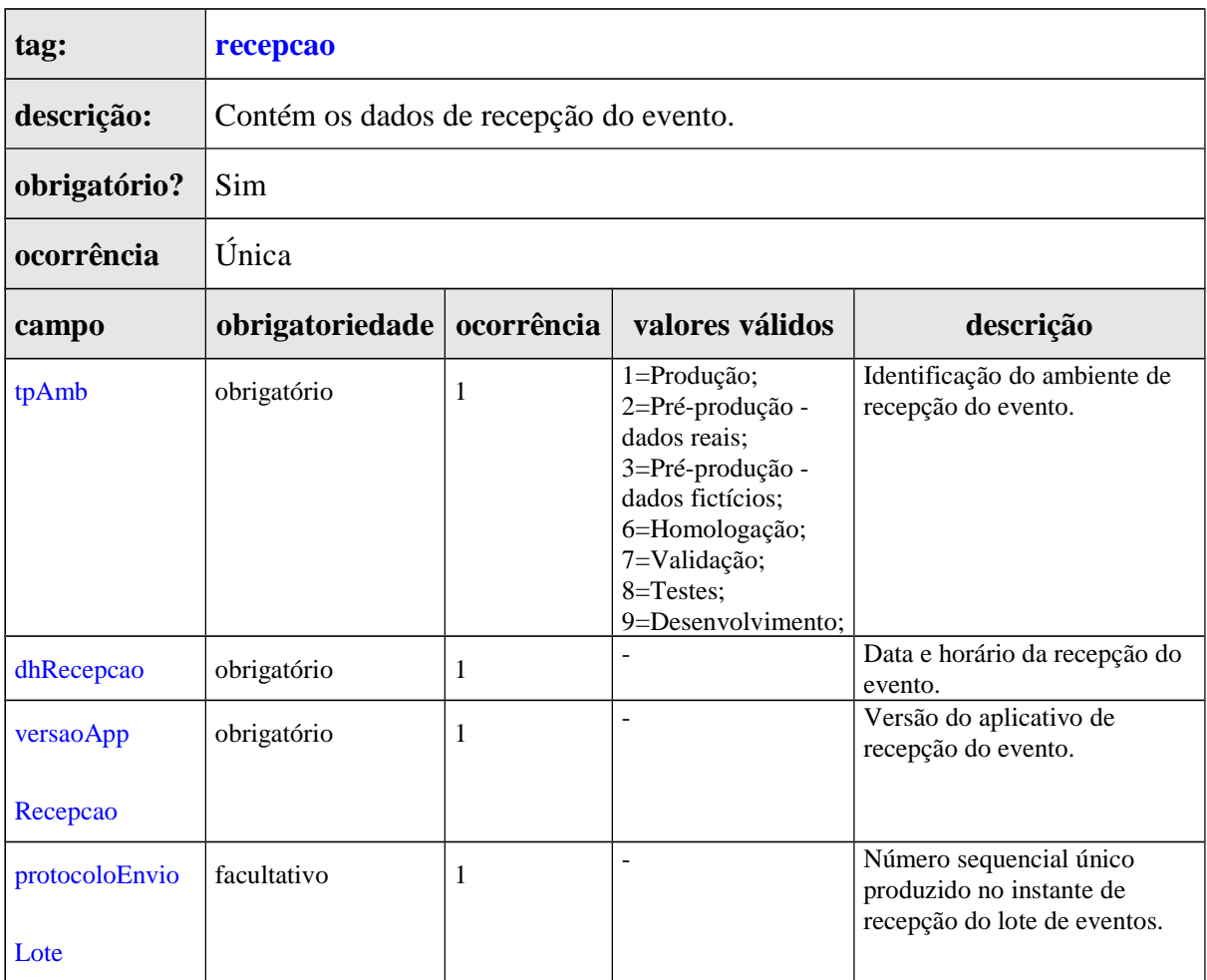

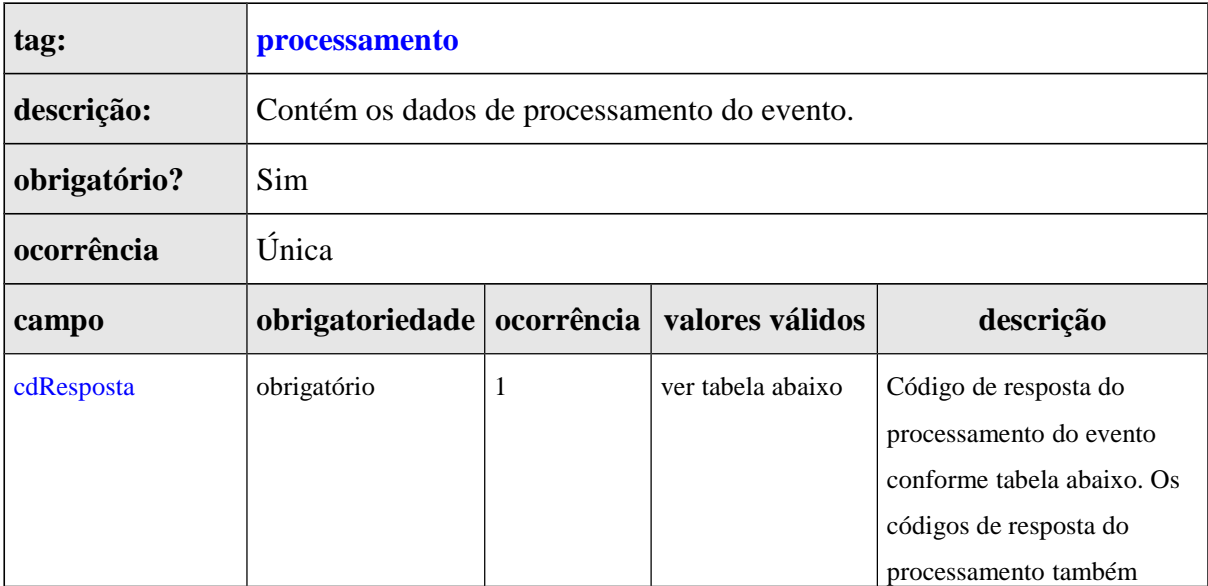

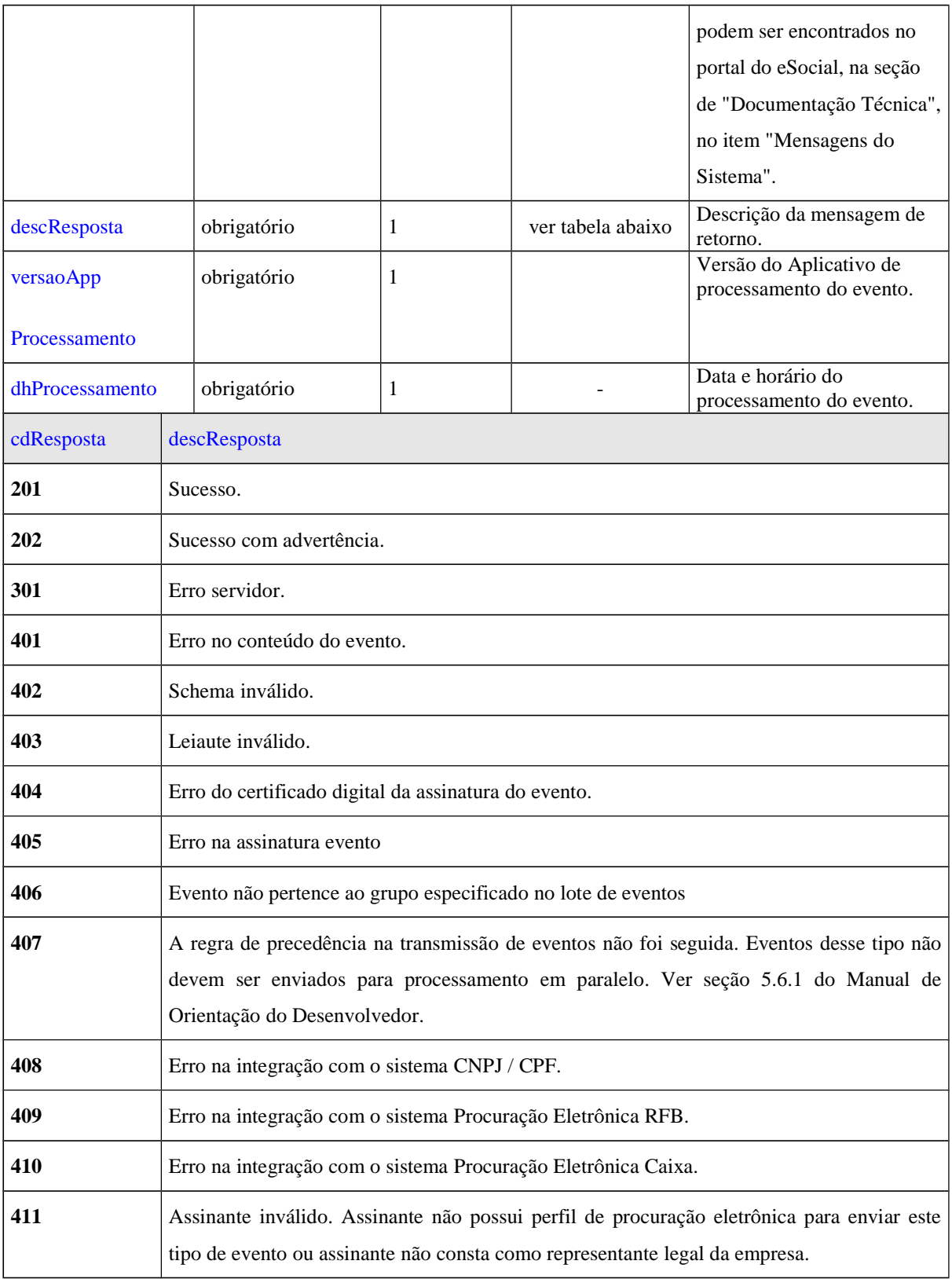

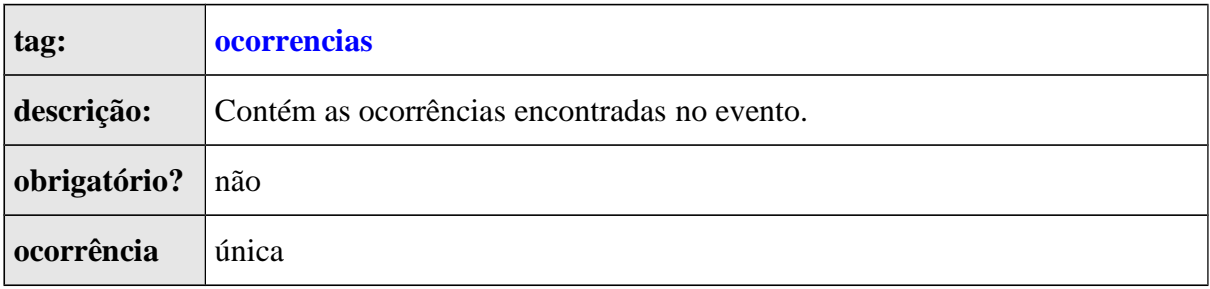

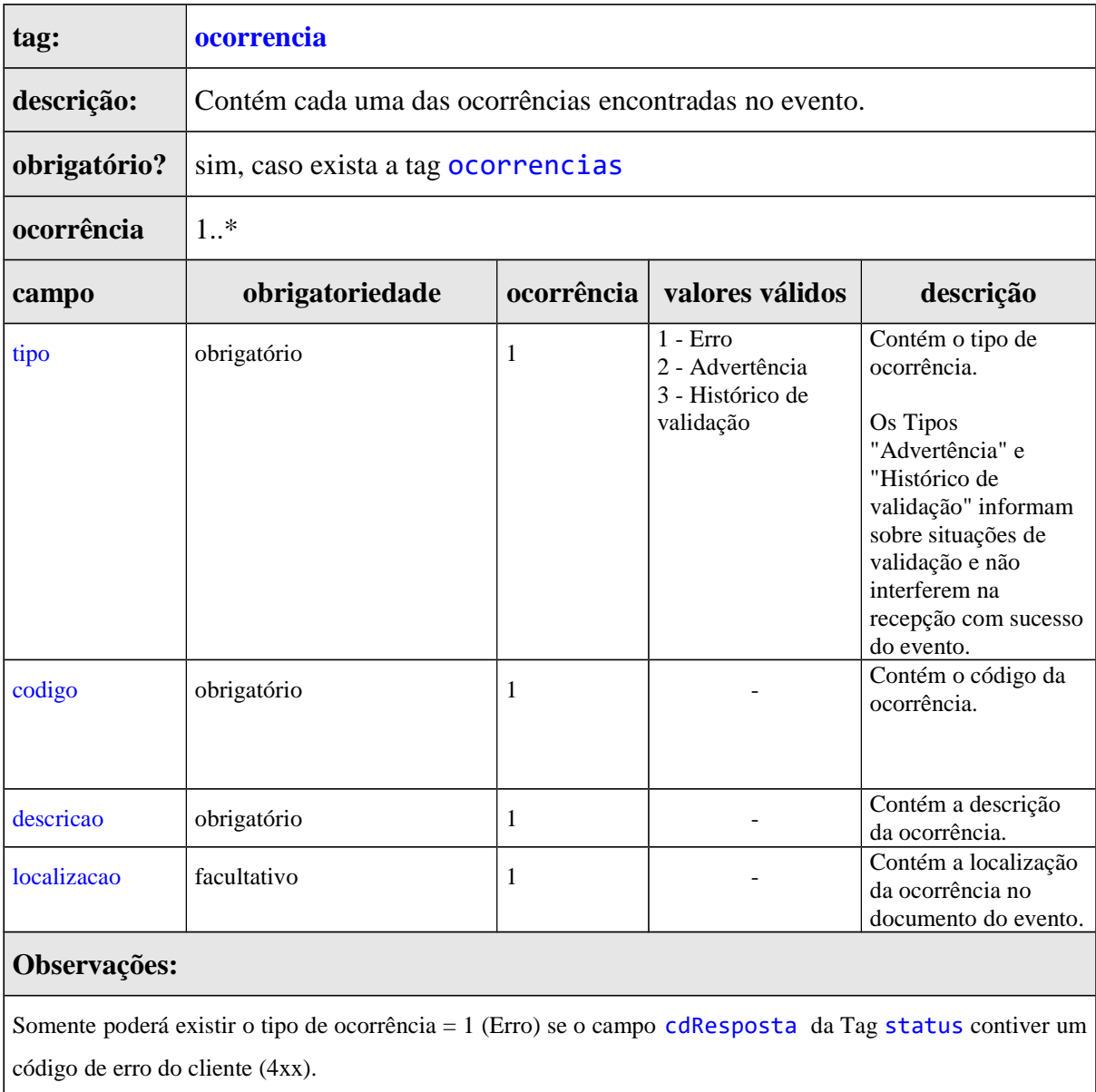

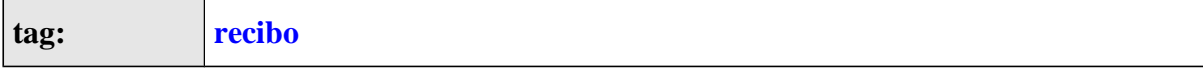

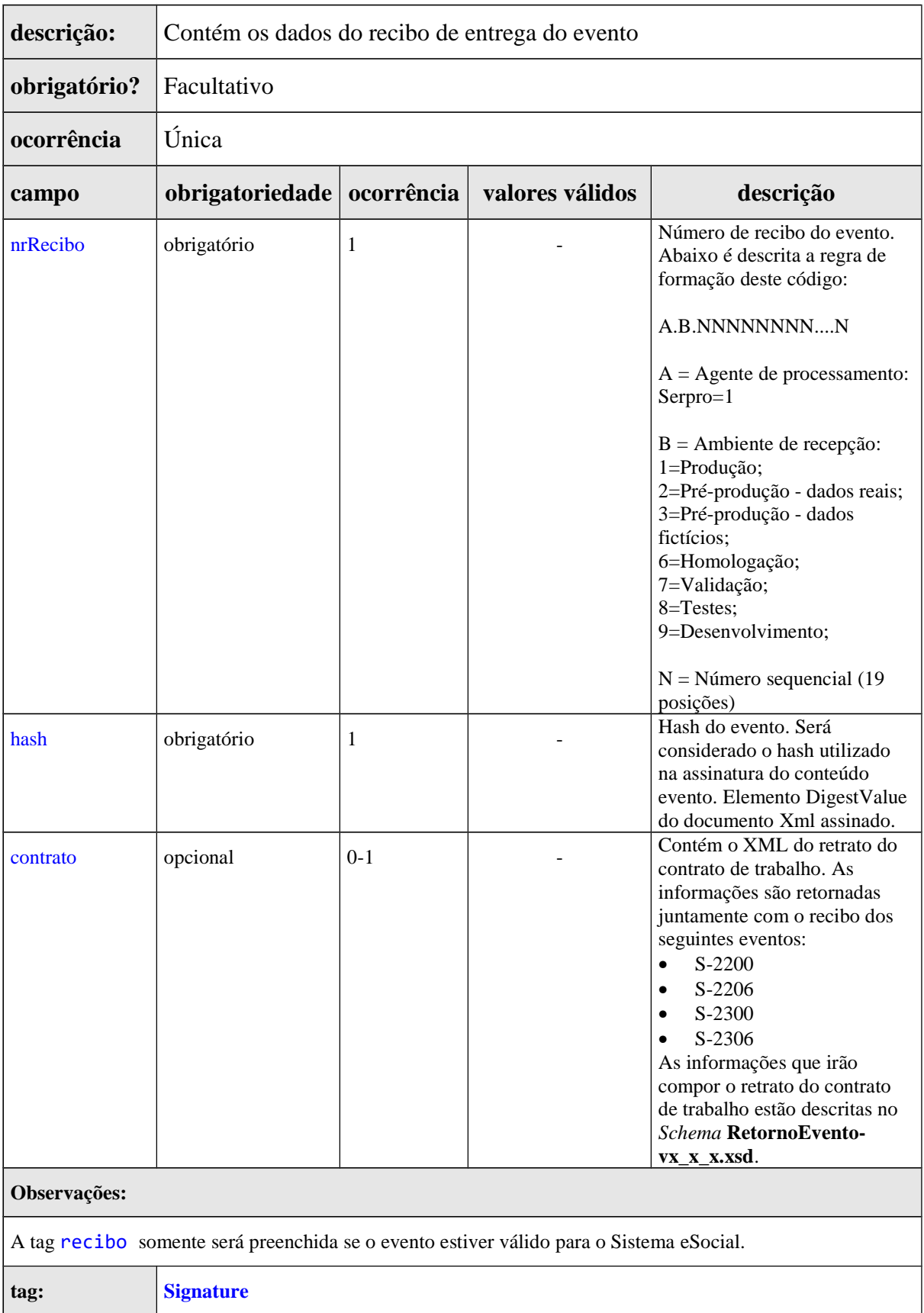

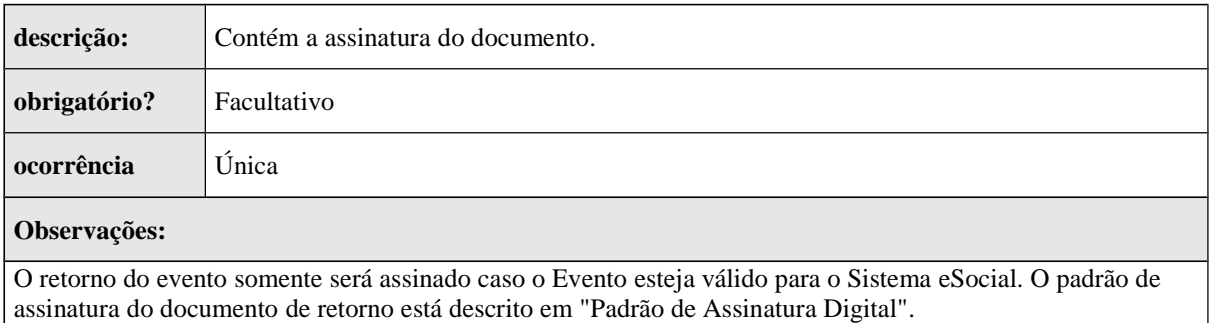

#### **9 Orientações para utilização do ambiente de Produção Restrita**

#### **9.2 Sobre a Produção Restrita**

O ambiente de Produção Restrita do eSocial tem o objetivo de disponibilizar uma infraestrutura para as empresas realizarem os testes funcionais de suas aplicações.

A Produção Restrita terá a mesma versão do eSocial que será disponibilizada em ambiente de produção. Toda evolução do eSocial será implantada primeiramente no ambiente de Produção Restrita, onde ficará disponíveis para os testes das empresas por um determinado tempo a ser definido de acordo a característica/tamanho da mudança. Em seguida, será implantada no ambiente de Produção.

Com isso, as Empresas farão uso do ambiente de produção, somente após as suas aplicações estarem amadurecidas e estabilizadas diante dos testes realizados na Produção Restrita.

É muito importante ressaltar que a Produção Restrita não é um ambiente para as Empresas realizarem testes de carga ou para simularem suas folhas de pagamento antes de transmitirem para a Produção.

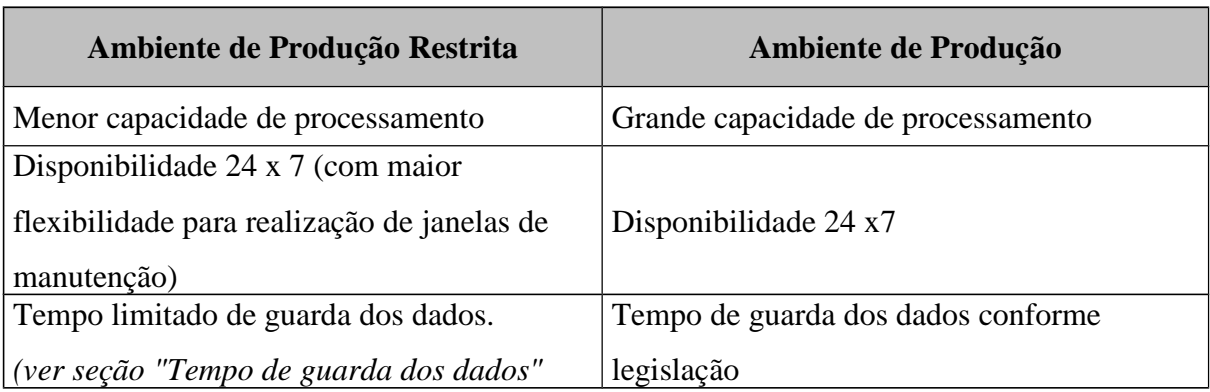

Seguem abaixo as características dos ambientes:

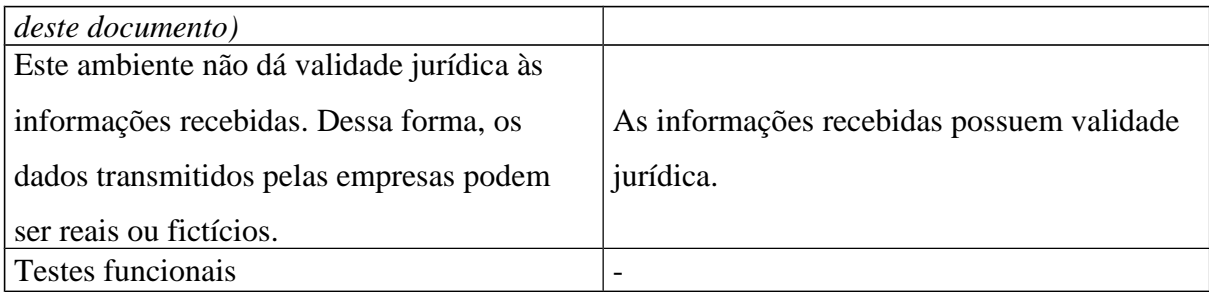

# **9.3 Estratégia de disponibilização**

O ambiente de Produção Restrita será disponibilizado em duas etapas:

- Primeira etapa: de 26/06/2017 a 31/07/2017 (restrita às empresas de Tecnologia da Informação);
- Segunda etapa: de 01/08/2017 em diante (acessível a qualquer empresa).

Para a Produção Restrita, a data de 01/01/2016 deve ser adotada como início de obrigatoriedade do eSocial.

# **9.4 Eventos**

Inicialmente, o ambiente de Produção Restrita será disponibilizado contendo os eventos abaixo que foram implementados de acordo com a versão 2.2.02 do leiaute e schemas XML:

- 1. S-1000 Informações do Empregador/Contribuinte
- 2. S-1005 Tabela de Estabelecimentos, Obras ou Unidades de Órgãos Públicos
- 3. S-1010 Tabela de Rubricas
- 4. S-1020 Tabela de Lotações Tributárias
- 5. S-1030 Tabela de Cargos/Empregos Públicos
- 6. S-1040 Tabela de Funções/Cargos em Comissão
- 7. S-1050 Tabela de Horários/Turnos de Trabalho
- 8. S-1070 Tabela de Processos Administrativos/Judiciais
- 9. S-1080 Tabela de Operadores Portuários
- 10. S-1200 Remuneração de trabalhador vinculado ao Regime Geral de Previd. Social
- 11. S-1210 Pagamentos de Rendimentos do Trabalho
- 12. S-1250 Aquisição de Produção Rural
- 13. S-1260 Comercialização da Produção Rural Pessoa Física
- 14. S-1270 Contratação de Trabalhadores Avulsos Não Portuários
- 15. S-1280 Informações Complementares aos Eventos Periódicos
- 16. S-1298 Reabertura dos Eventos Periódicos
- 17. S-1299 Fechamento dos Eventos Periódicos
- 18. S-1300 Contribuição Sindical Patronal
- 19. S-2100 Cadastramento Inicial do Vínculo
- 20. S-2190 Admissão de Trabalhador Registro Preliminar
- 21. S-2200 Admissão de Trabalhador
- 22. S-2205 Alteração de Dados Cadastrais do Trabalhador
- 23. S-2206 Alteração de Contrato de Trabalho
- 24. S-2210 Comunicação de Acidente de Trabalho
- 25. S-2230 Afastamento Temporário
- 26. S-2250 Aviso Prévio
- 27. S-2298 Reintegração
- 28. S-2299 Desligamento
- 29. S-2300 Trabalhador Sem Vínculo de Emprego/Estatutário Início
- 30. S-2306 Trabalhador Sem Vínculo de Emprego/Estatutário Alteração **Contratual**
- 31. S-2399 Trabalhador Sem Vínculo de Emprego/Estatutário Término
- 32. S-3000 Exclusão de eventos
- 33. S-5001 Informações das contribuições sociais por trabalhador
- 34. S-5002 Imposto de Renda Retido na Fonte
- 35. S-5011 Informações das contribuições sociais consolidadas por contribuinte
- 36. S-5012 Informações do IRRF consolidadas por contribuinte

As datas para disponibilização de versões futuras do eSocial nos ambientes de Produção Restrita e Produção serão divulgadas quando da publicação dos respectivos leiautes.

#### **9.5 Restrições**

A Produção Restrita limitará a utilização de 1.000 (mil) vínculos por empregador. Dessa forma, cada empresa poderá realizar testes funcionais considerando uma folha de pagamento com até 1.000 (mil) empregados ativos.

Caso a empresa utilize os 1.000 (mil) vínculos e queira incluir um novo empregado, um empregado que esteja ativo deve ser desligado.
# **9.6 Tempo de guarda dos dados**

Considerando que a Produção Restrita é um ambiente para realização de testes funcionais para os empregadores testarem suas aplicações e que os dados recebidos não possuem validade jurídica, não existe a necessidade de armazenamento da mesma forma que é previsto para o ambiente de produção.

Nesse sentido, todos os eventos enviados ao ambiente de Produção Restrita serão completamente excluídos periodicamente ou quando houver a necessidade de manutenção que gere impacto significativo para o sistema, com comunicação prévia.

### **9.7 Validações**

Segue abaixo o comportamento do eSocial, no ambiente de Produção Restrita, em relação às validações com outros Sistemas:

### **CNPJ - Cadastro Nacional de Pessoa Jurídica**

Descrição simplificada: O CNPJ compreende as informações cadastrais das entidades de interesse das administrações tributárias da União, dos Estados, do Distrito Federal e dos Municípios.

Orientação de uso: Os CNPJ informados nos eventos do eSocial Produção Restrita, serão validados contra o ambiente de produção do Sistema CNPJ. Dessa forma, os eventos devem ser preenchidos com CNPJ válidos e em situação regular junto a RFB - Receita Federal do Brasil.

#### **CPF - Cadastro Pessoa Física**

Descrição simplificada: O CPF compreende as informações cadastrais das pessoas físicas.

Orientação de uso: Os CPF informados nos eventos do eSocial não serão validados contra o ambiente de produção do Sistema CPF. Será validado somente o DV. Dessa forma, os eventos podem ser preenchidos com qualquer CPF, desde que o DV seja válido.

#### **Tabela de Municípios**

Descrição simplificada: Contém os códigos de municípios conforme tabela de municípios do IBGE.

Orientação de uso: As informações relacionadas a municípios informados nos eventos do eSocial serão validadas contra o ambiente de produção do Sistema que detém os dados de municípios. Dessa forma, os eventos devem ser preenchidos com códigos de municípios válidos.

#### **CNO - Cadastro Nacional de Obras**

Descrição simplificada: Refere-se ao registro, perante a RFB, das informações específicas de obras de construção civil, seja para pessoas físicas ou para pessoas jurídicas.

Orientação de uso: Inicialmente o ambiente de Produção Restrita validará somente o dígito verificador (DV) do CNO. Dessa forma, os eventos podem ser preenchidos com qualquer CNO, desde que o DV seja válido. Todas as outras regras relacionadas ao CNO não serão aplicadas.

#### **CNIS - Cadastro Nacional de Informações Sociais**

Descrição simplificada: Base de dados nacional que contém informações cadastrais dos trabalhadores.

Orientação de uso: Inicialmente o ambiente de Produção Restrita validará somente o dígito verificador (DV) do NIS. Dessa forma, os eventos podem ser preenchidos com qualquer NIS, desde que o DV seja válido.

#### **FAP - Fator Acidentário de Prevenção**

Descrição simplificada: É um índice aplicado sobre a Contribuição do Grau de Incidência de Incapacidade Laborativa decorrente dos Riscos Ambientais do Trabalho - GIL-RAT (devida pelos empregadores), que tanto pode resultar em aumento como diminuição da respectiva contribuição. O FAP consiste num multiplicador variável num intervalo contínuo de cinquenta centésimos (0,50) a dois inteiros (2,00), desprezando-se as demais casas decimais, a ser aplicado à respectiva alíquota.

Orientação de uso: Inicialmente o ambiente de Produção Restrita aceitará o FAP informado pela empresa dentro do intervalo contínuo de cinquenta centésimos (0,50) a dois inteiros (2,00).

### **Procuração Eletrônica**

Descrição simplificada: É um documento eletrônico de procuração assinado digitalmente por um Certificado Digital válido.

Orientação de uso: O ambiente de Produção Restrita aceitará o uso de Procuração Eletrônica a partir da versão 2.3 do leiaute do eSocial.

Segue abaixo as orientações sobre os eventos agrupados por perfil:

### **Grupo Preliminar (Perfil nº 1)**

S-2190 Admissão de Trabalhador – Registro Preliminar

**Grupo Rotinas (Perfil nº 2)**

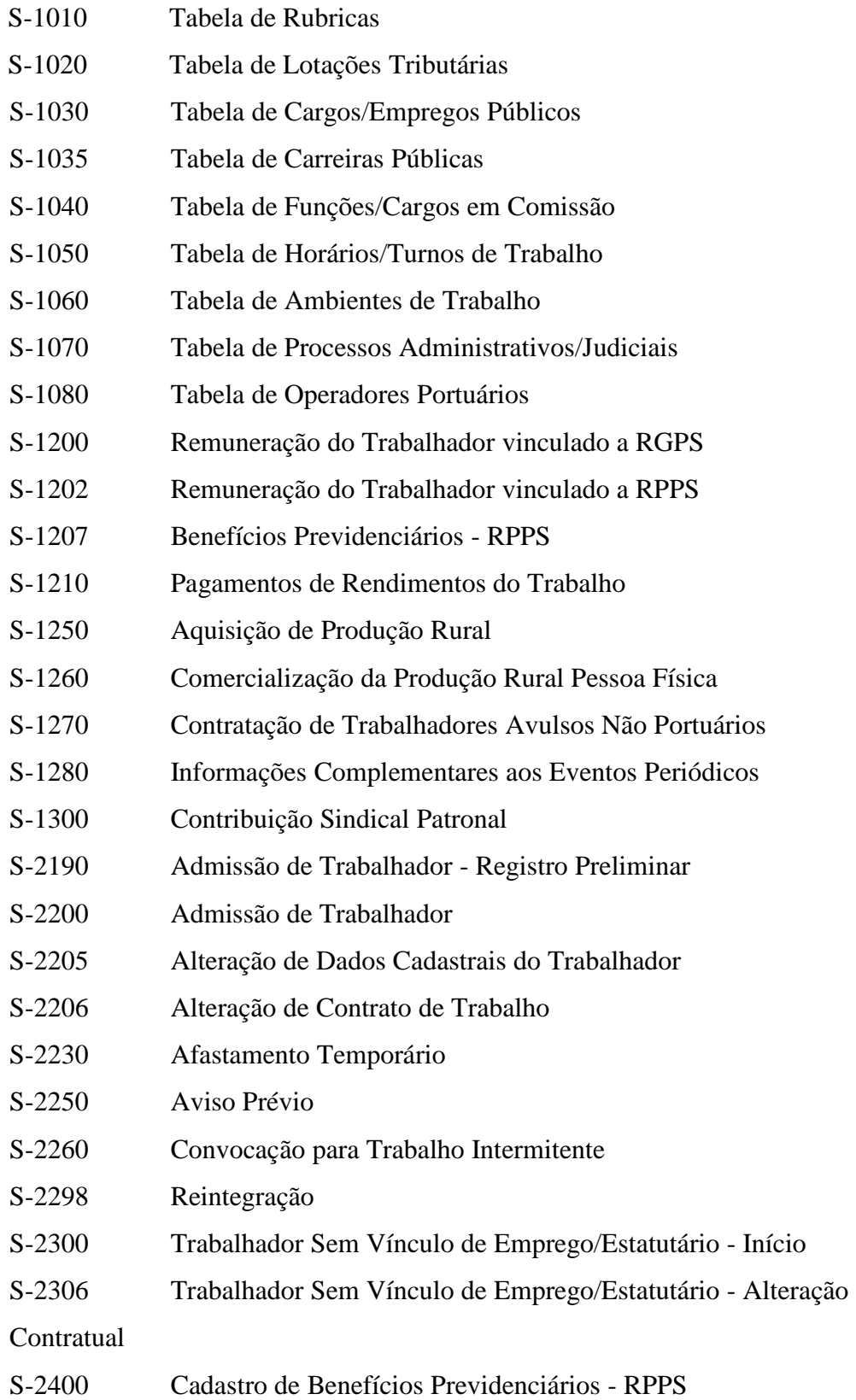

### **Grupo SST (Perfil nº 3)**

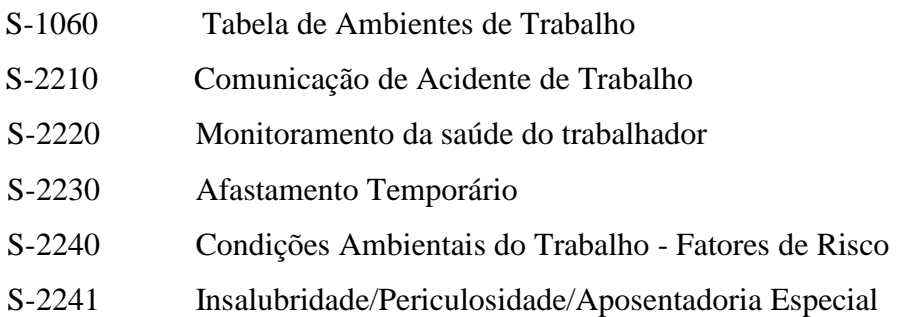

### **Grupo Desligamento (Perfil nº 4)**

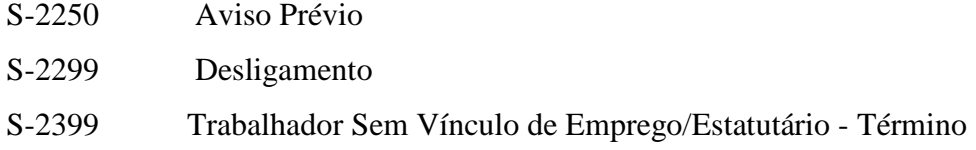

# **Grupo Especial (Perfil nº 5)**

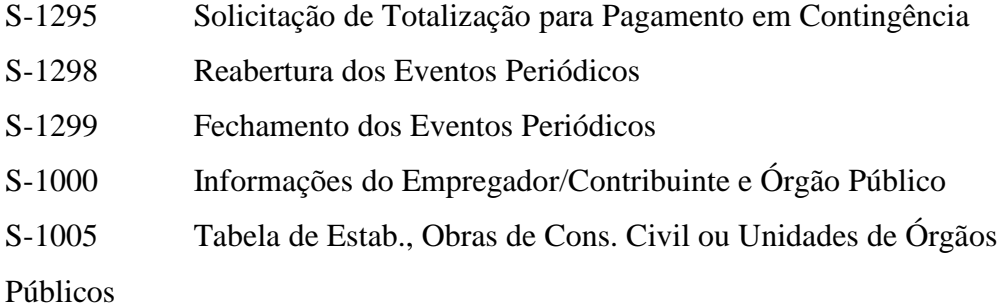

### **Grupo Exclusão (Perfil nº 6)**

S-3000 Exclusão de Eventos

# **Grupo WEB (Perfil nº 7)**

Todos os eventos - Via acesso Web

# **9.8 Regra para identificação do ambiente**

Todos os eventos gerados para o ambiente de Produção Restrita deverão ter a informação de identificação do ambiente, conforme abaixo:

A tag "tpAmb" deve ser preenchida com o valor **2 – Produção Restrita**.

# **9.9 Atendimento**

Será criado no Portal do eSocial (https://portal.esocial.gov.br) um canal exclusivo para atendimento das demandas provenientes da utilização do ambiente de Produção Restrita, por meio de formulário próprio. As respostas serão de acesso público.

Não serão atendidas por esse canal dúvidas que tratem exclusivamente de direito material.

# **9.10 Certificação digital**

O usuário que desejar utilizar os *Webservices* do eSocial deverá instalar em seus servidores a cadeia de certificação do eSocial, que é composta pelos seguintes itens:

### **Raiz**

http://acraiz.icpbrasil.gov.br/credenciadas/RAIZ/ICP-Brasilv2.crt

### **AC - Primeiro Nível**

http://acraiz.icpbrasil.gov.br/credenciadas/RFB/v2/p/AC\_Secretaria\_da\_Receita\_Federal\_d o\_Brasil\_v3.crt

#### **AC - Segundo Nível**

http://acraiz.icpbrasil.gov.br/credenciadas/RFB/v2/Autoridade\_Certificadora\_do\_SERPRO \_RFB\_SSL.crt

Para que a conexão HTTPS (TLS) seja feita com sucesso estes certificados devem estar instalados como certificados confiáveis na máquina que será cliente dos *Webservices*.

# **9.11 Remover empregador da base de dados**

As empresas poderão remover todos os eventos enviados ao ambiente de Produção Restrita, inclusive o evento S-1000. Esta funcionalidade viabiliza flexibilidade para os testes neste ambiente.

Para tanto, a empresa deverá transmitir um evento S-1000 preenchido conforme abaixo:

Tag  $classTrib = 00$ tag *tpAmb* = 2 – Produção Restrita.

Será retornada a mensagem "1012 - Empregador {0} removido com sucesso da base de dados da Producao Restrita do eSocial", onde {0} é o identificador do empregador.

Vale ressaltar que esta é uma funcionalidade exclusiva do ambiente de produção restrita. Esta funcionalidade não será disponibilizada no ambiente de produção.